## **Big Data: making sense of information and**

## **analytics in oil and gas**

# **How did we get here?**

## **What can we**

## **do now?**

## **What's in our**

## **future?**

### **18,000BC**

## **Ishango bone**

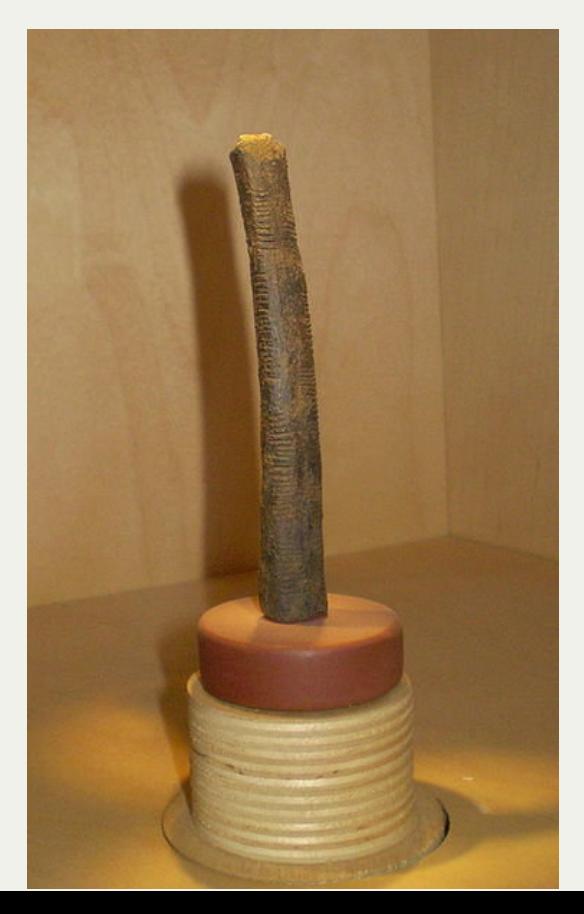

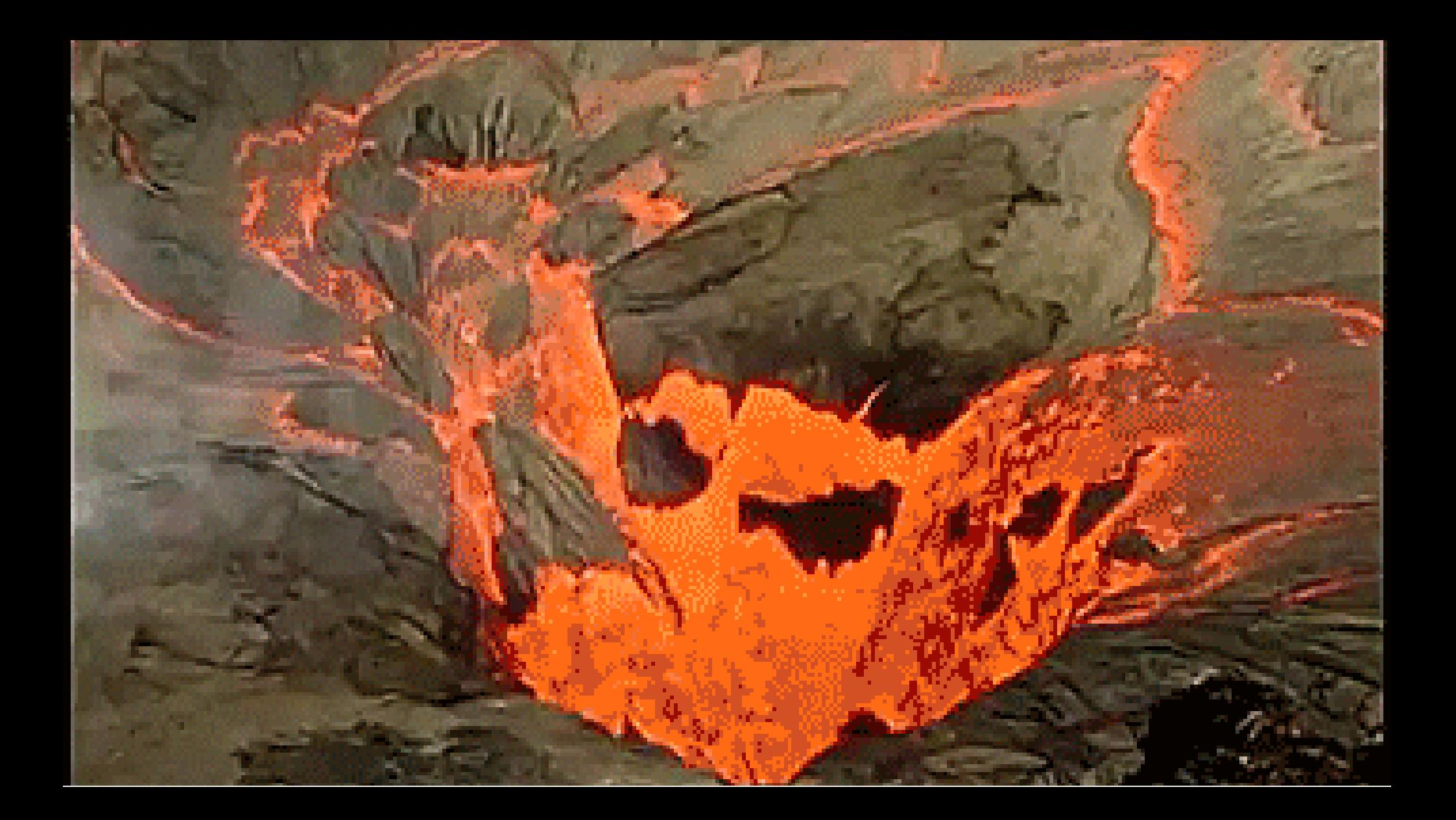

### **300 BC – 48 AD**

#### **Library of Alexandria**

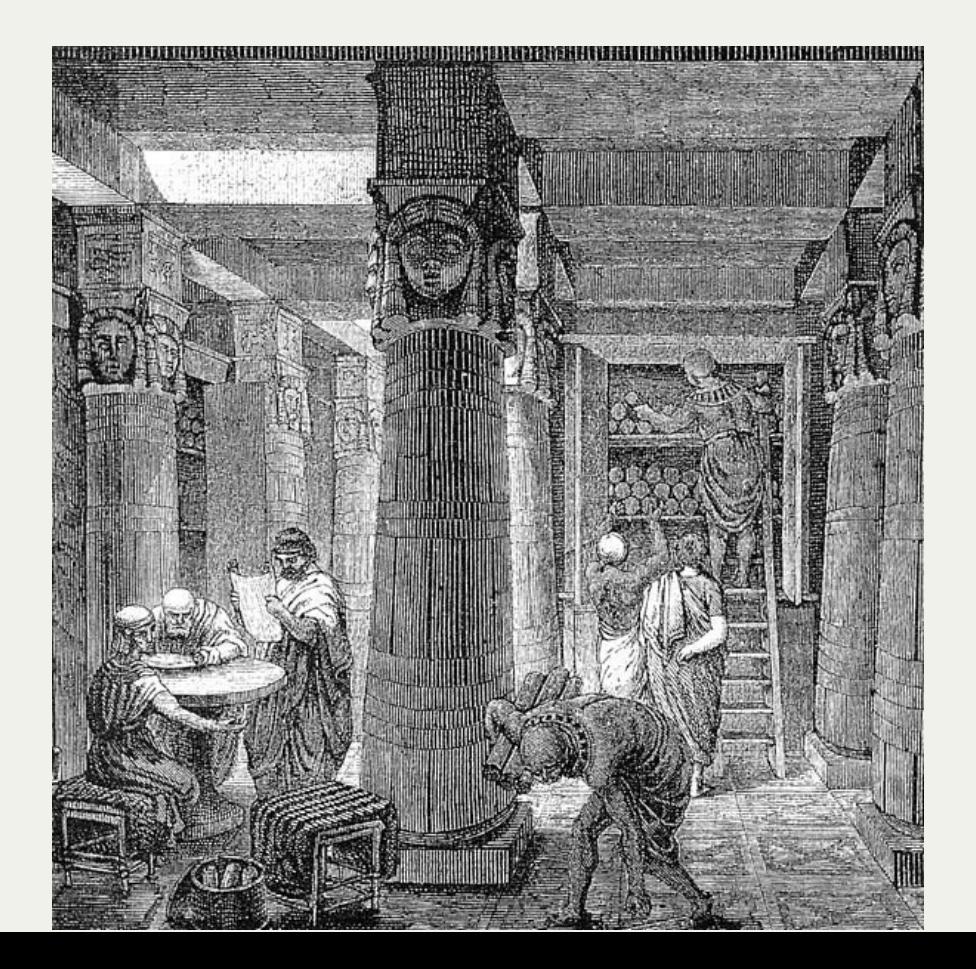

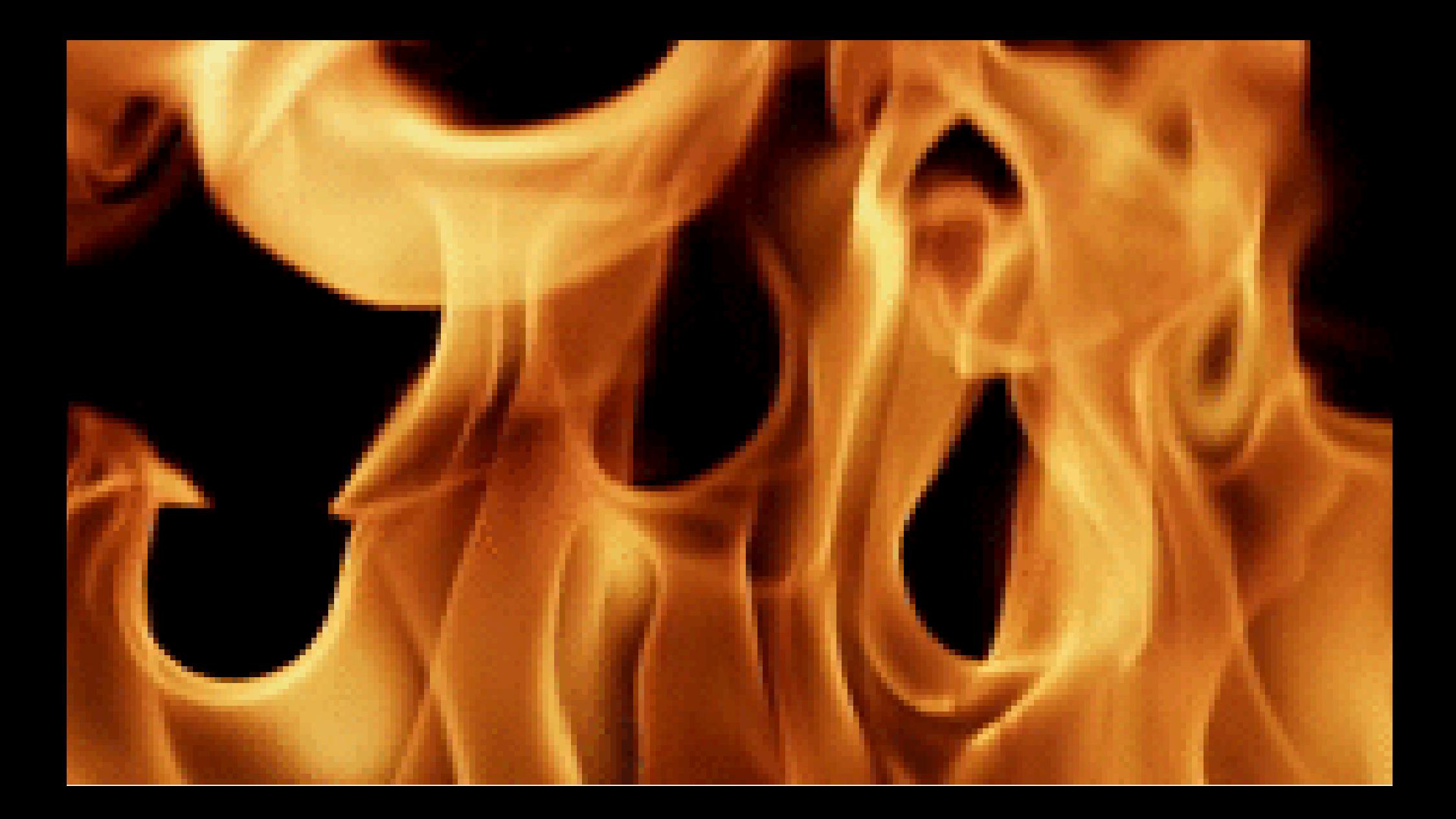

### 

#### **John Graunt**

*Natural and Political Observations Made upon the Bills of Mortality*

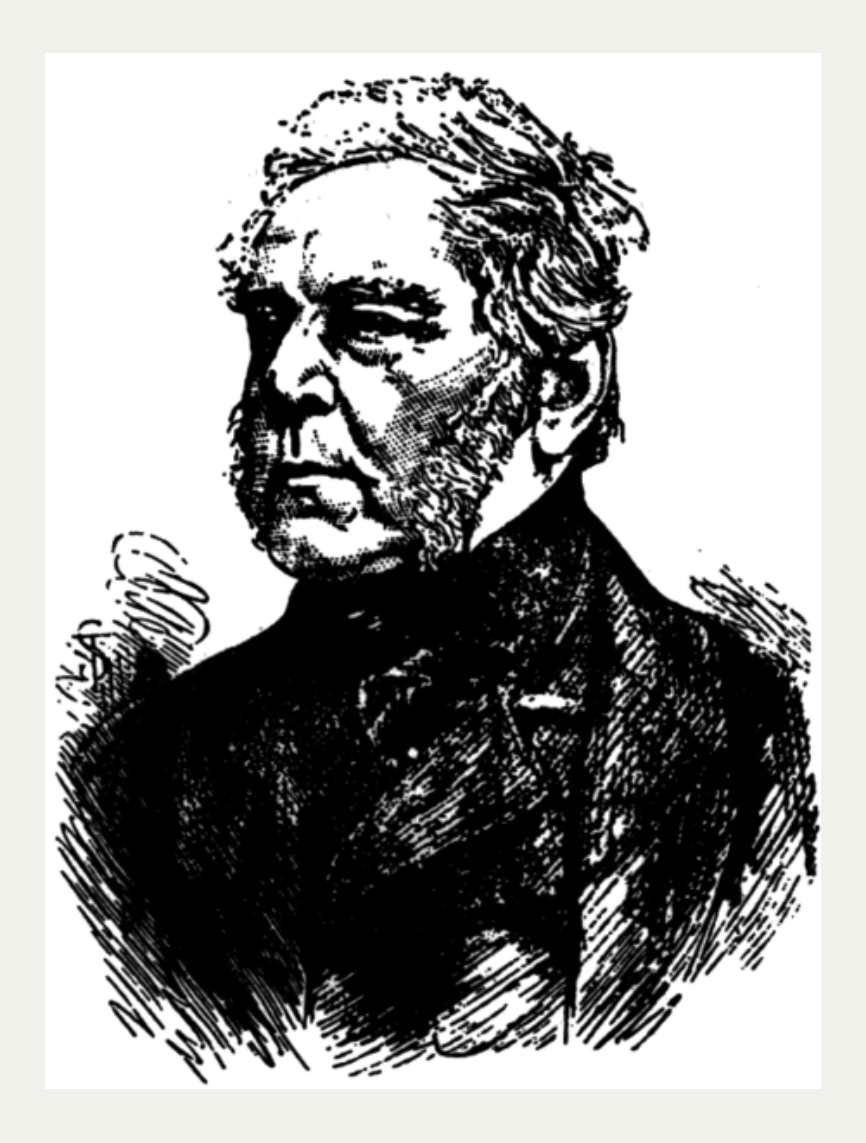

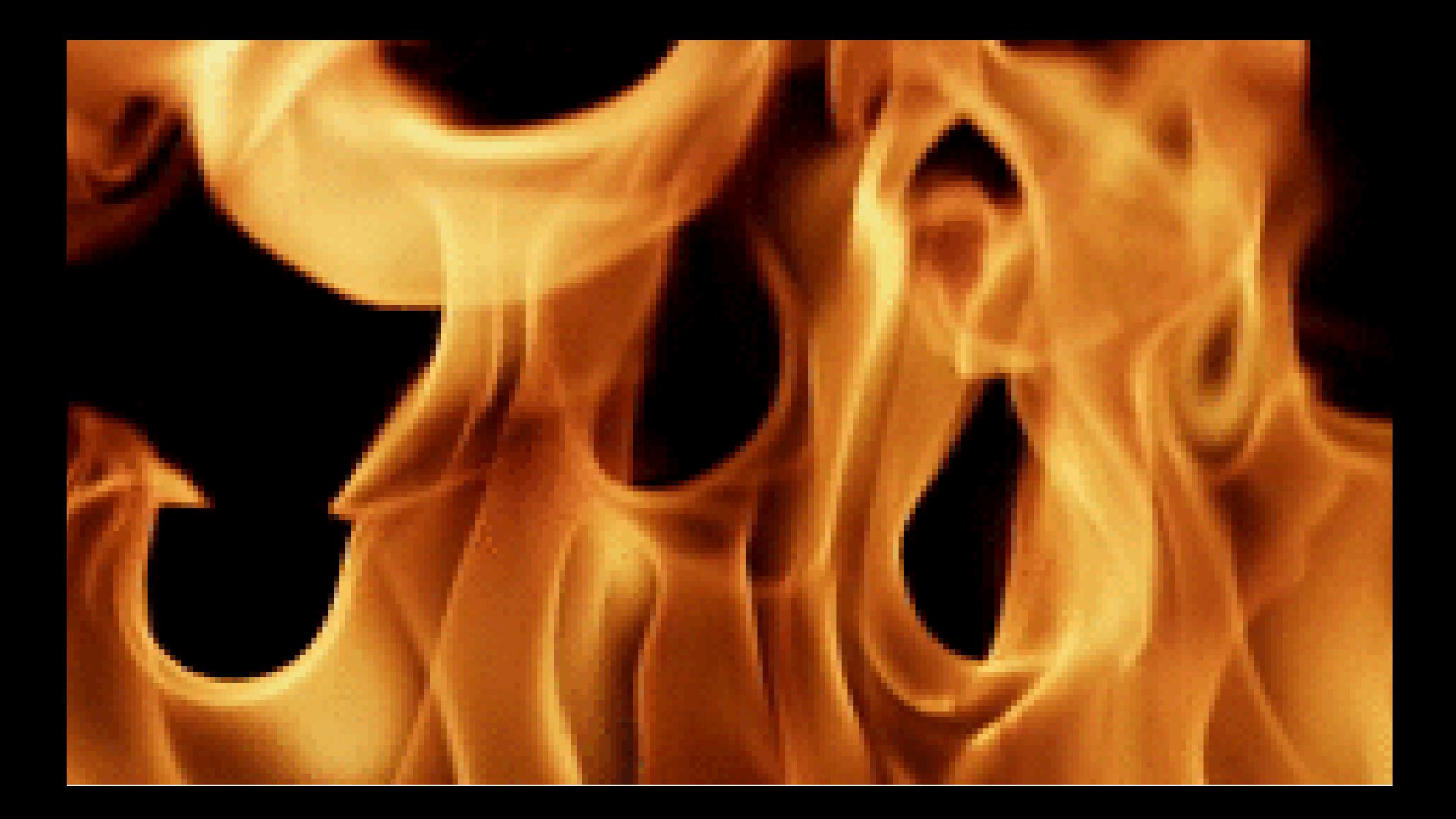

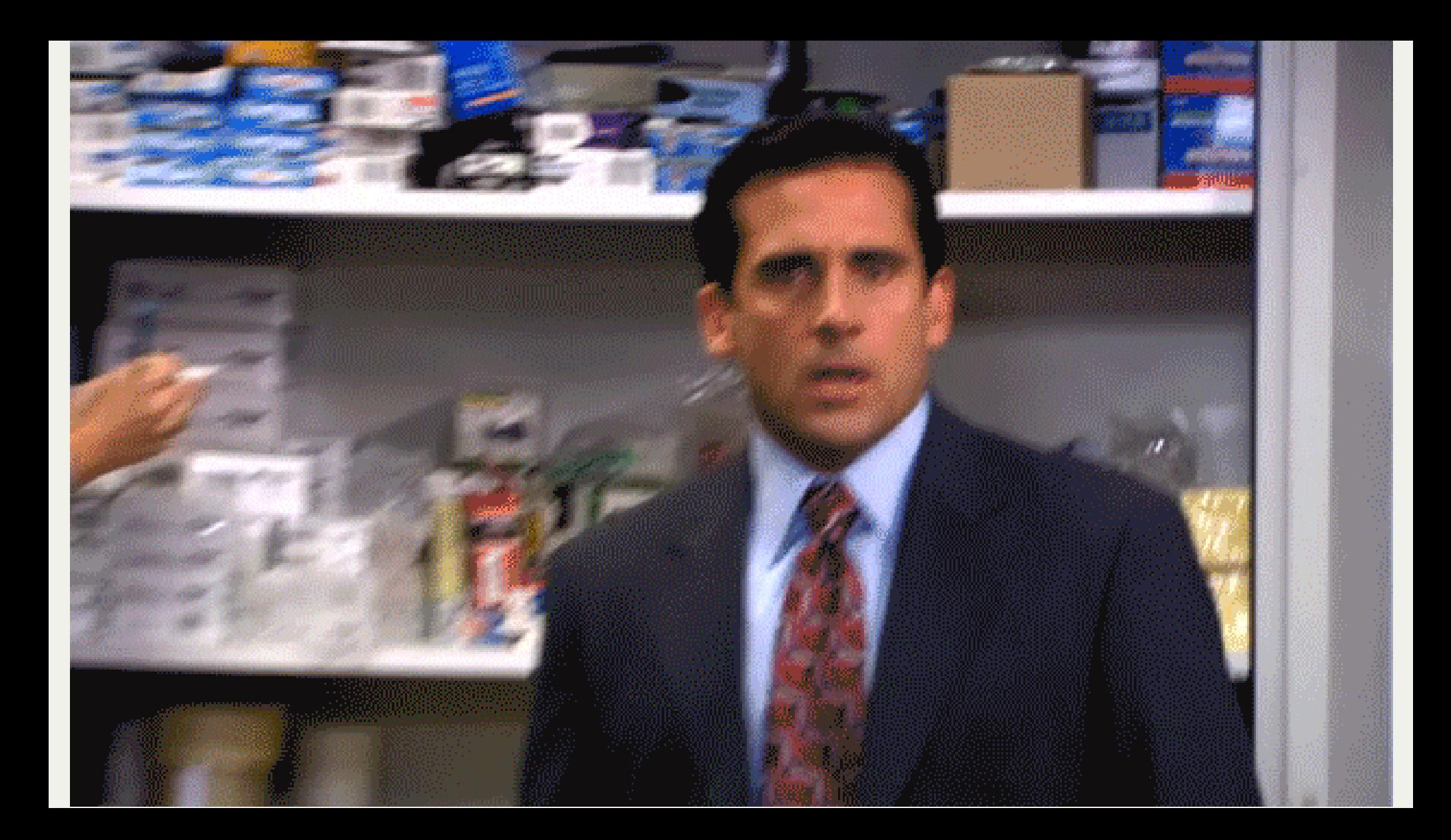

### 

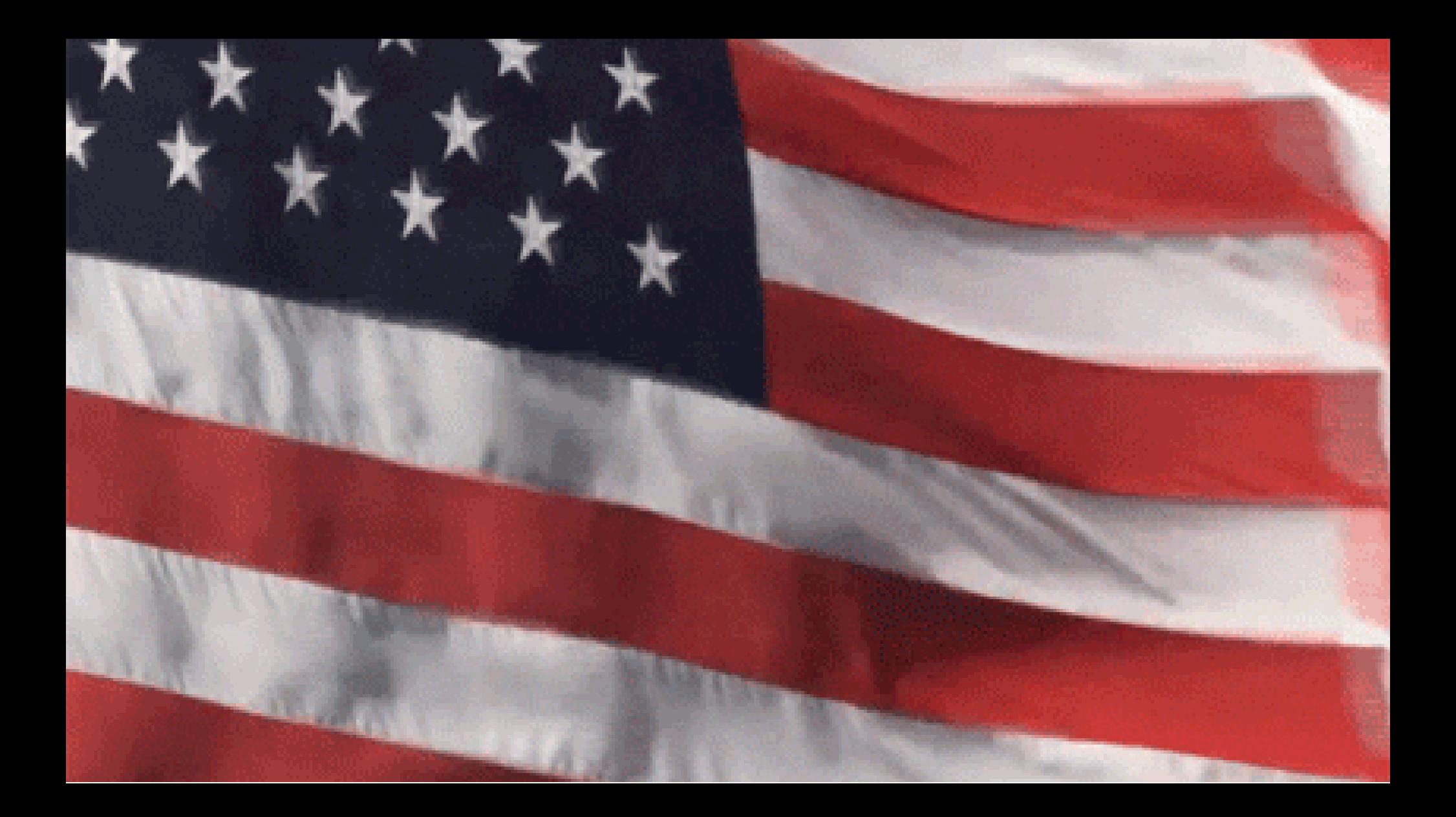

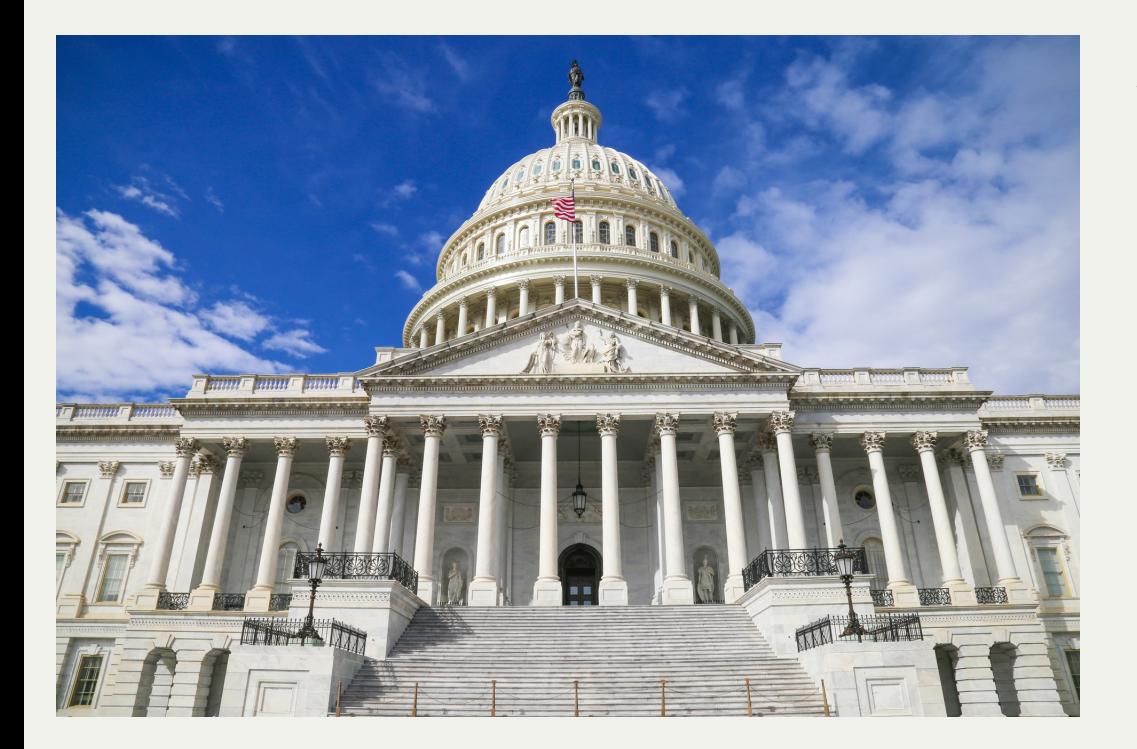

#### **1890 US Census**

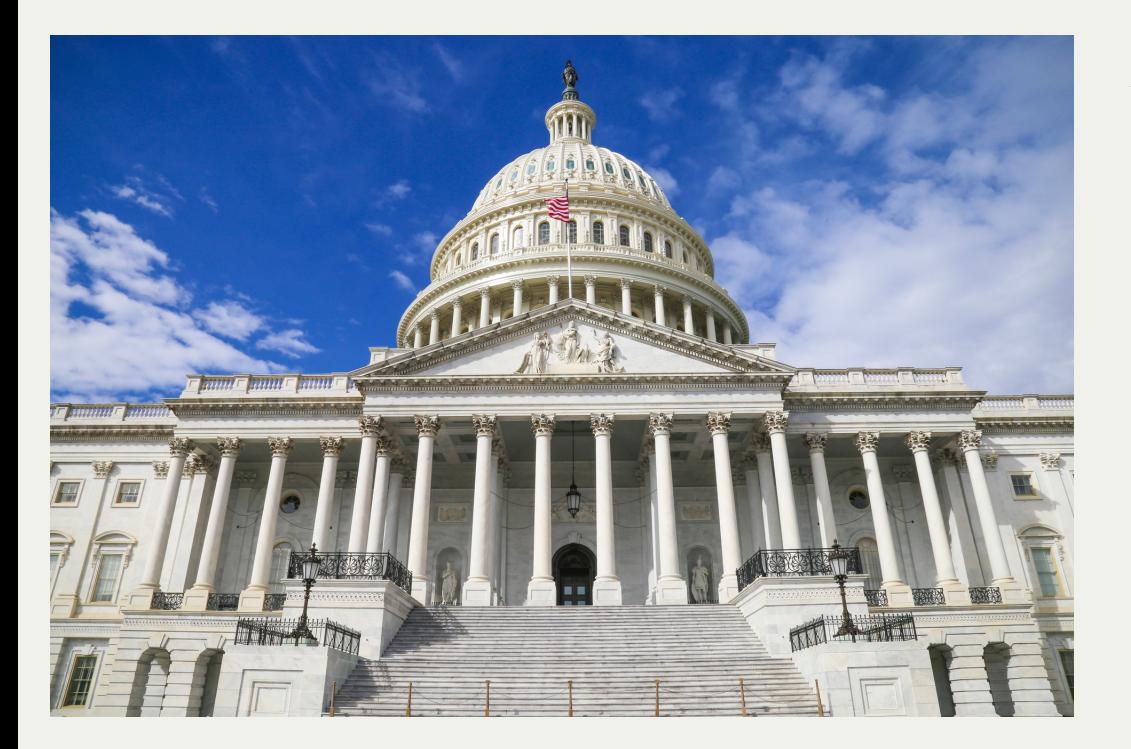

#### **1890 US Census**

#### Conducted every 10 years

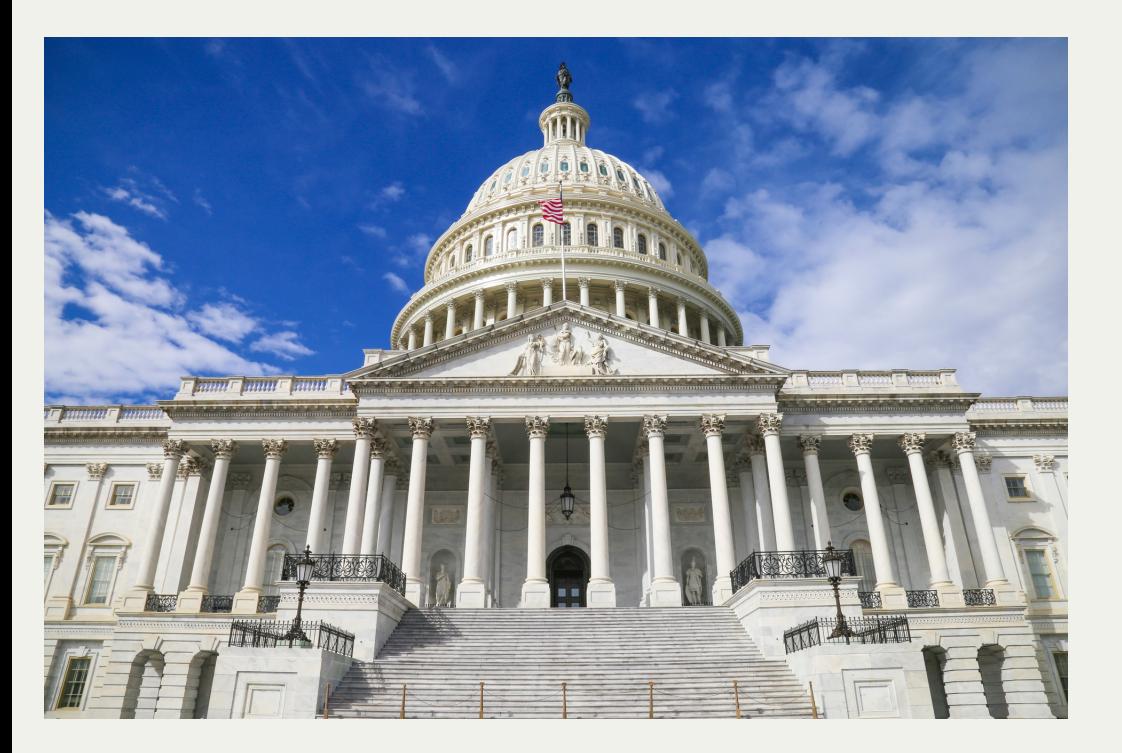

#### **1890 US Census**

Conducted every 10 years

Data predicted to take 10 years to compile

#### **Herman Hollerith**

20 year old engineer

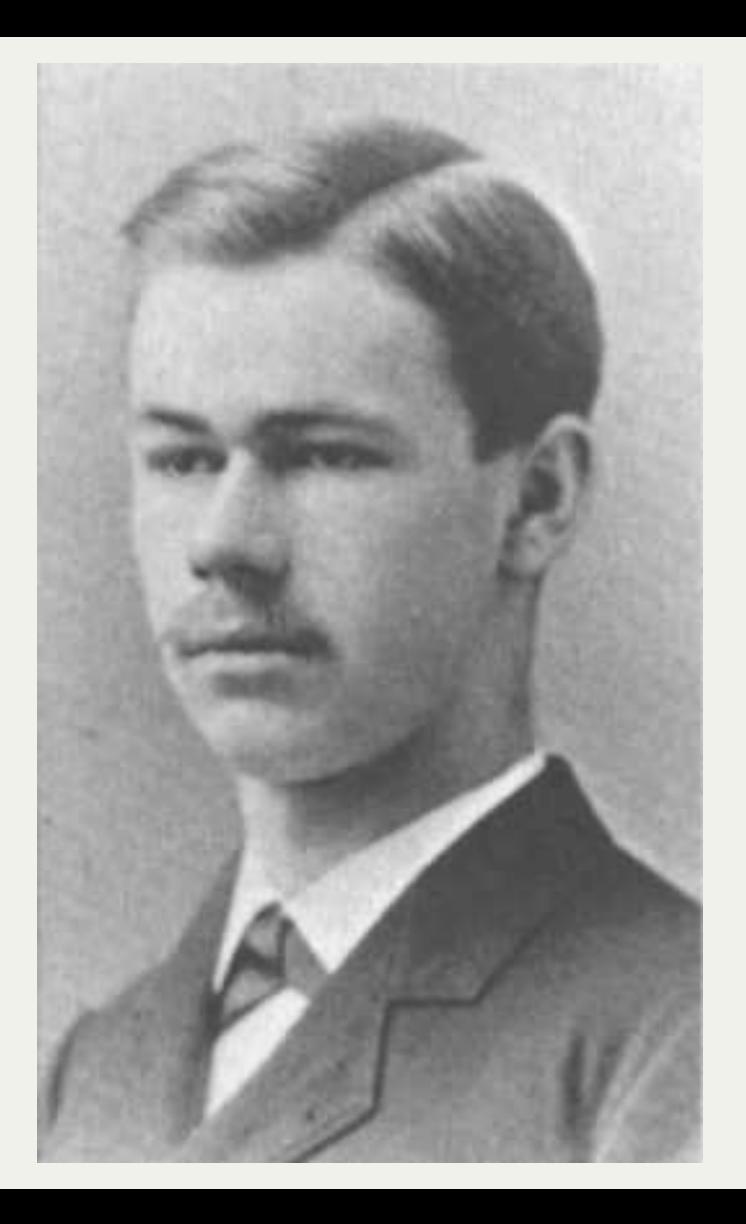

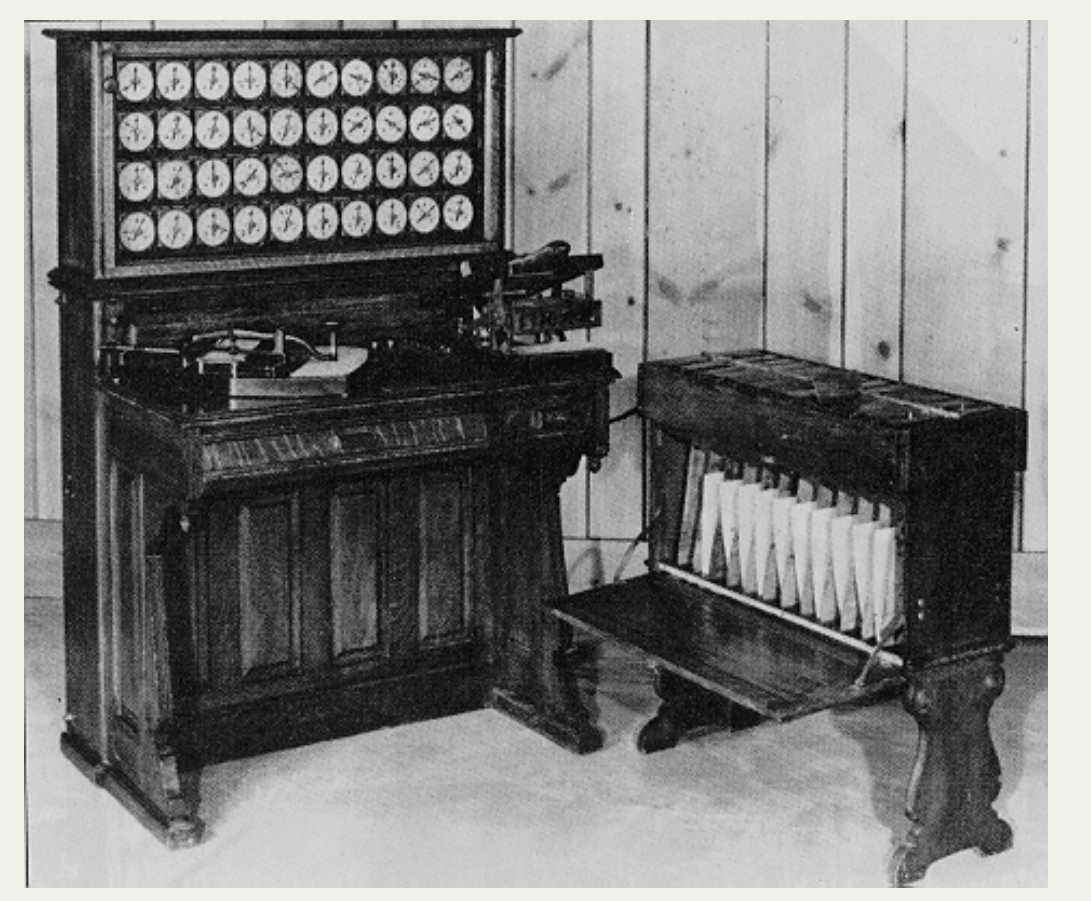

#### **Tabulating machine**

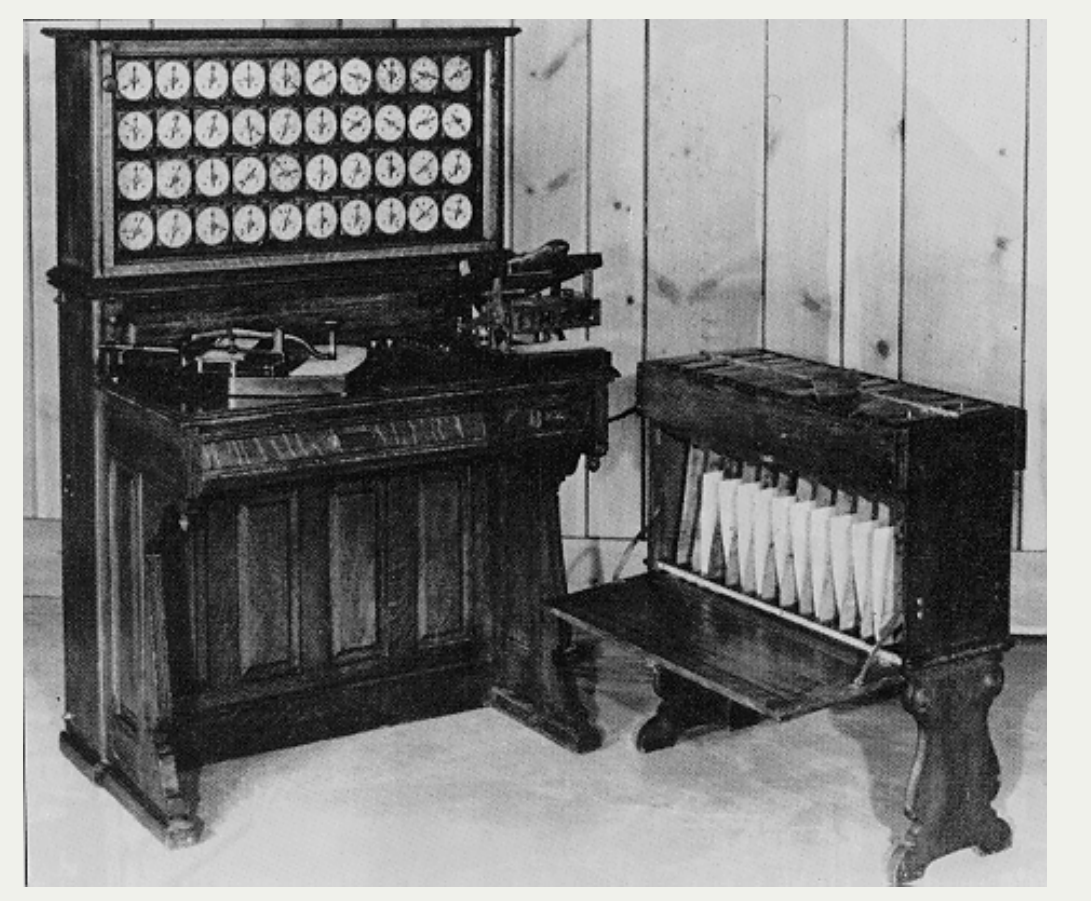

#### **Tabulating machine**

Used "punched cards"

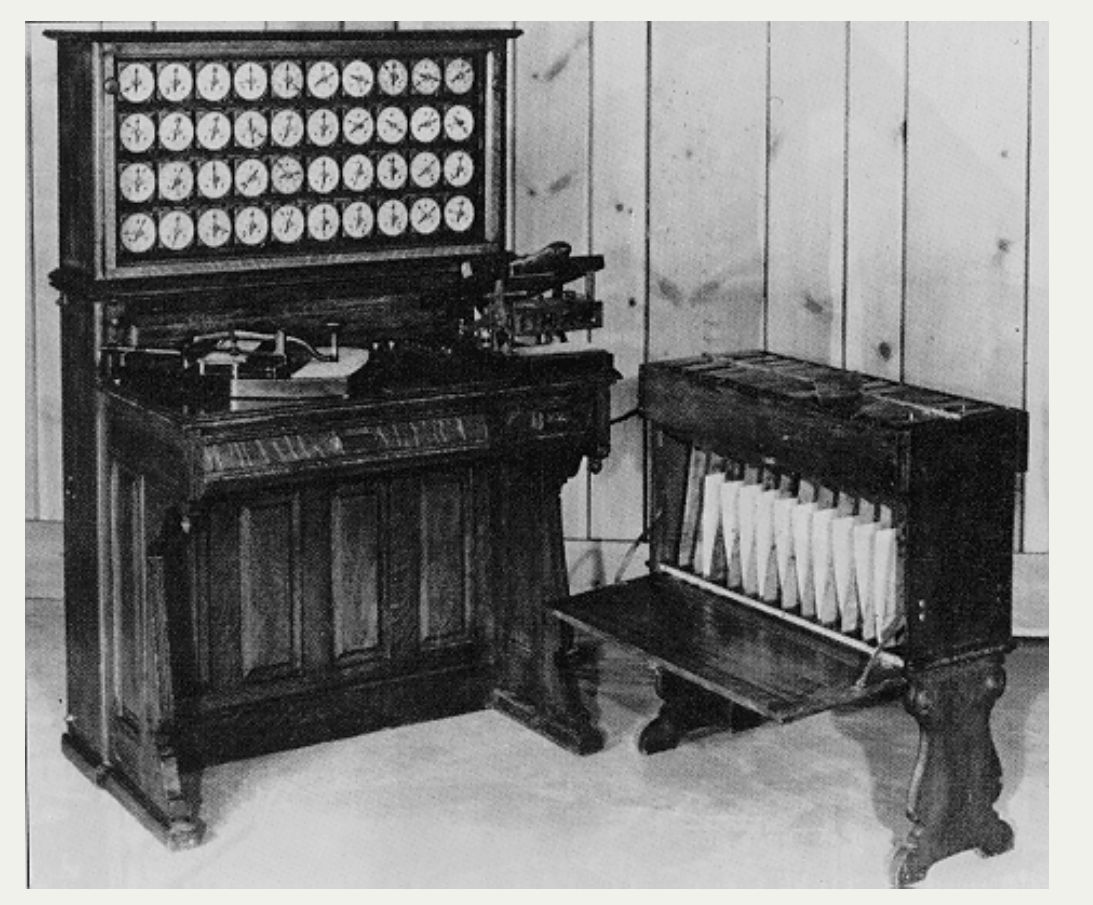

#### **Tabulating machine**

Used "punched cards"

Reduced 10 years work down to just 3 months

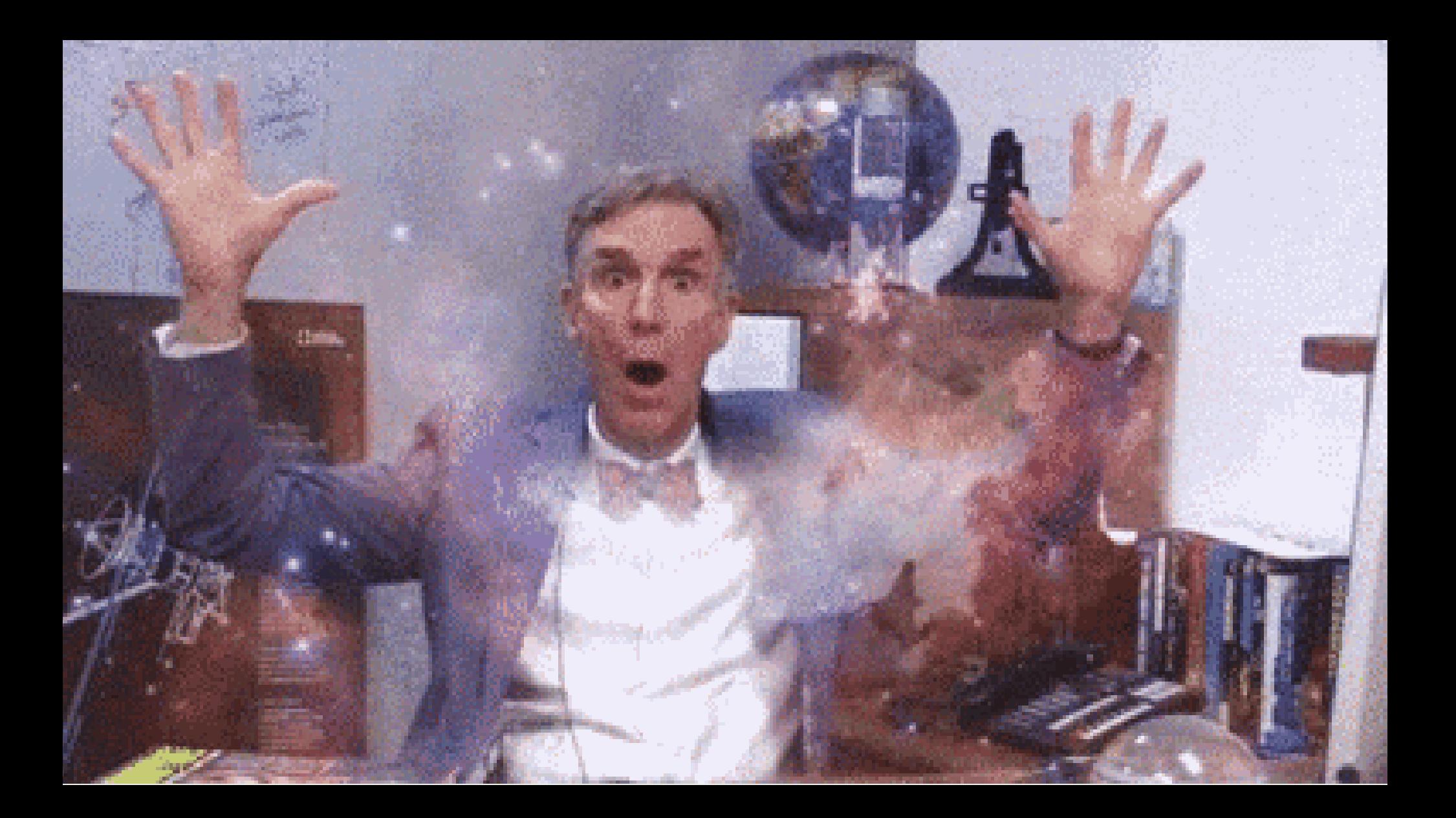

#### **Tabulating Machine Company**

## **Tabulating Machine**

#### **Company**

Later merged with a number of other companies.

## **Tabulating Machine**

#### **Company**

Later merged with a number of other companies.

To form International Business Machines

## **Tabulating Machine**

#### **Company**

Later merged with a number of other companies.

To form International Business Machines

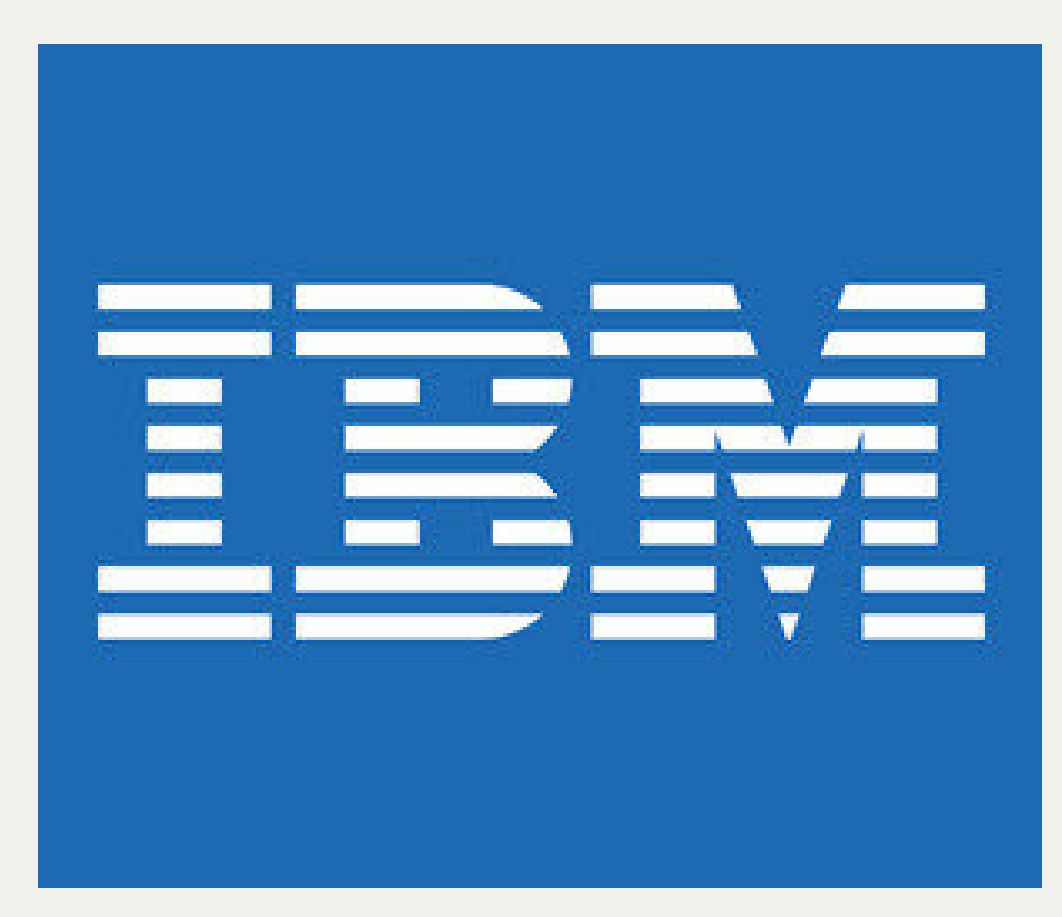

#### 

Oct. 4, 1932. 1,880,523 **G. TAUSCHEK** SETTING DEVICE FOR CALCULATING MACHINES AND THE LIKE Filed Oct. 18, 1929 2 Sheets-Sheet 1

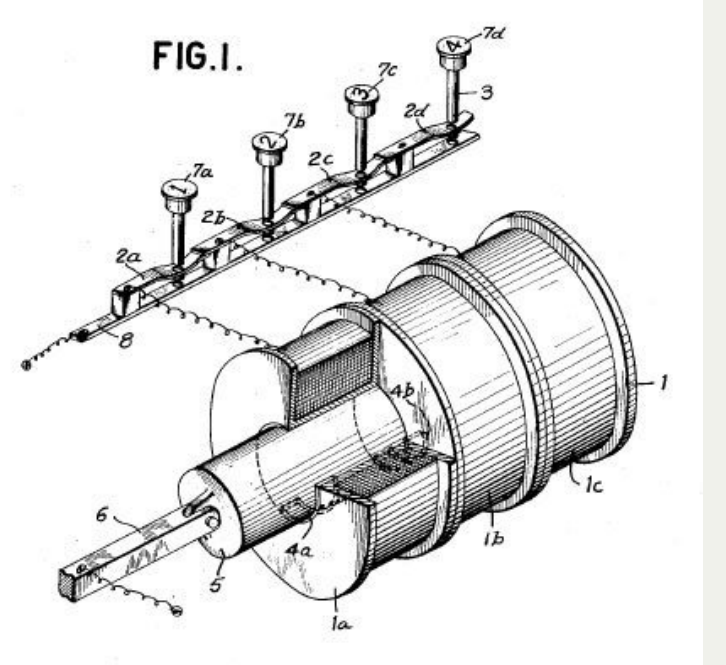

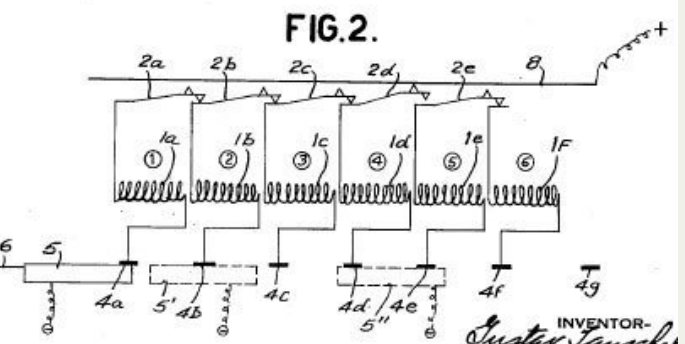

### **Magnetic drum memory**

Invented by Gustav Tauschek in Austria

Used a ferromagnetic recording material

Could store 62.5 KB

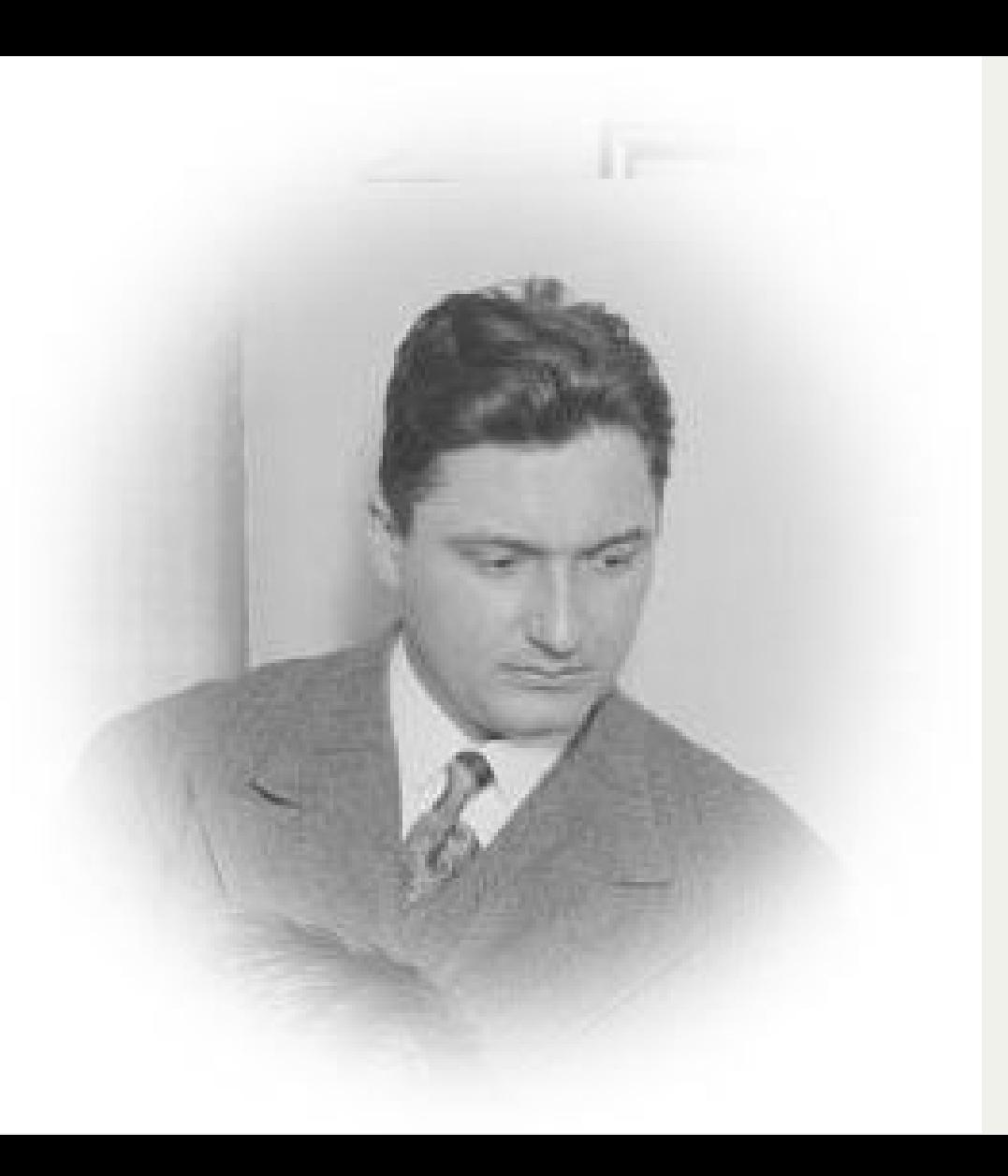

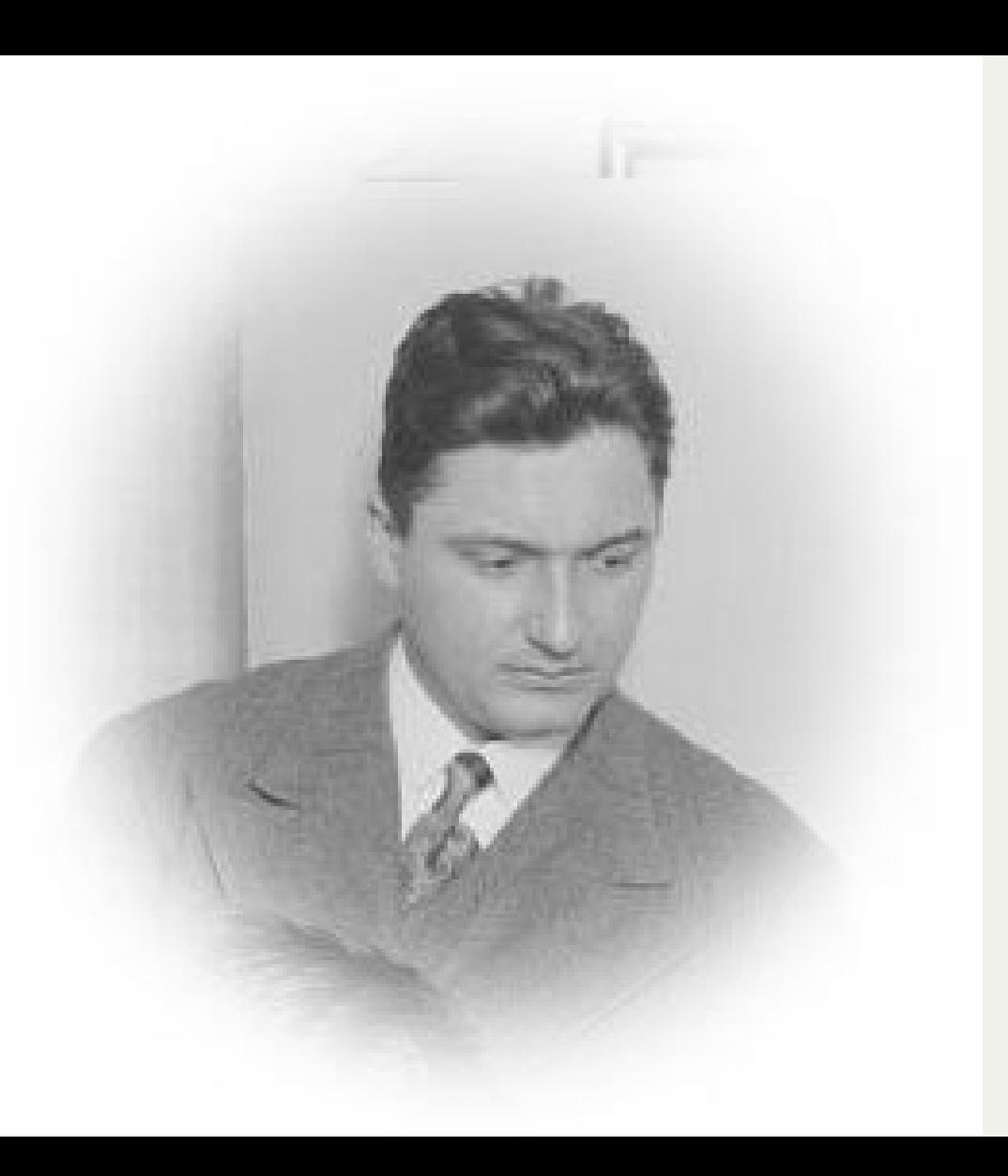

Never used his invention

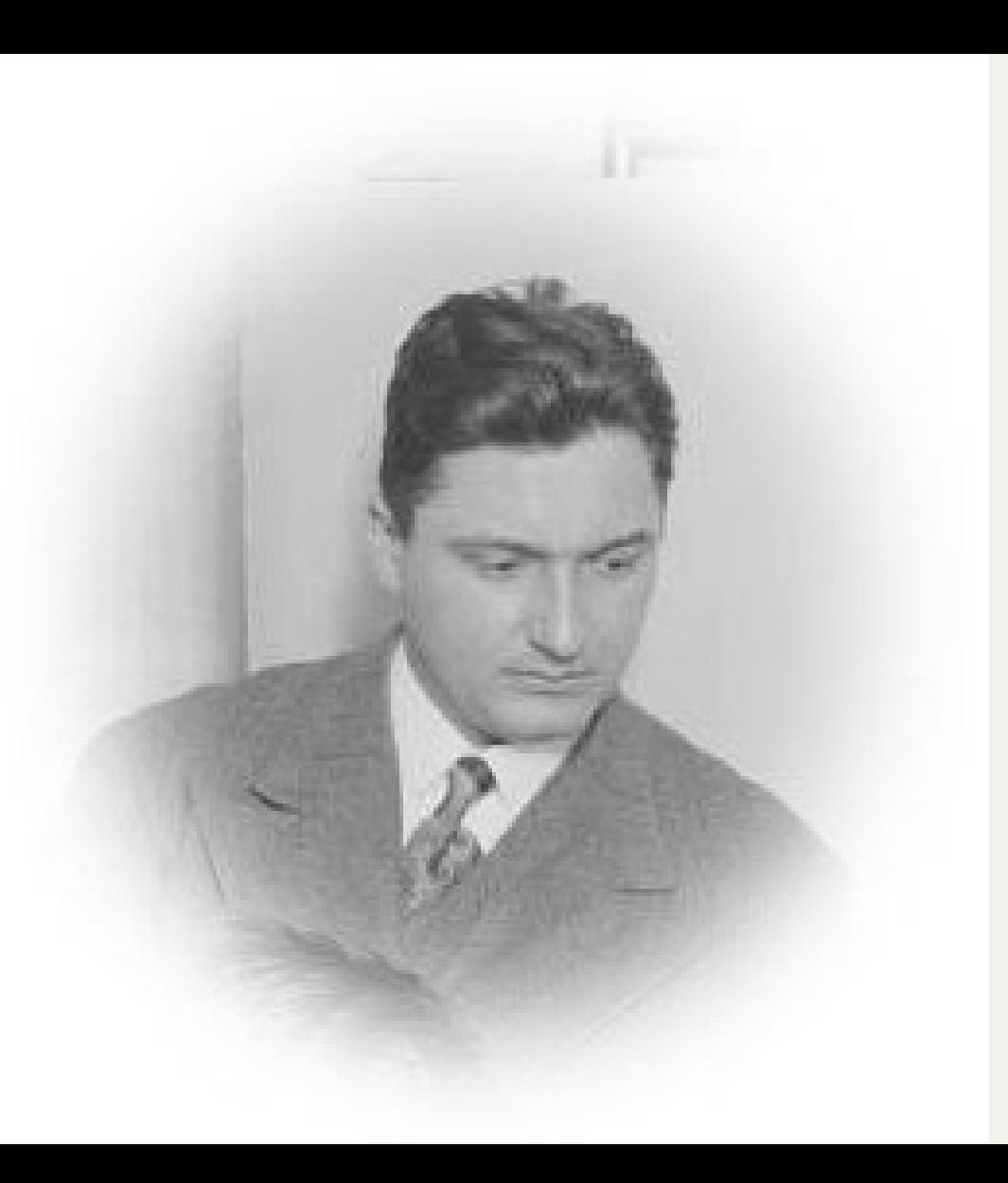

Never used his invention

Worked on punch card accounting systems

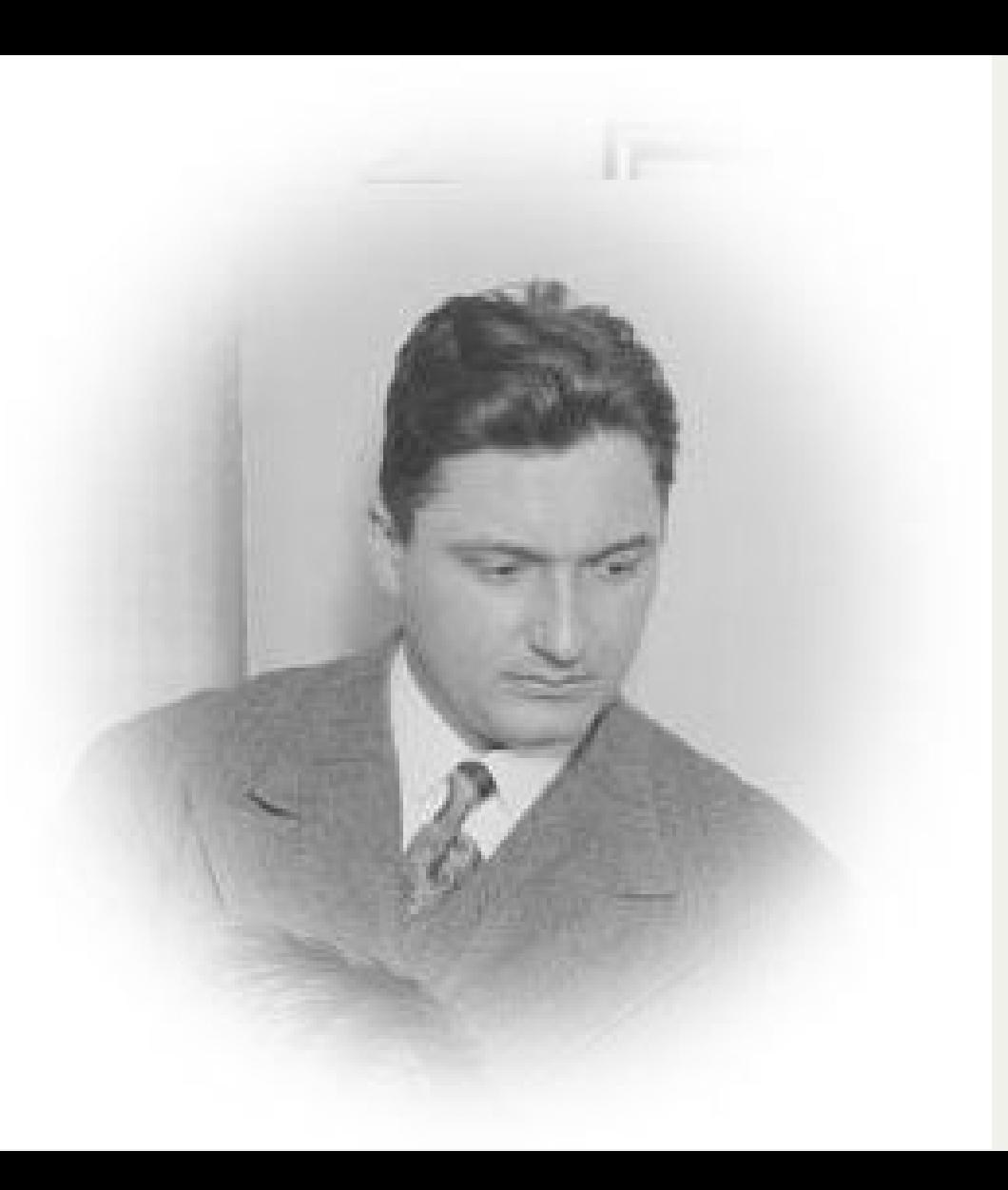

Never used his invention

Worked on punch card accounting systems

His subsidiary was acquired and he sold 169 patents

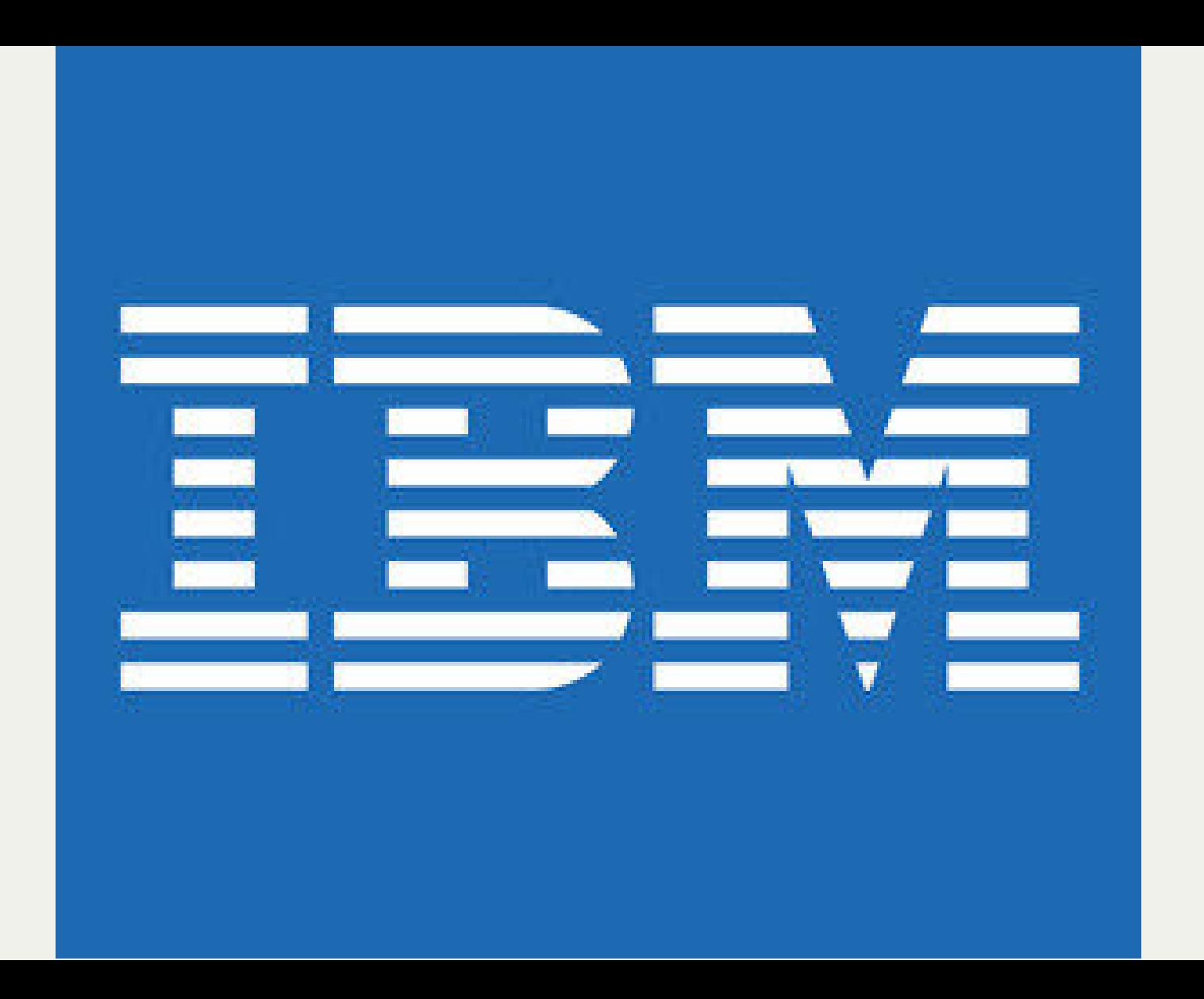

###
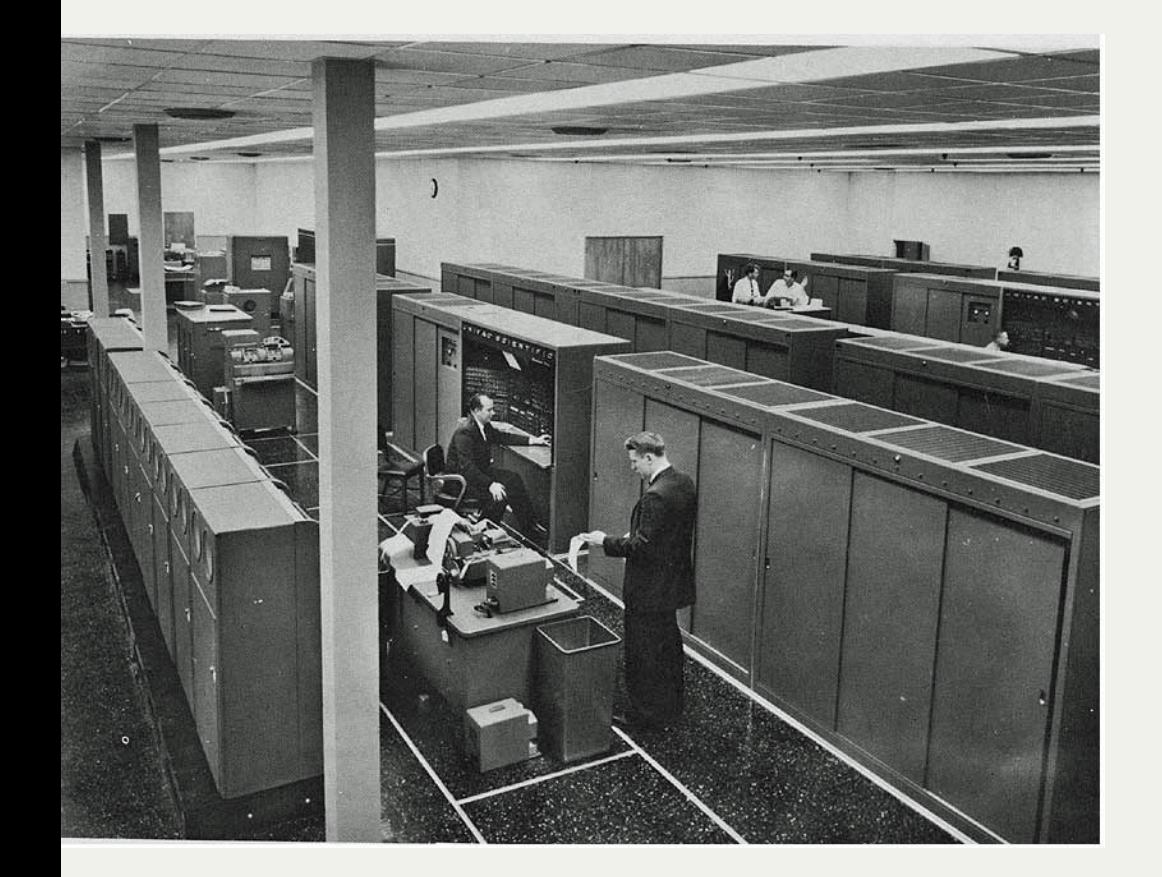

### **UNIVAC 1103**

Weighed 17.5 tons

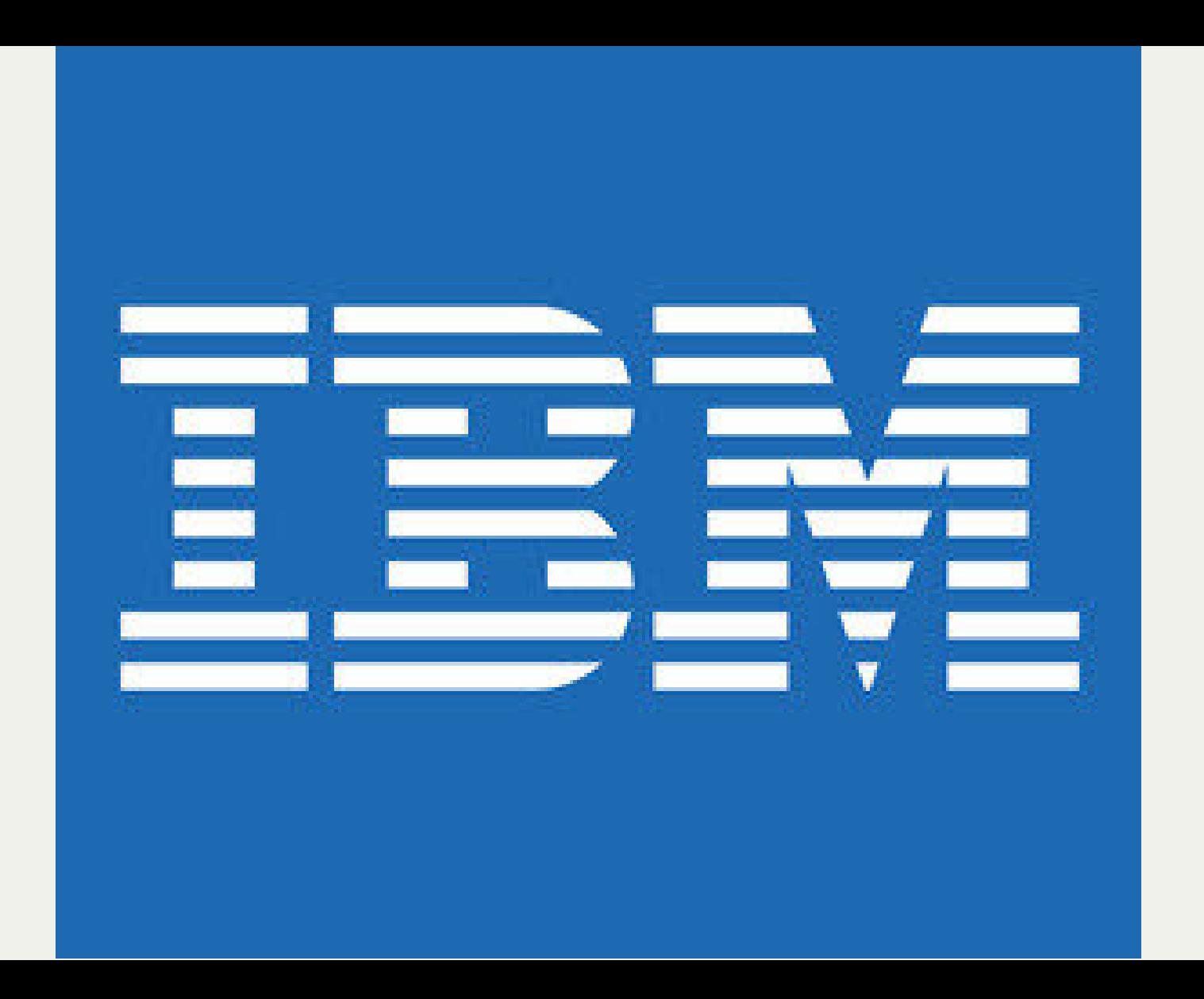

#### **IBM 704**

The first mass-produced computer with floating-point arithmetic hardware.

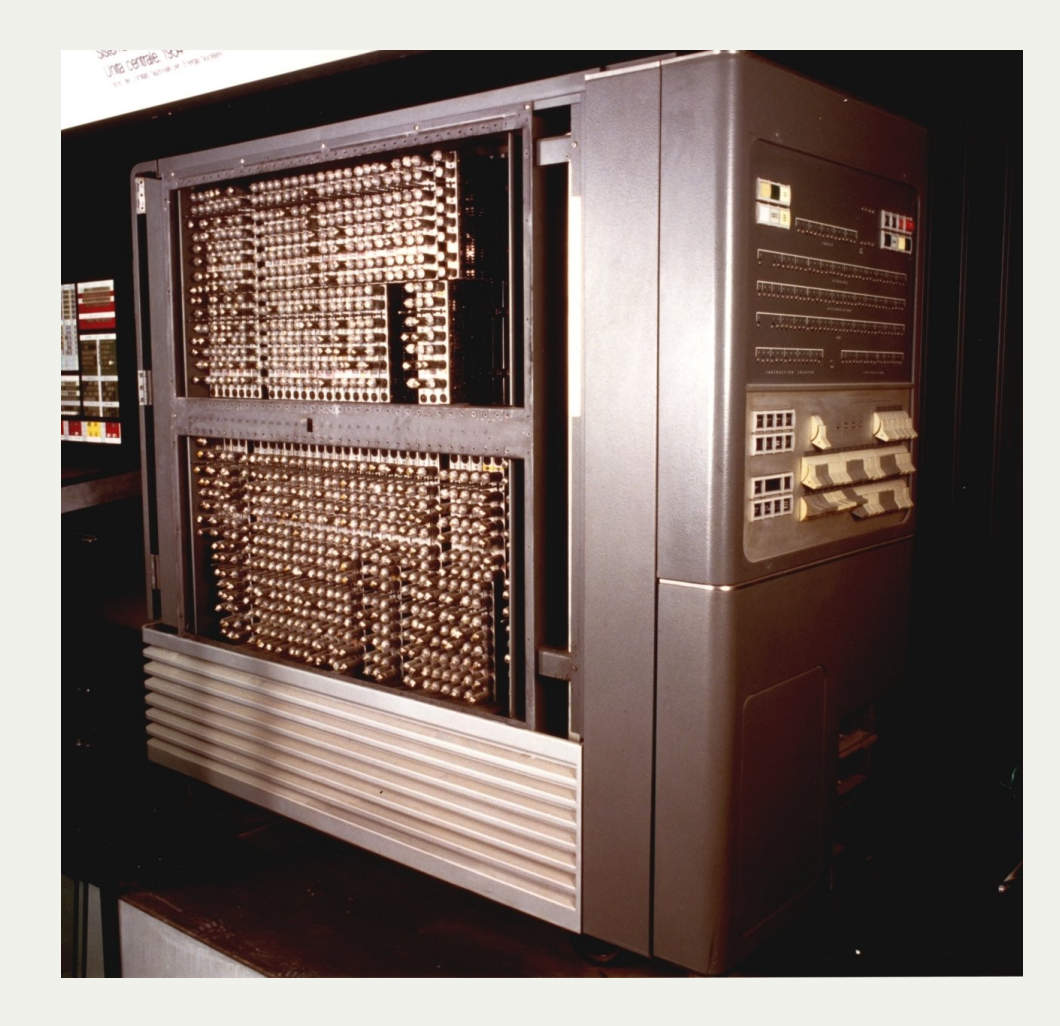

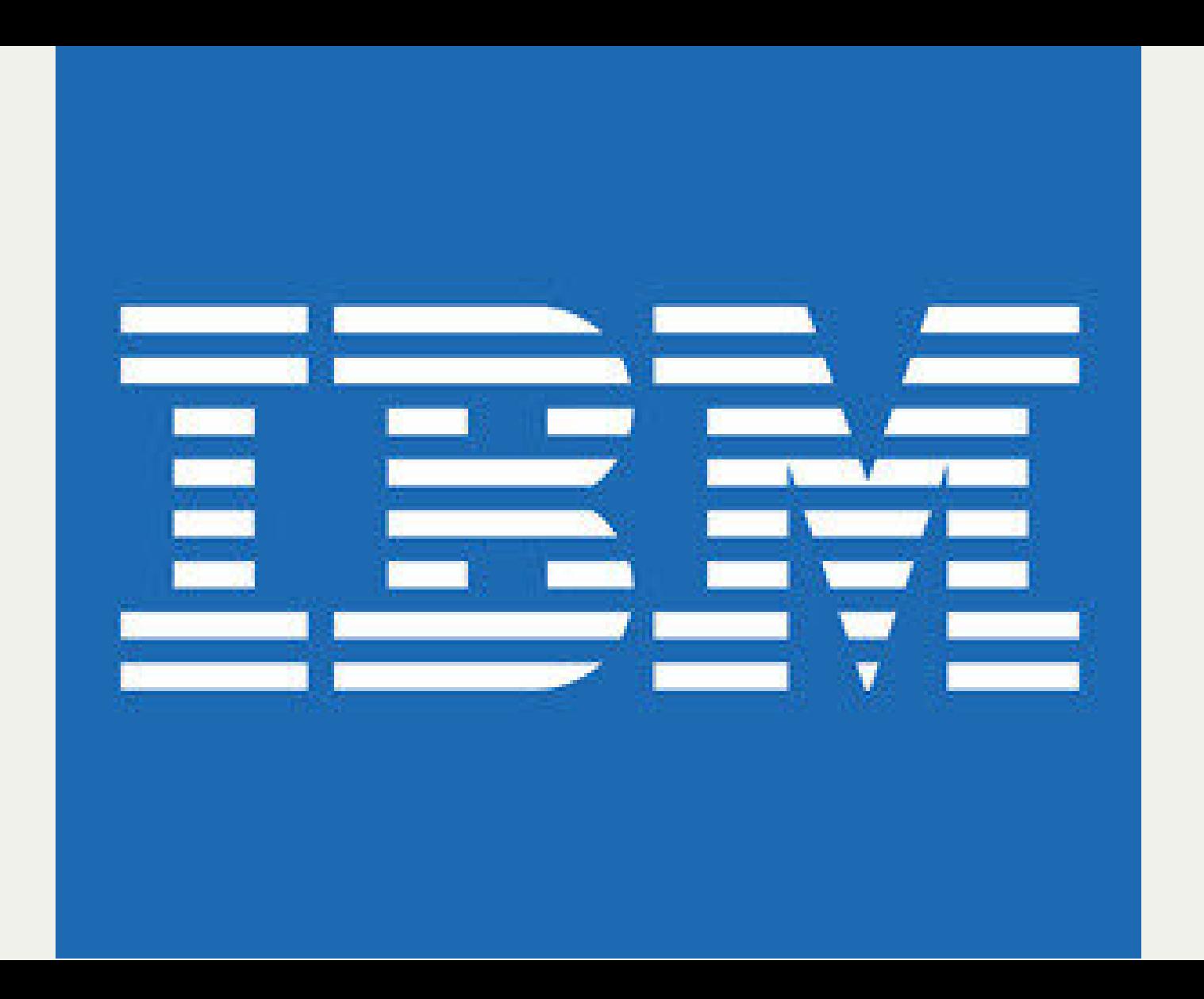

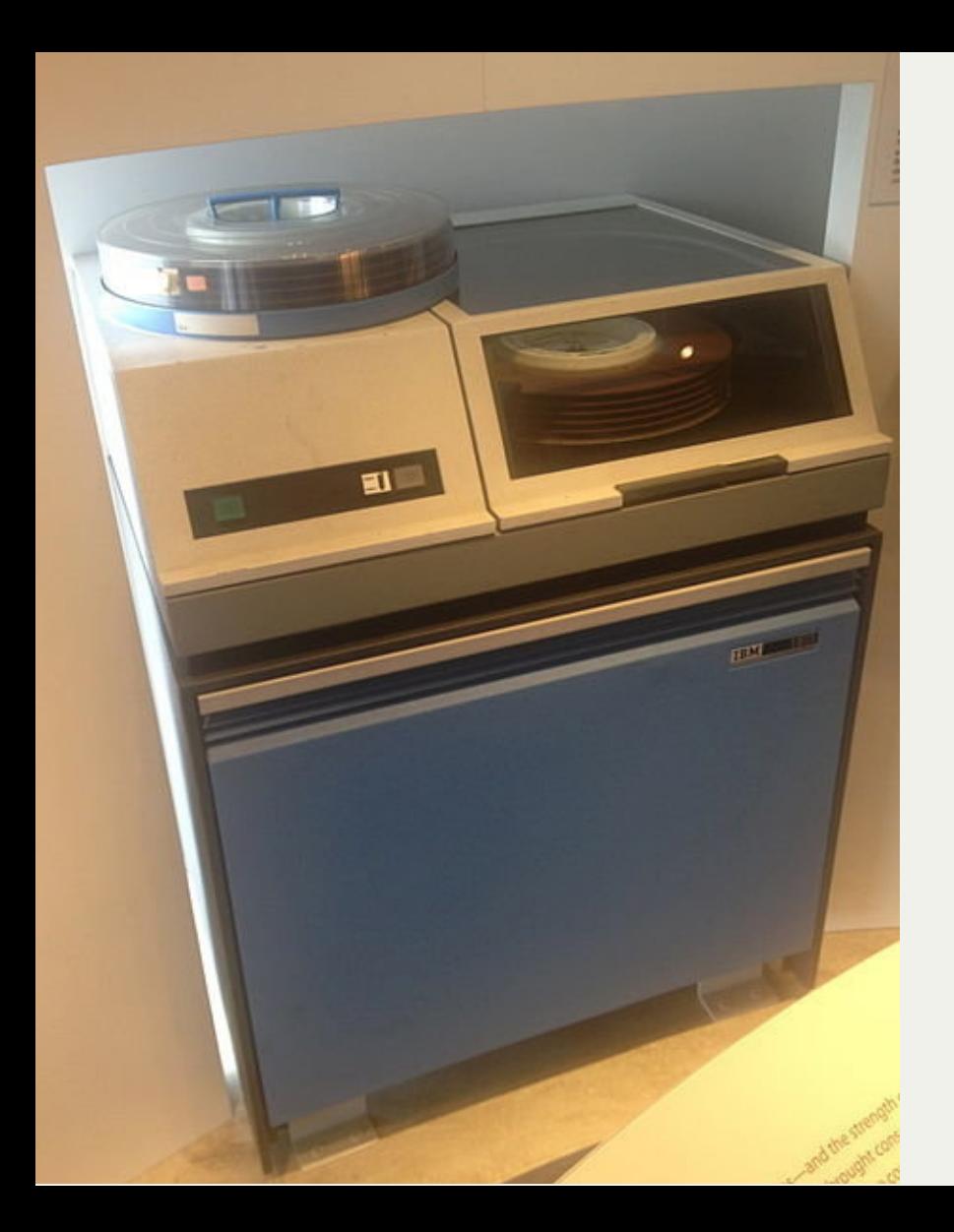

## **The IBM 1311 Disk Storage Drive**

Each disk weighed 4.5kg

Could store 1.5MB

#### **Shoebox Machine**

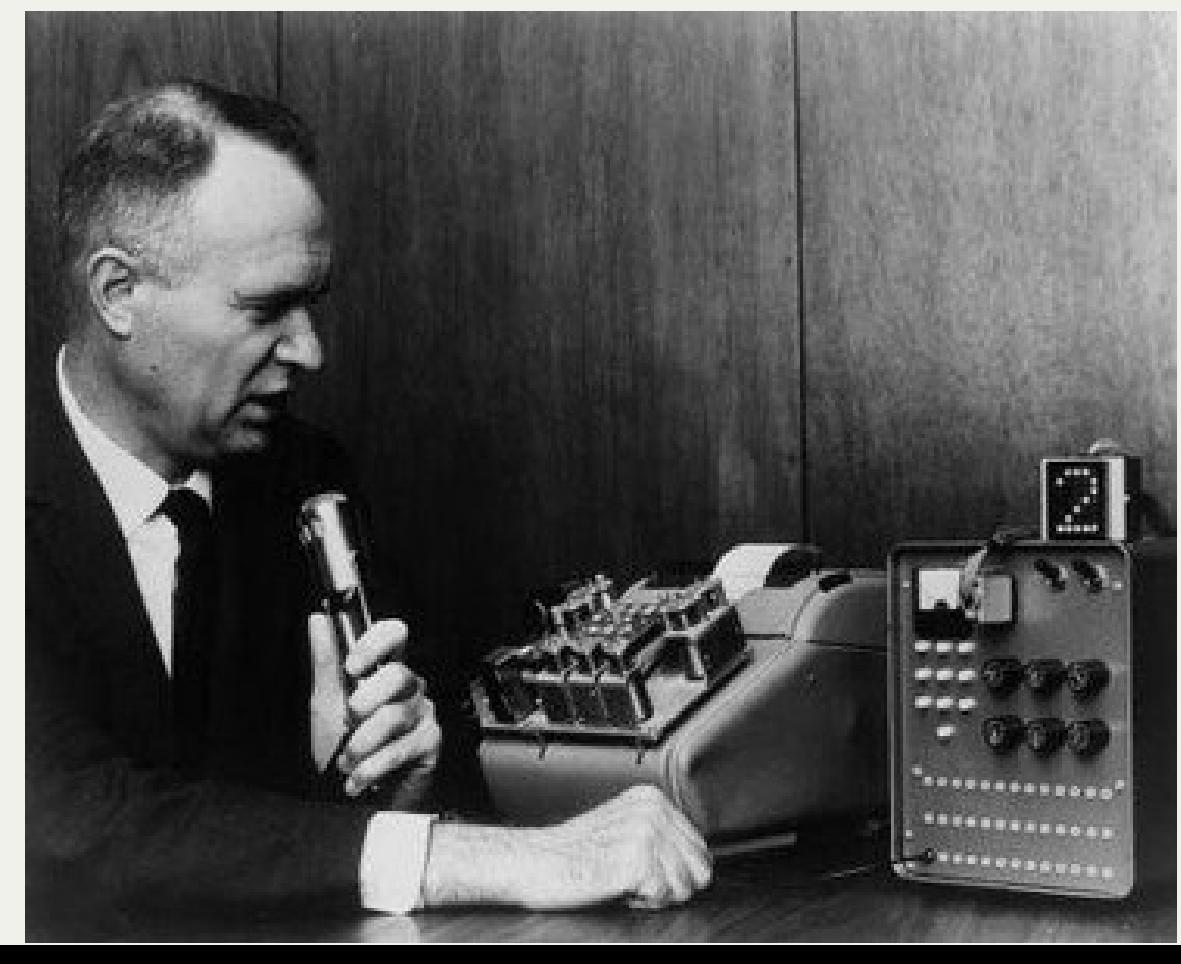

## **Dr. E. A. Quade**

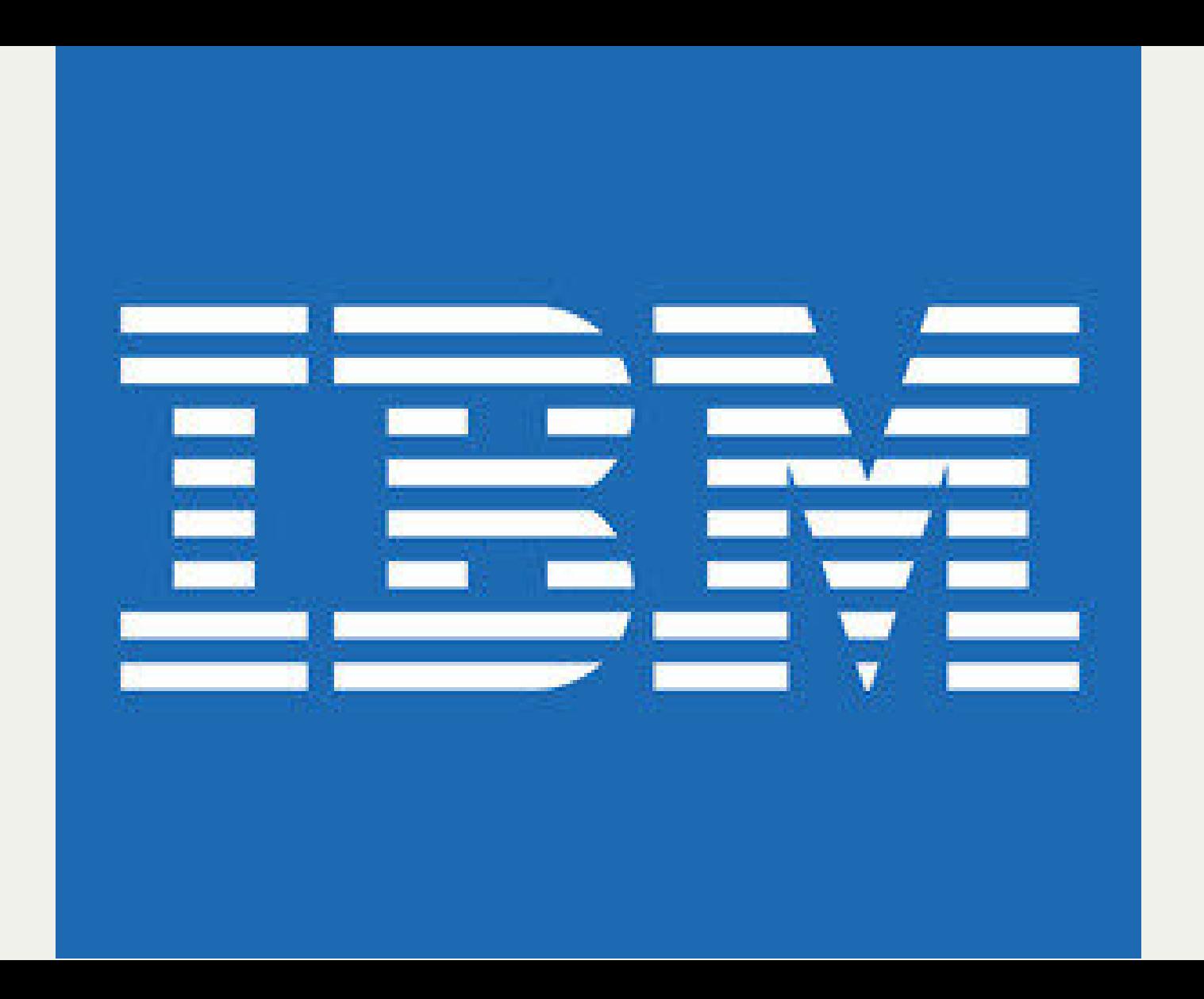

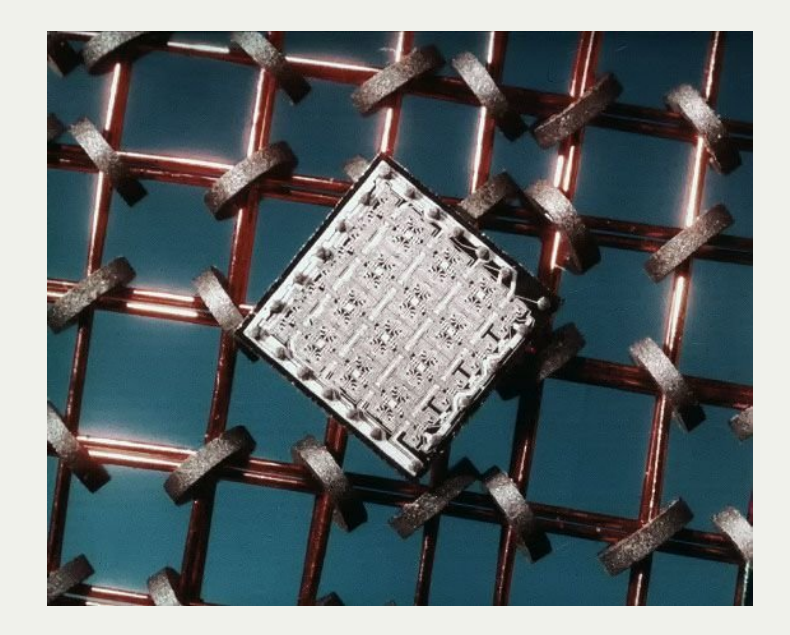

## **Semiconductor memory**

Half the space for the same data

## **Edgar Frank "Ted" Codd**

An Englishman working in the US.

*"A Relational Model of Data for Large Shared Data Banks"*

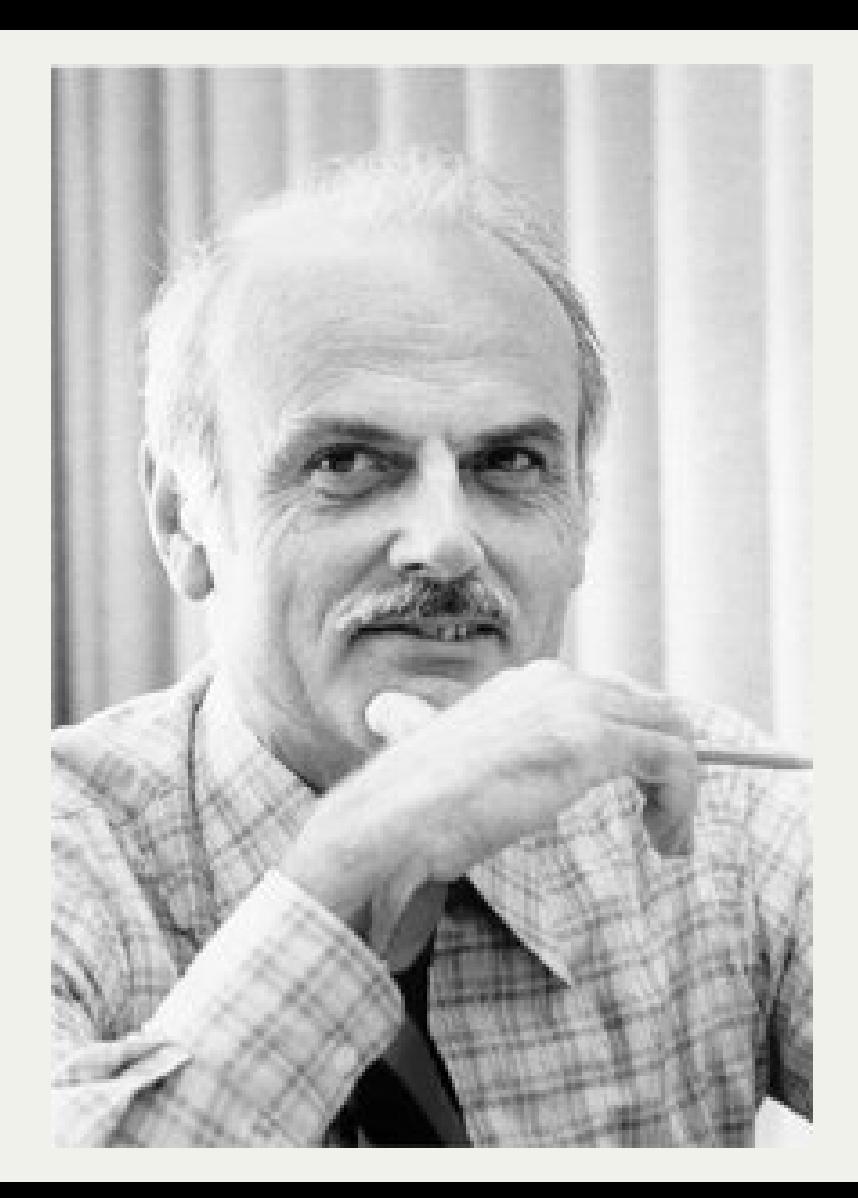

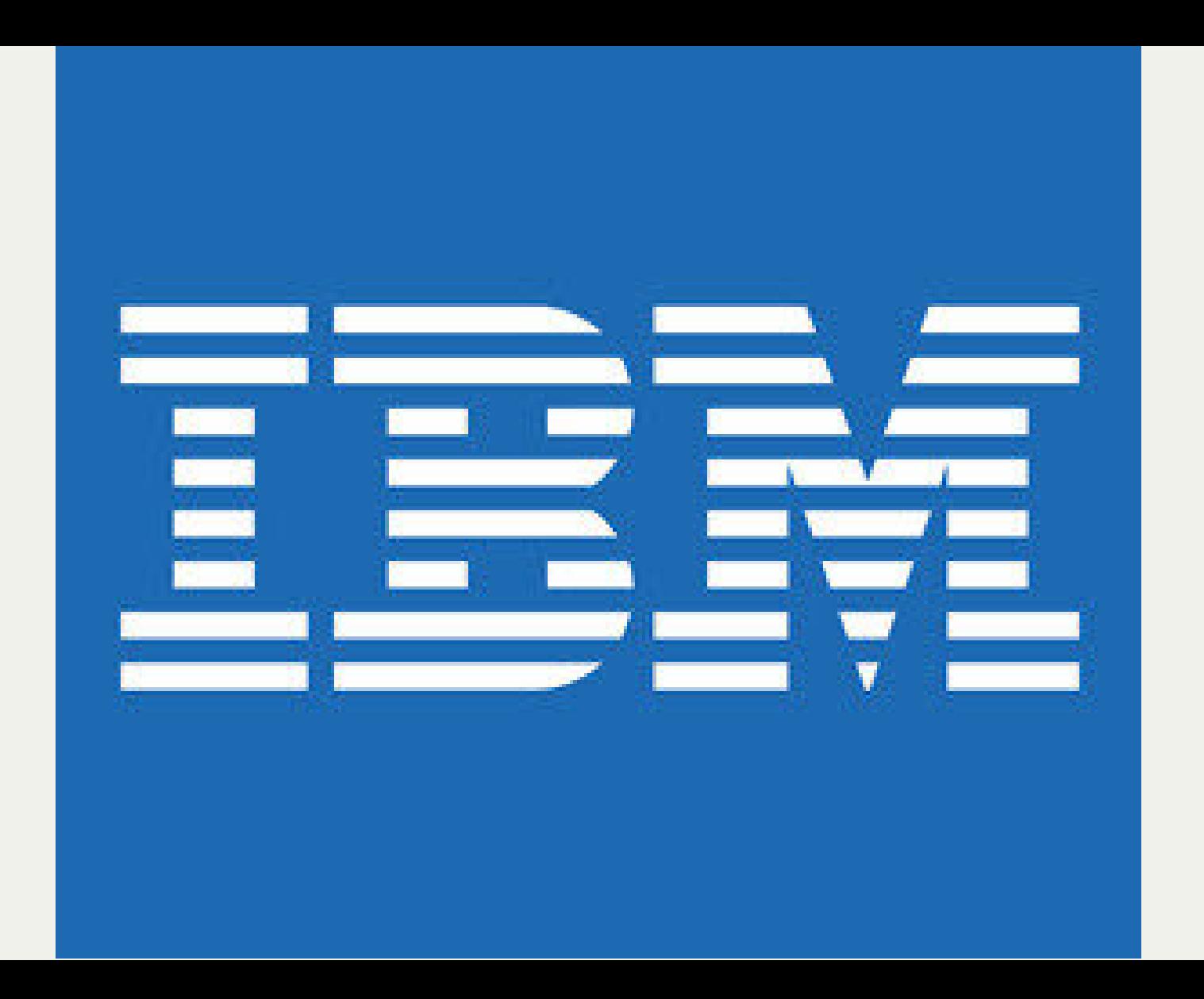

## **Relational Databases**

Would become incredibly popular but at the time IBM refused to use Ted's ideas.

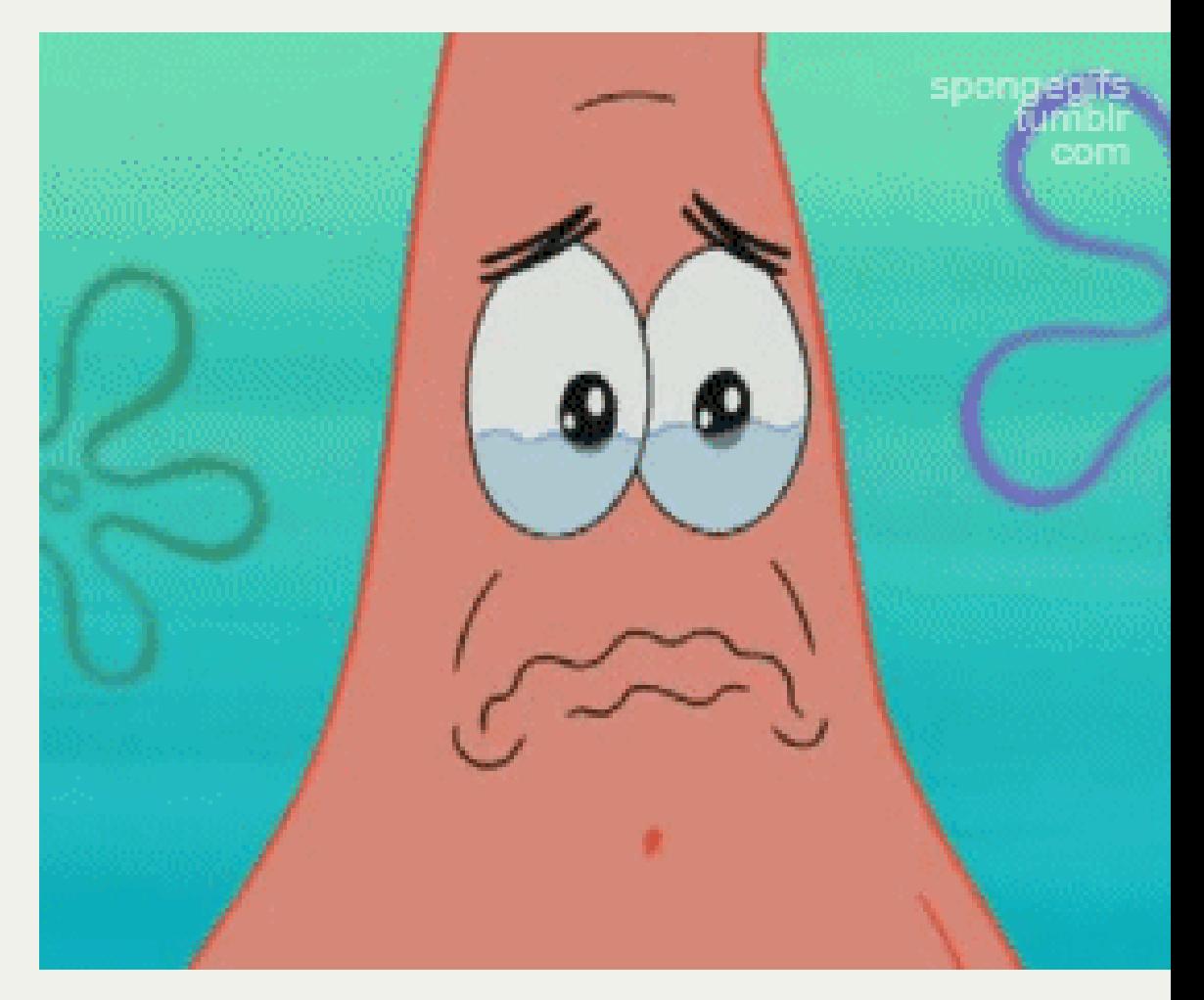

#### **Larry Ellison**

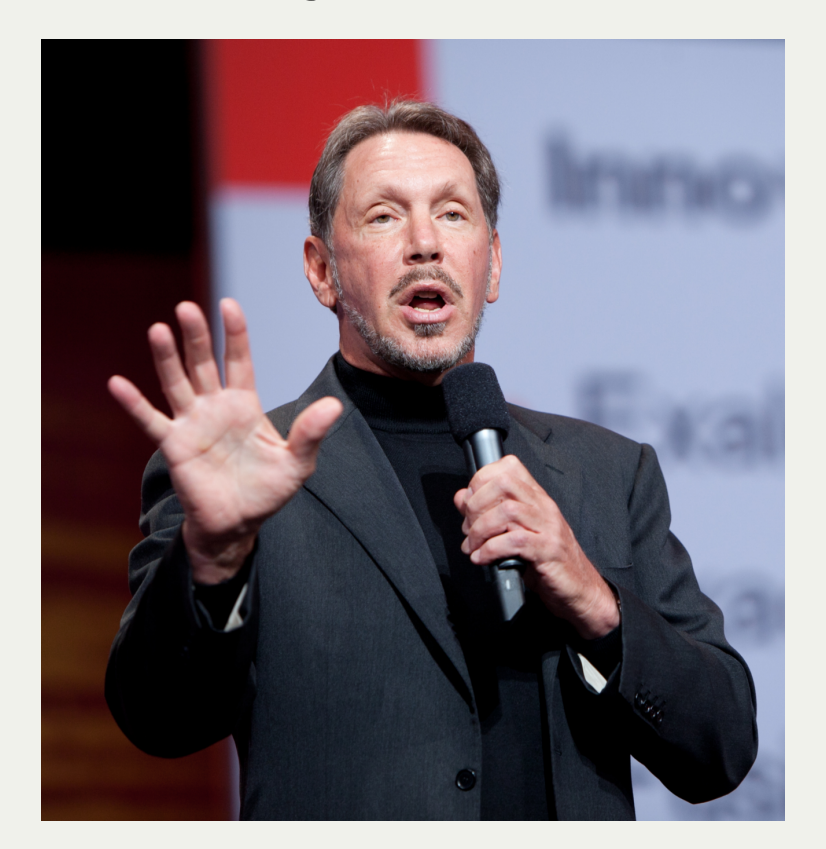

## **Oracle v2 First commercially available SQL-based RDBMS**

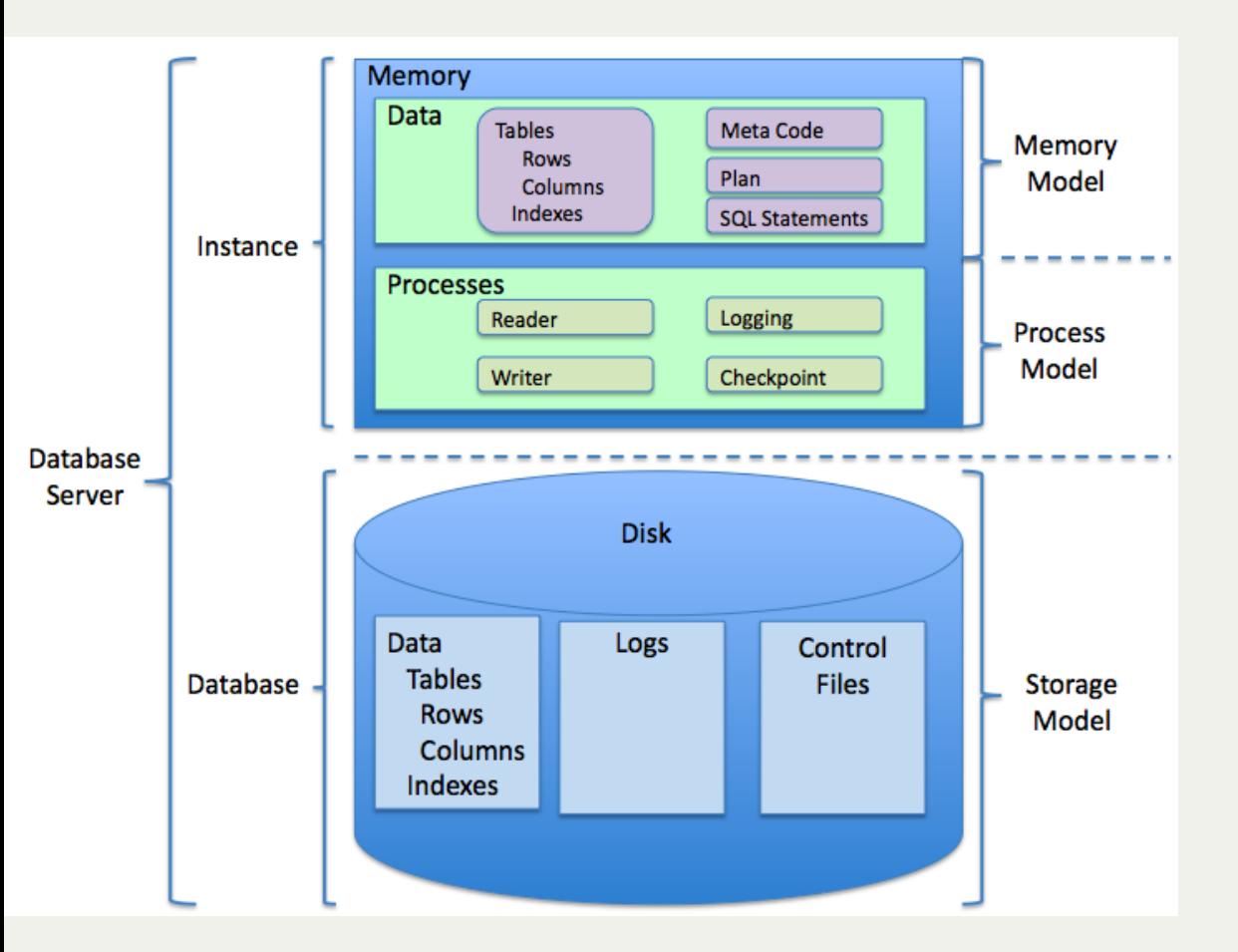

## **Relational Database Management System**

#### **Commodore VIC-20**

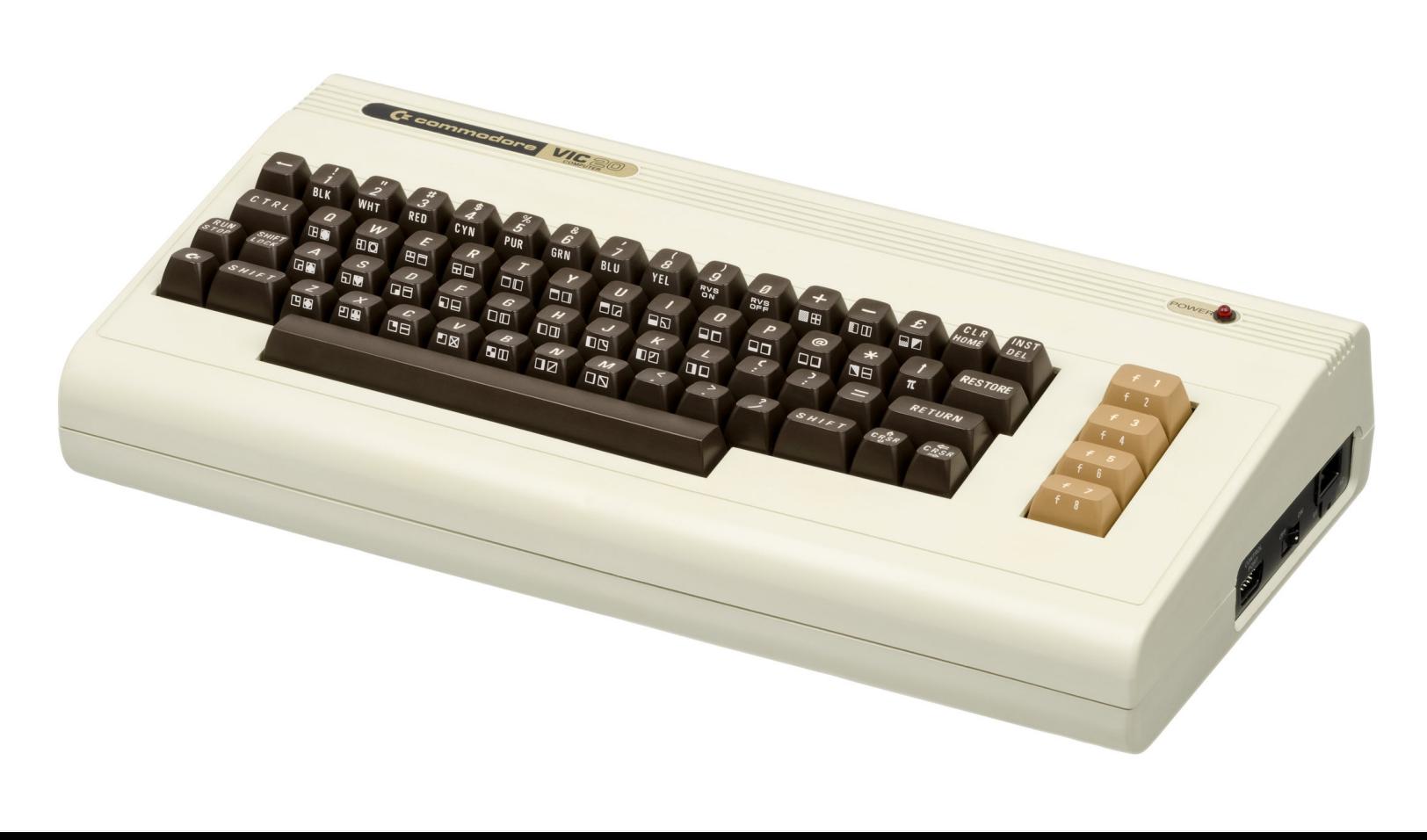

## **1 million sales**

1MHz CPU

5KB RAM (expandable to 64KB)

20KB ROM

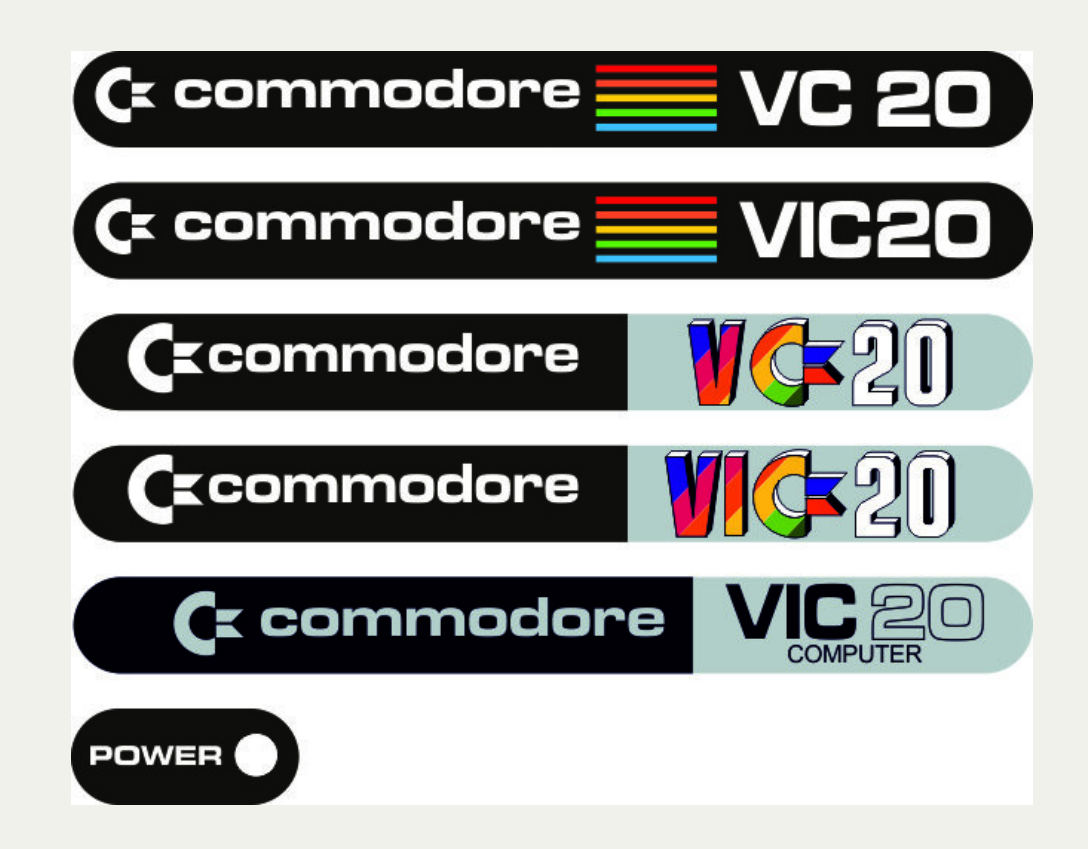

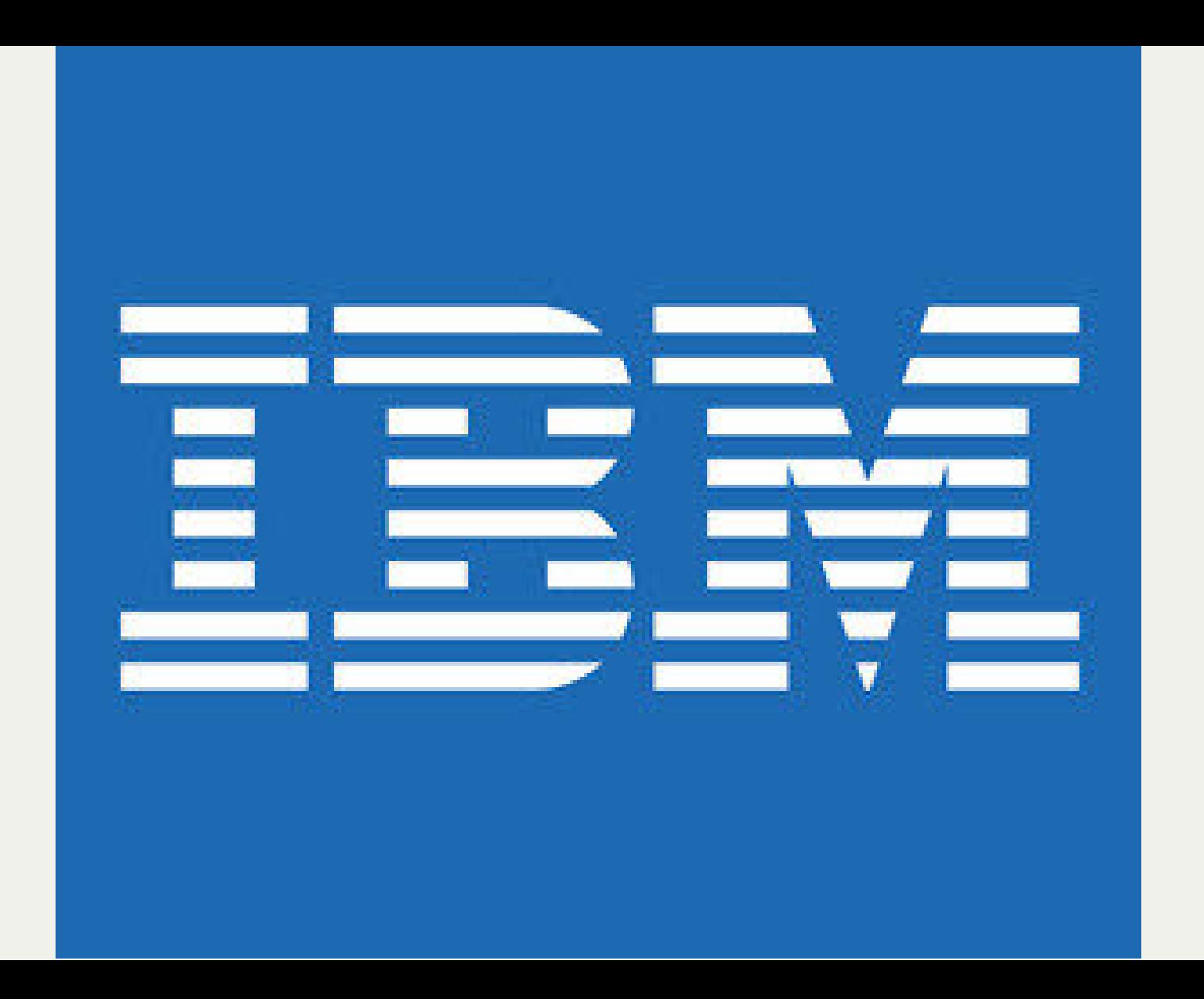

# **CONSUMER PRODUCTSP**

A Division of Microsoft, Inc. 10700 Northup Way . Bellevue, WA 98004 **CIRCLE 203 ON READER SERVICE CARD** 

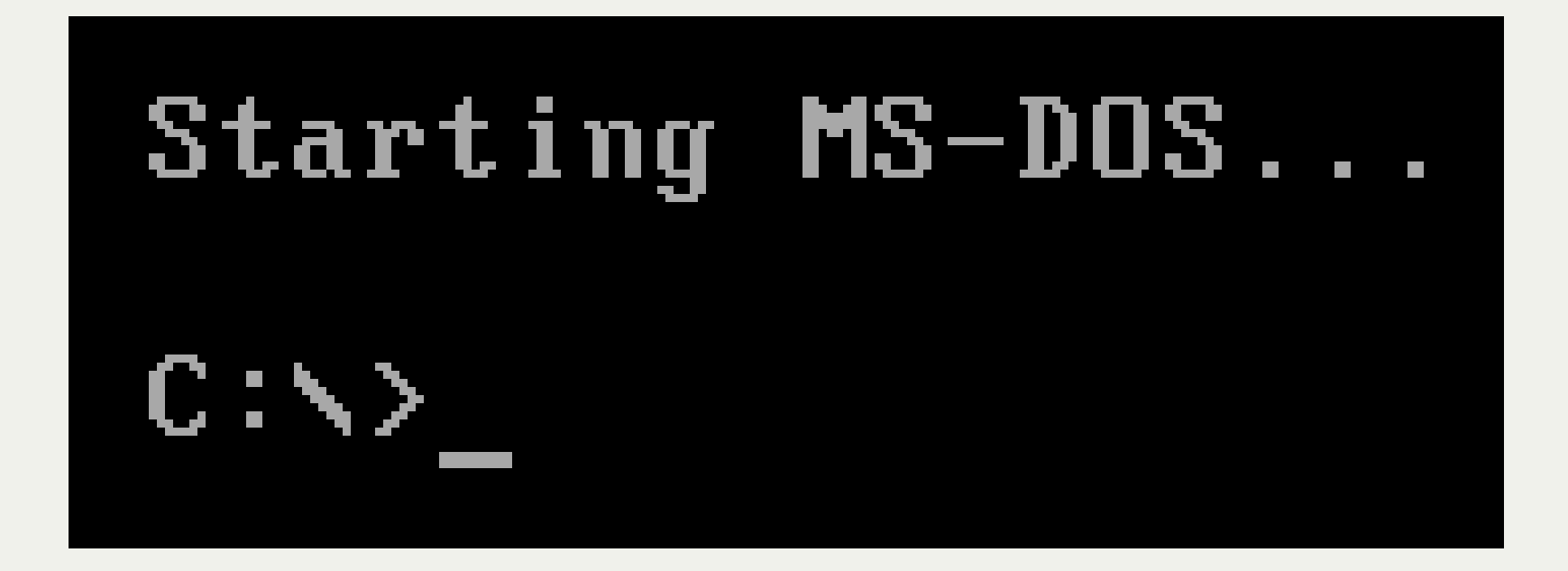

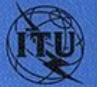

INTERNATIONAL TELECOMMUNICATION UNION

THE INTERNATIONA **TELEGRAPH AND TELEPHONE CONSULTATIVE COMMITTEE** 

**BLUE BOOK** 

Geneva 1989

**VOLUME VIII - FASCICLE VIII.7** 

**DATA COMMUNICATION NETWORKS MESSAGE HANDLING SYSTEMS** 

**RECOMMENDATIONS X.400-X.420** 

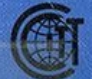

**IXTH PLENARY ASSEMBLY** MELBOURNE, 14-25 NOVEMBER 1988

> **INFORMATION** 115 Park St., S.E., Vienna, VA 22180 USA

## **Open Systems Interconnection**

#### The first standard for an "internet" is published

## **Andrew S. Tanenbaum**

Criticised the OSI

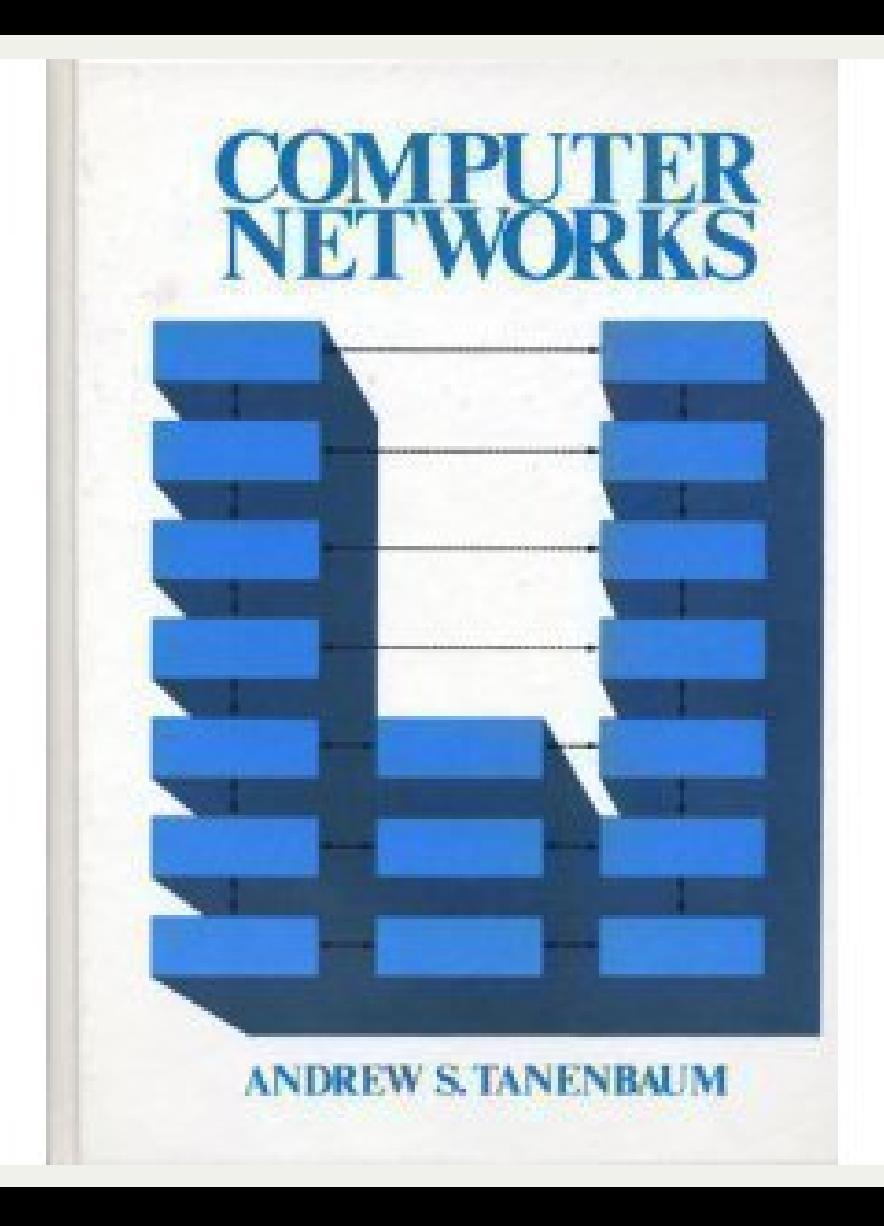

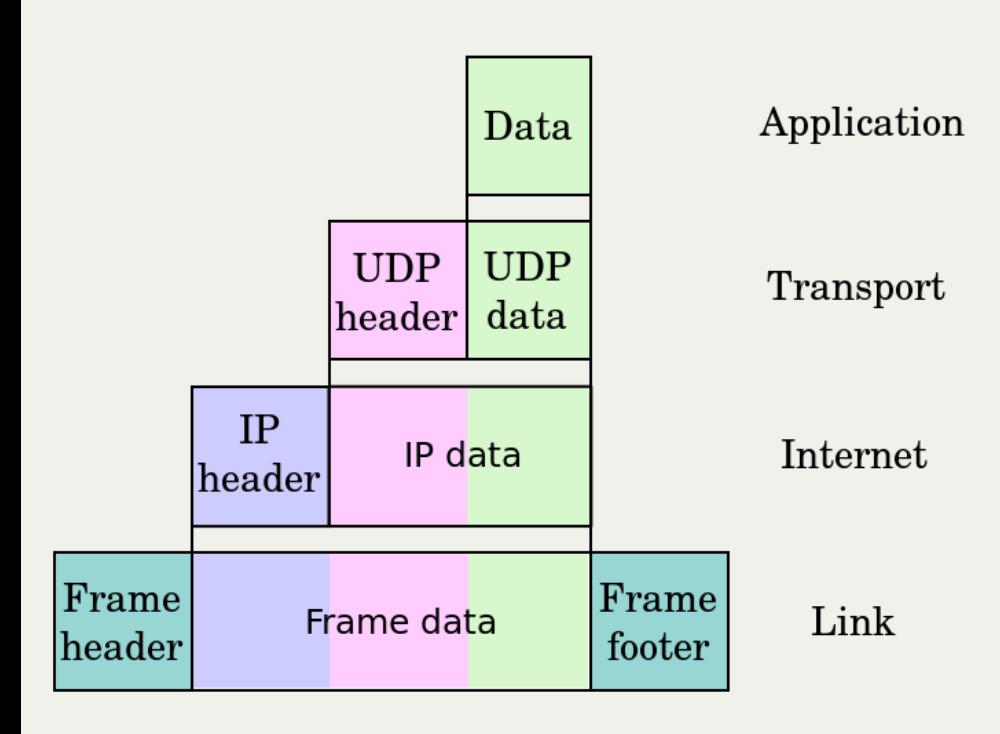

## **Internet protocol suite**

Known as TCP/IP

Developed at DARPA

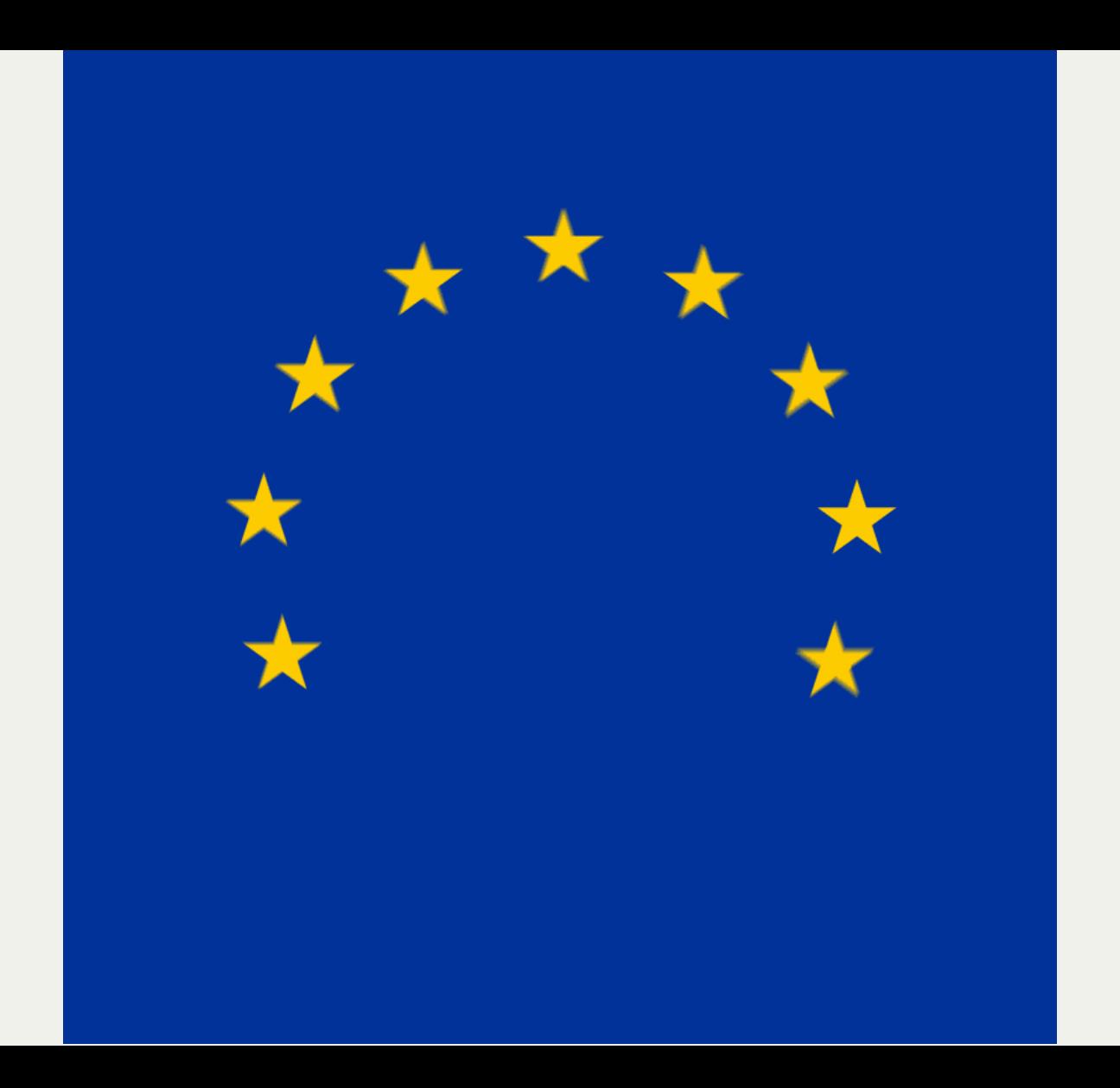

## **GSM Technical Specification**

*"standard for digital mobile telephony, including text messaging"*

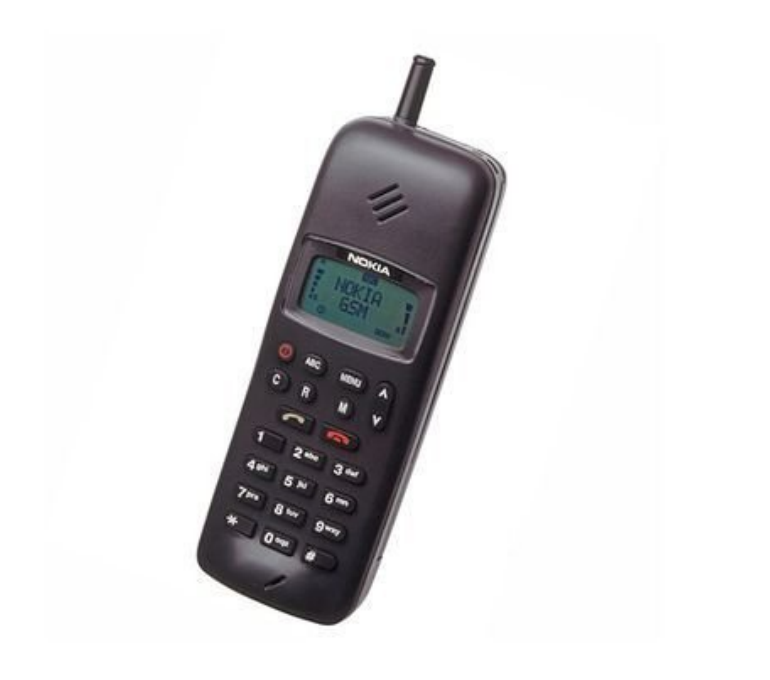

#### **Tim Berners-Lee**

Designs a "web browser"

Called "WorldWideWeb"

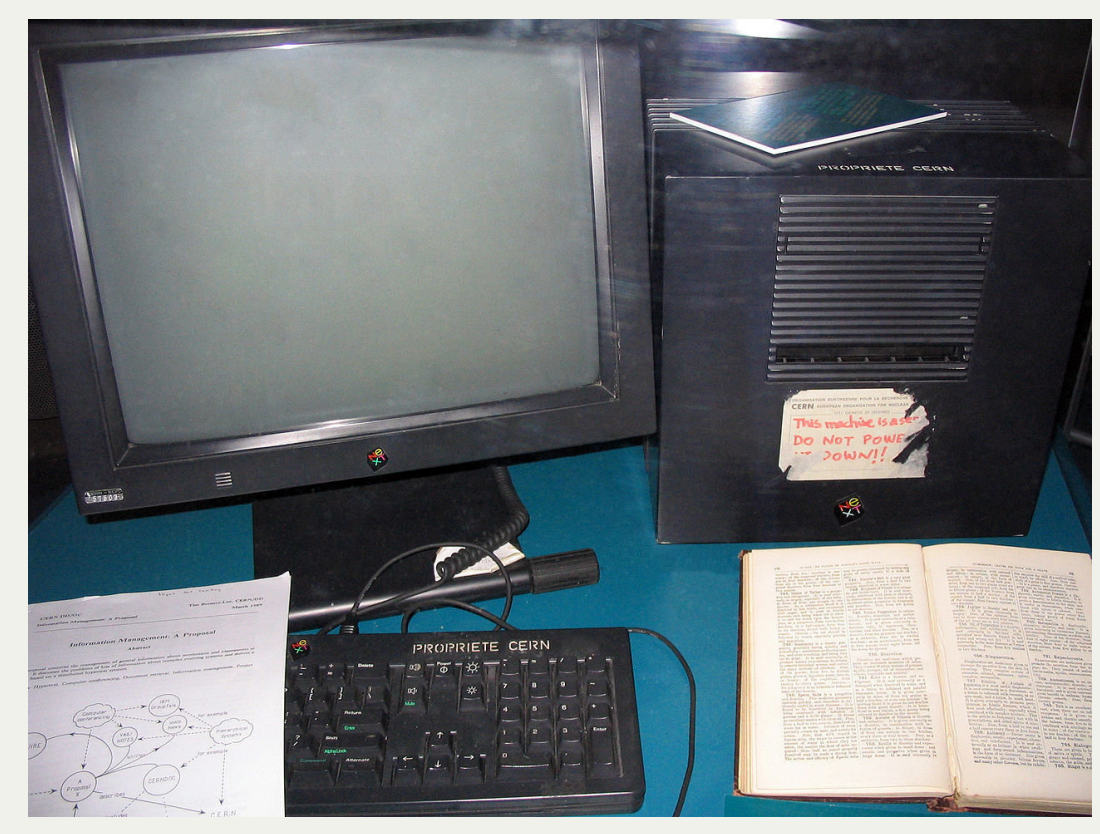
#### **Amazon.com**

Started as an online bookstore

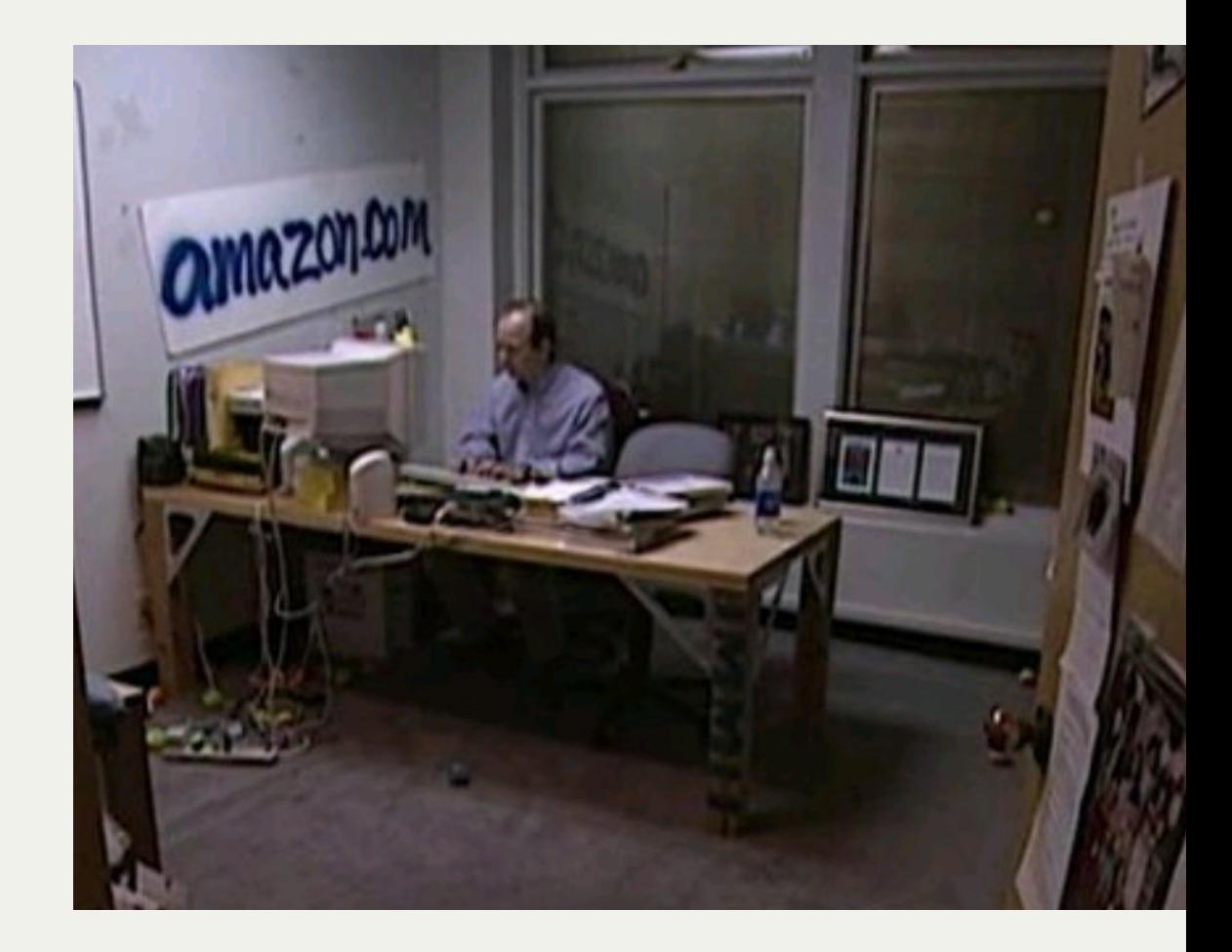

#### \$1 trillion

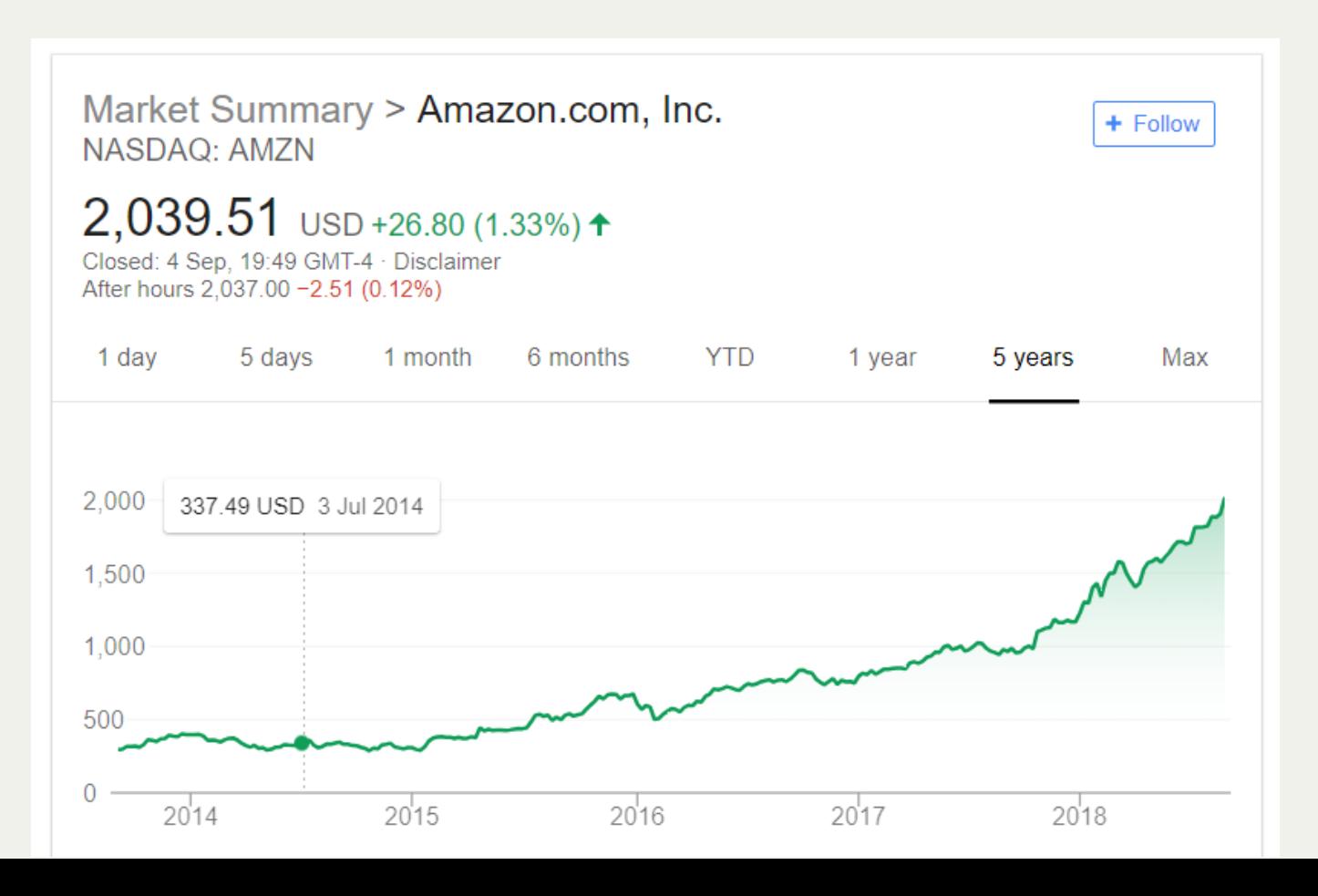

#### **Amazon Web Services**

AMAZON.COM, INC. **Segment Information** 

(in millions)

Net

**Net** 

**AWS Net** 

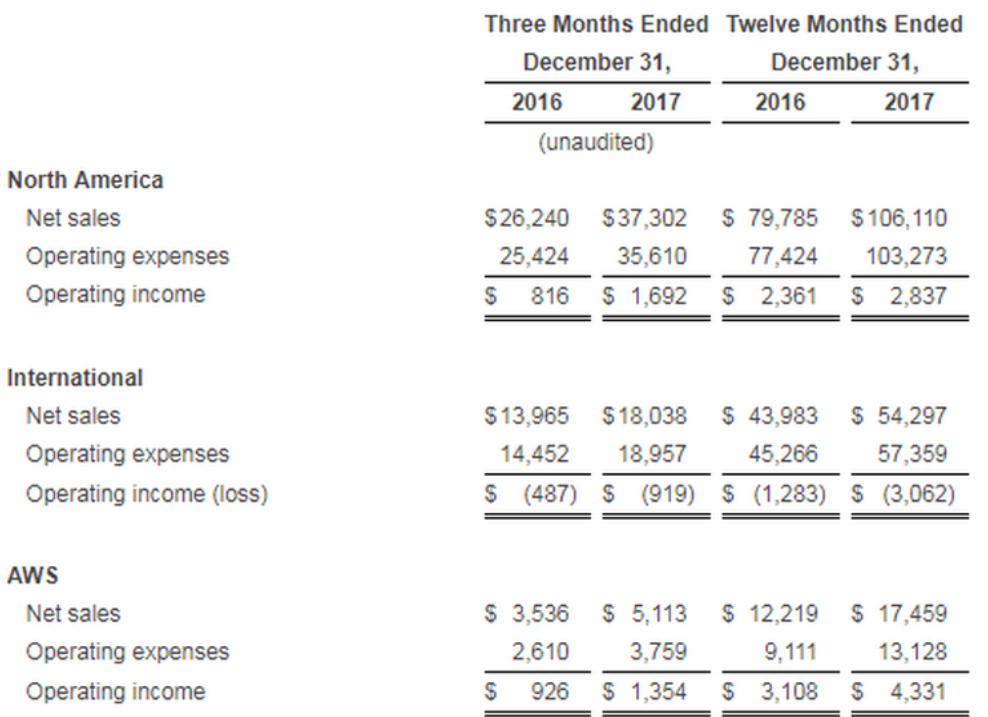

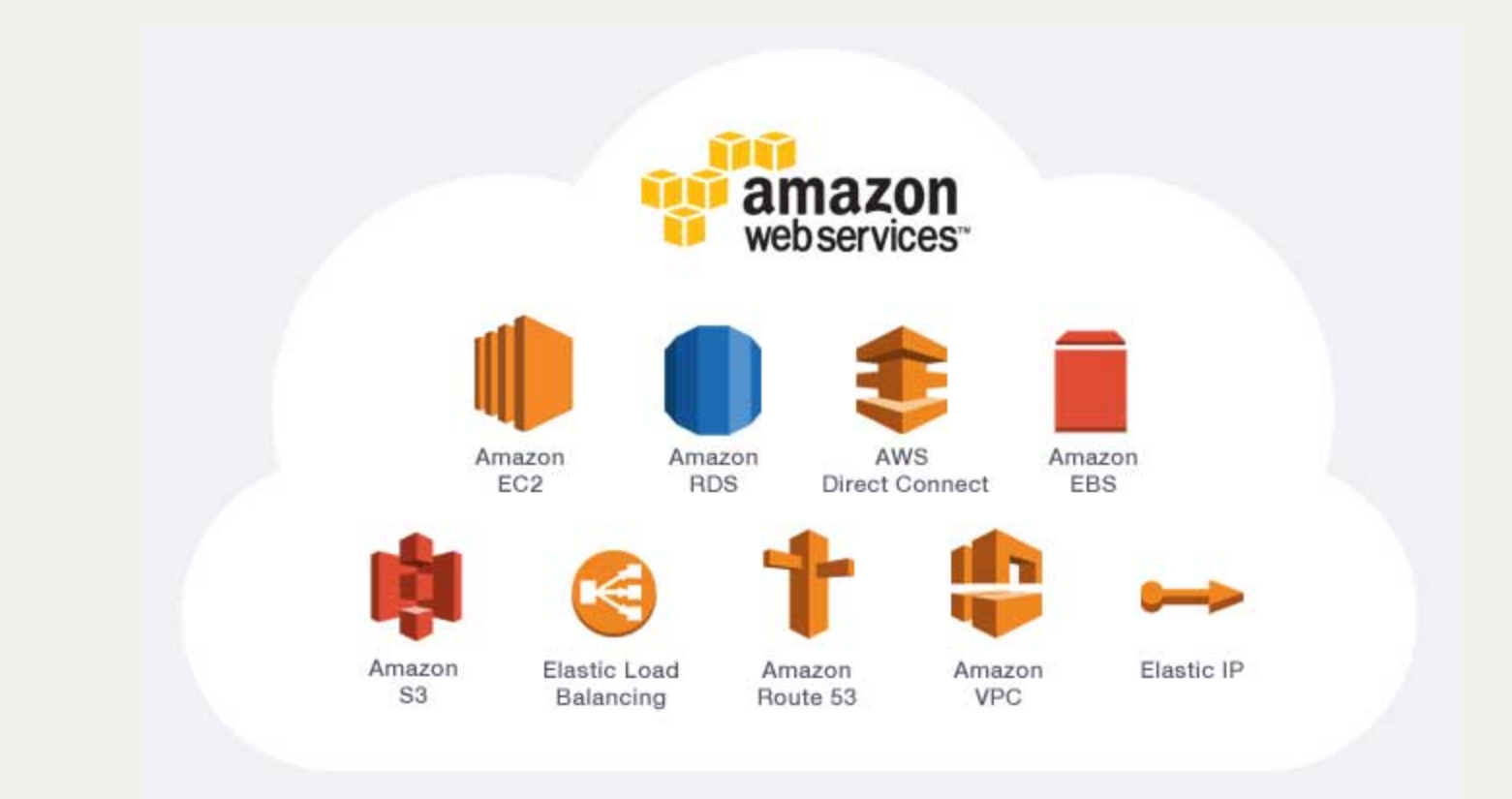

### **Cloud and data processing**

### **Larry Page**

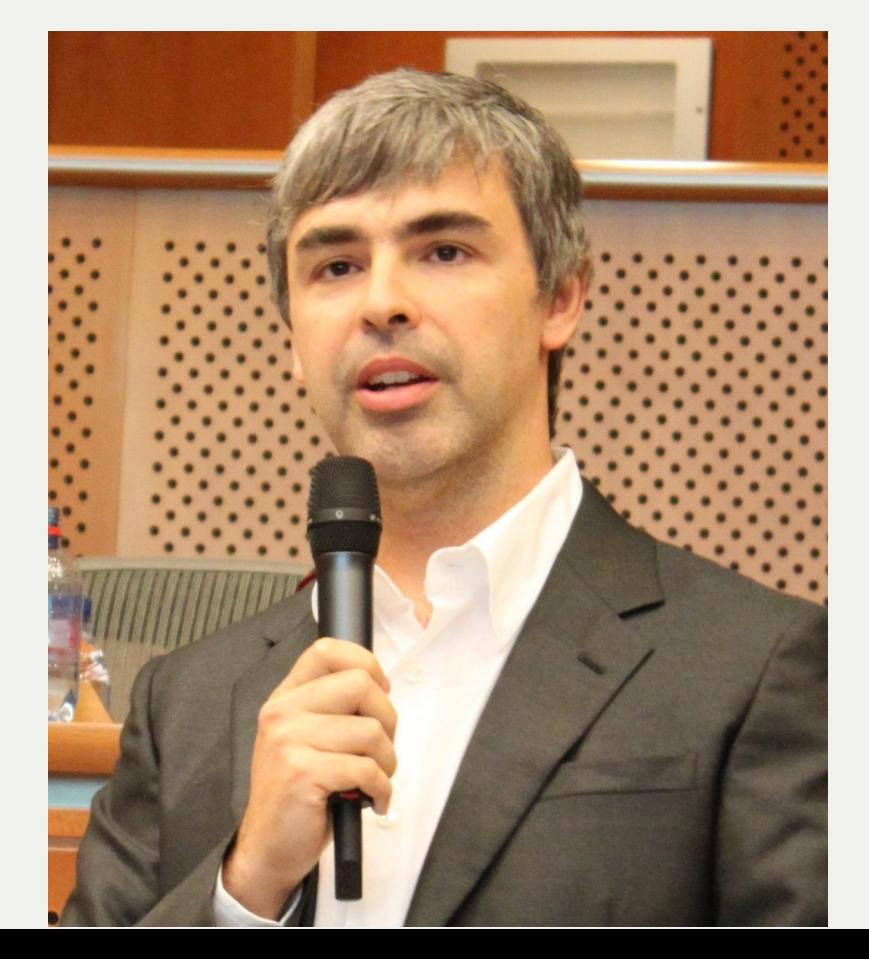

### **Sergey Brin**

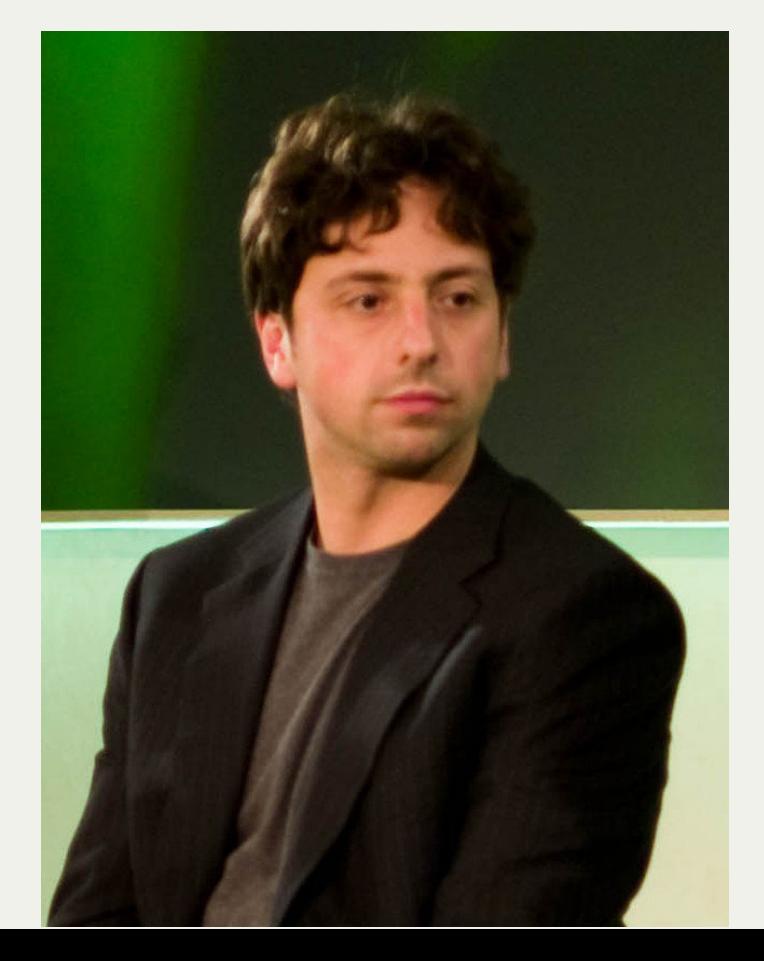

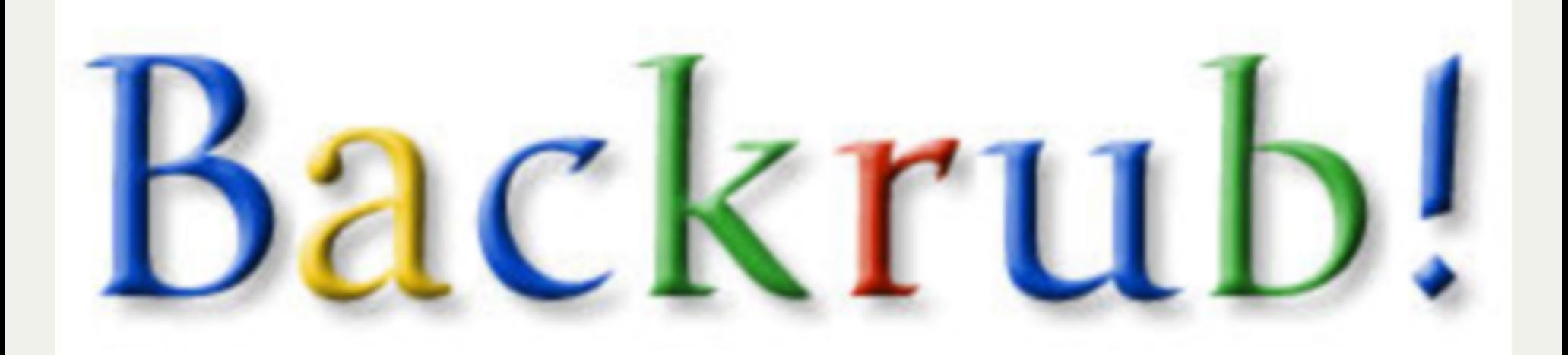

### **PageRank**

Used "back links" between websites to rank the relevance of search terms.

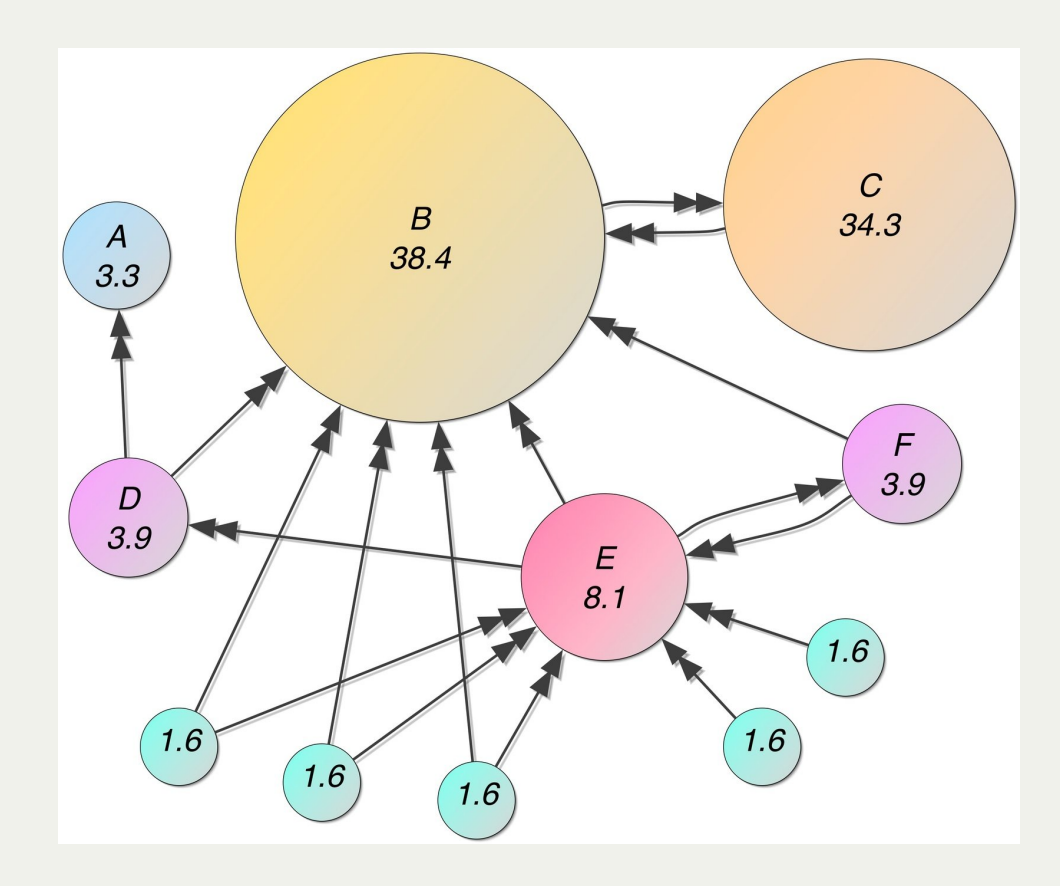

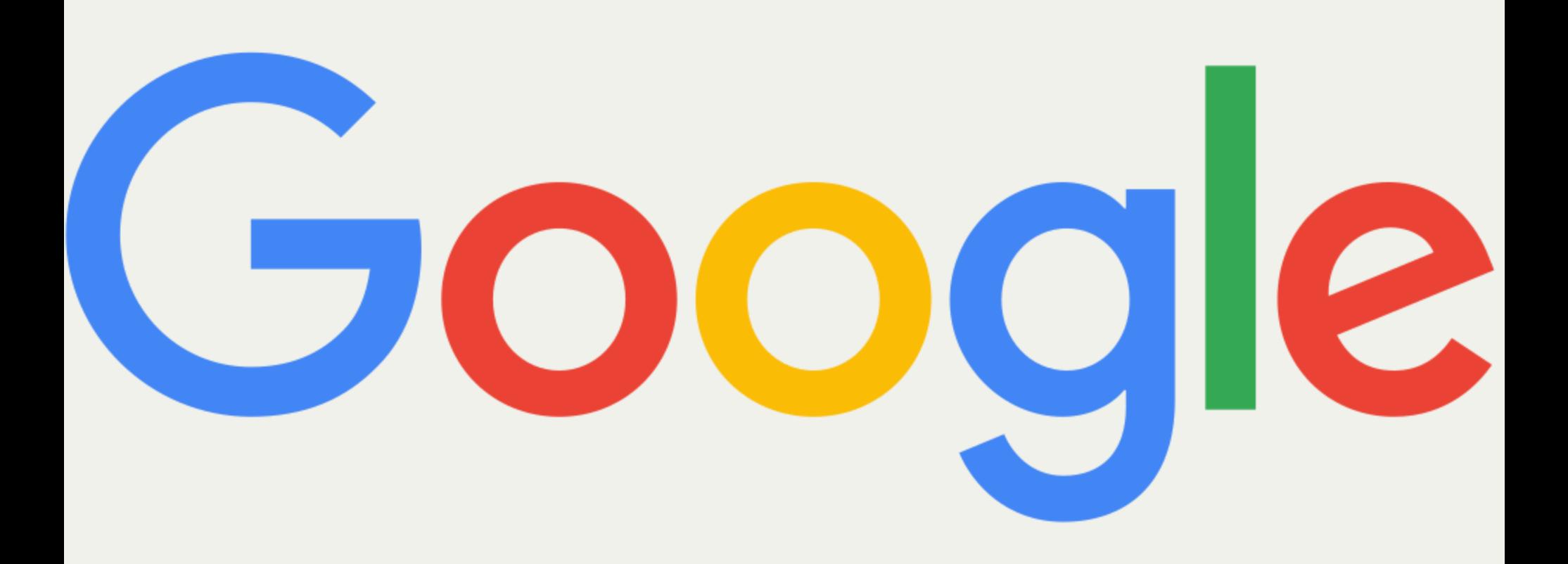

#### **Peter Lyman**

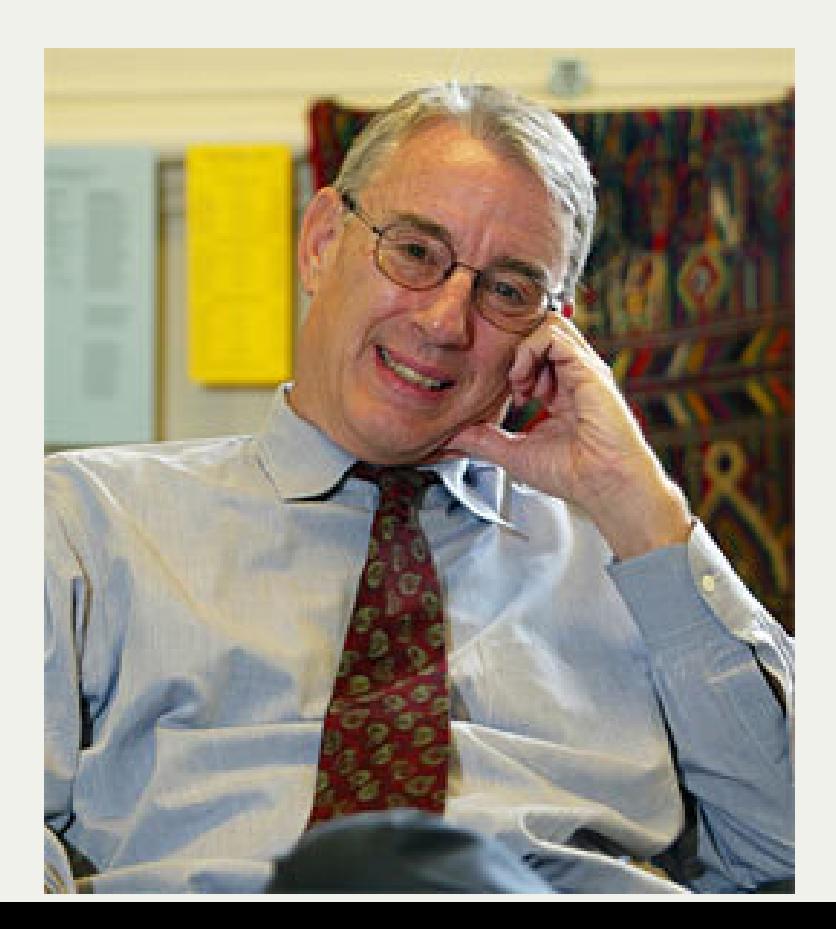

#### **Hal Varian**

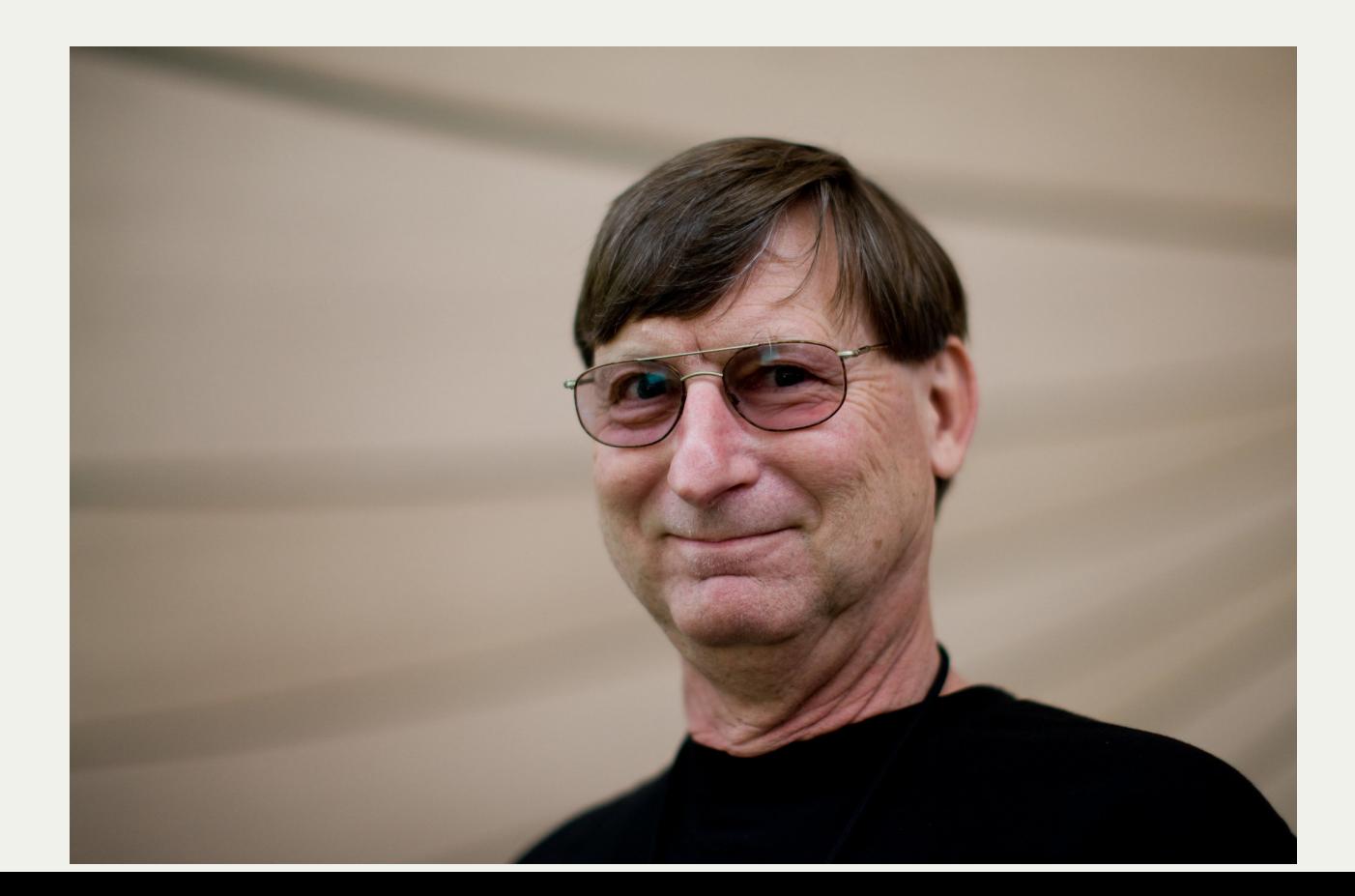

# *" How much information was produced in 1999?*

*" If all printed material published in the world each year were expressed in ASCII, it could be stored in less than 5 terabytes.* *" The world's total production of information amounts to about 250 megabytes for each man, woman, and child on earth*

# **285 terabytes/year**

#### **BBC** NEWS

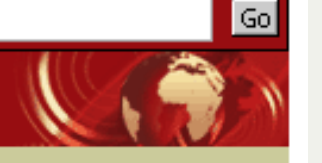

You are in: Entertainment

#### Tuesday, 4 January, 2000, 08:38 GMT **Front Page** World Westlife top millennium UK UK Politics **chart**

**Business** Sci/Tech **Health Education Entertainment** Showbiz **Music** Film **Arts TV and Radio New Media Reviews** 

**Talking Point** In Depth **AudioVideo** 

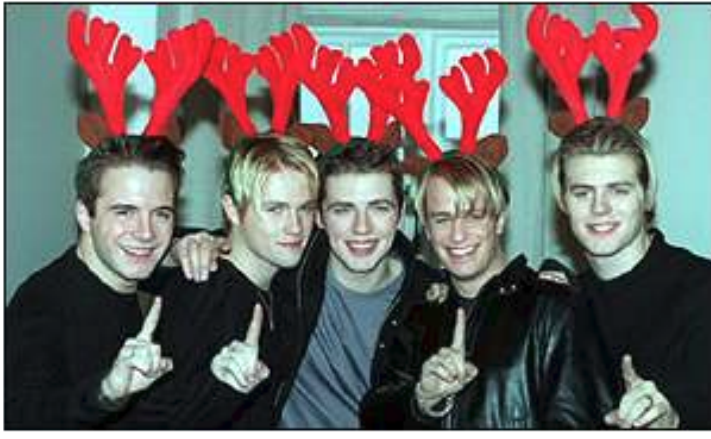

Westlife: Top at end of 1999 and beginning of 2000

Pop band Westlife have beaten off all competition to take the first UK number one single of the new millennium.

COMMONWEALTH<br>Games

**BBC SPORT BBC** Weather

The Irish boy band held on to the top spot after obtaining the last number one single of the century in last week's charts, with I Have A Dream/Seasons In The Sun.

#### See also:

- ▶ 27 Dec 99 | Entertainment Westlife top century's last chart
- ▶ 12 Dec 99 | Entertainment Westlife win song award

#### **Internet links:**

- ▶ BBC Radio 1
- The Worldwide Westlife Web Site (fan site)
- ▶ BBC Radio 2

The BBC is not responsible for the content of external internet sites

#### **Top Entertainment** stories now:

- ▶ Channel 4 boss warns of cuts
- ▶ Record numbers watch Big **Brother**
- ▶ Inquest opens into Entwistle's death
- Hindi soap set to storm **US**
- Gallagher attacks 'liar'

#### **Mark Zuckerberg**

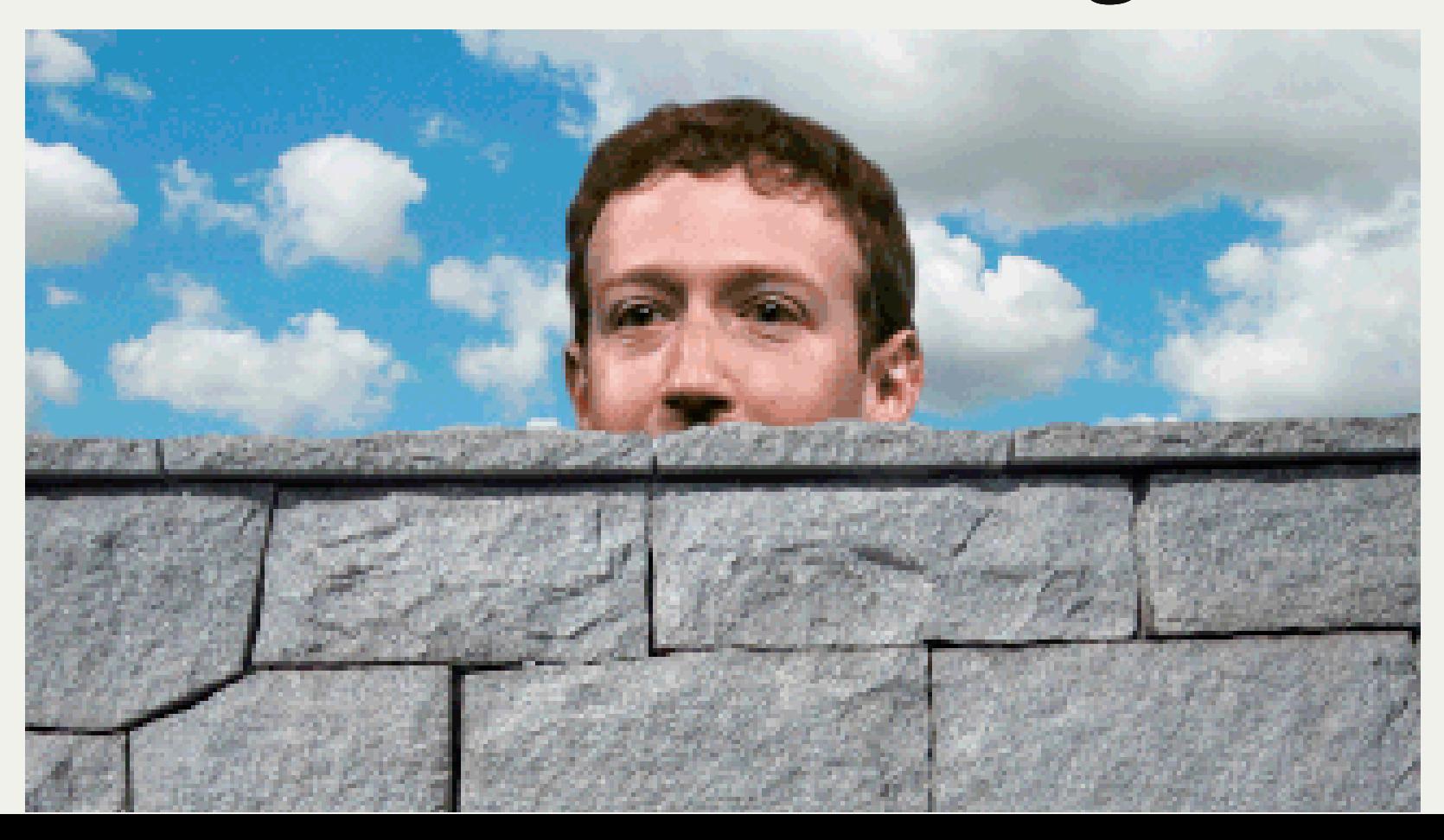

## **H**icebook

#### **MONTHLY USERS ON FACEBOOK 2004-2017**

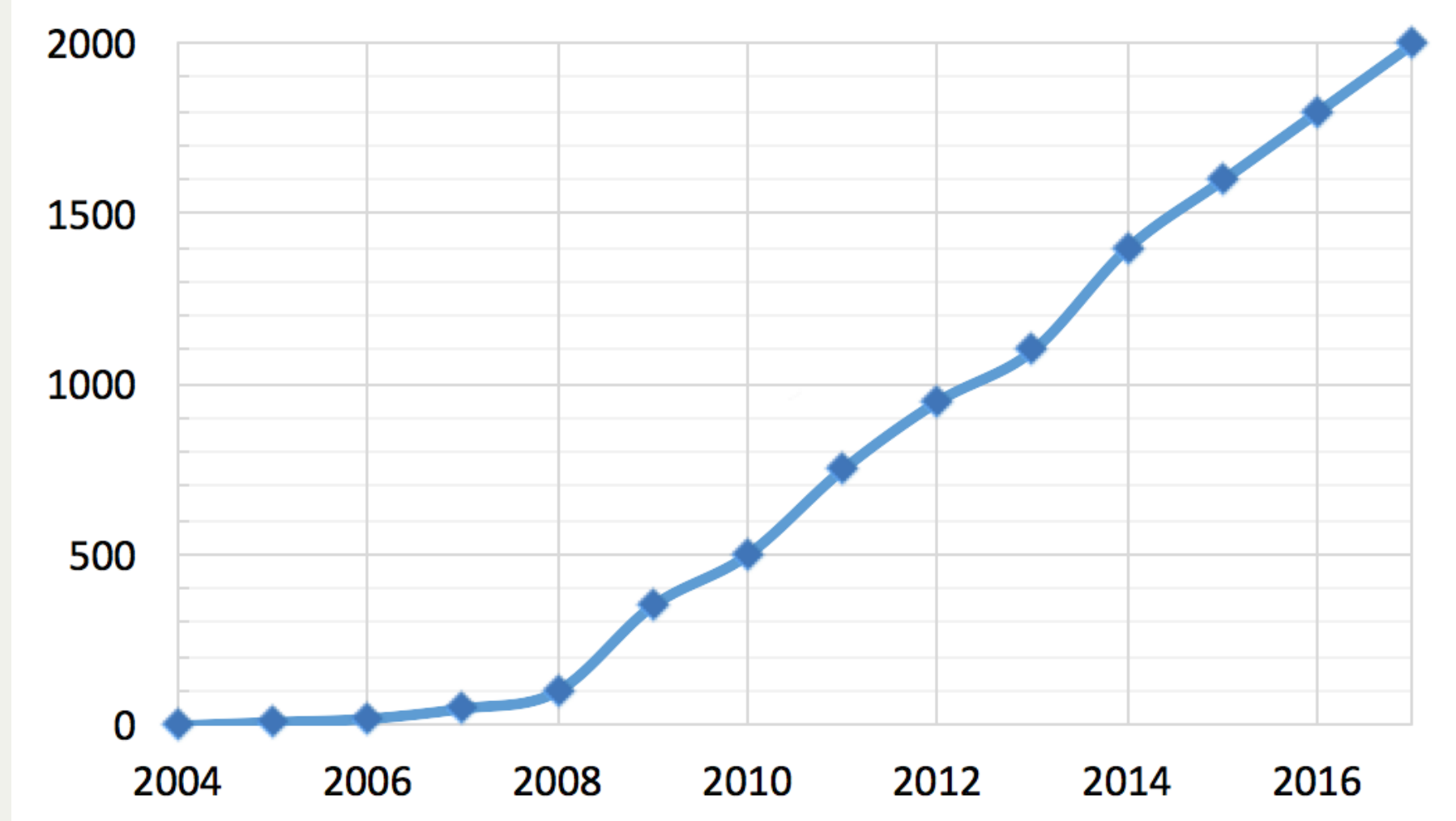

# **Chris Anderson**

*THE END OF THEORY: THE DATA DELUGE MAKES THE SCIENTIFIC METHOD OBSOLETE*

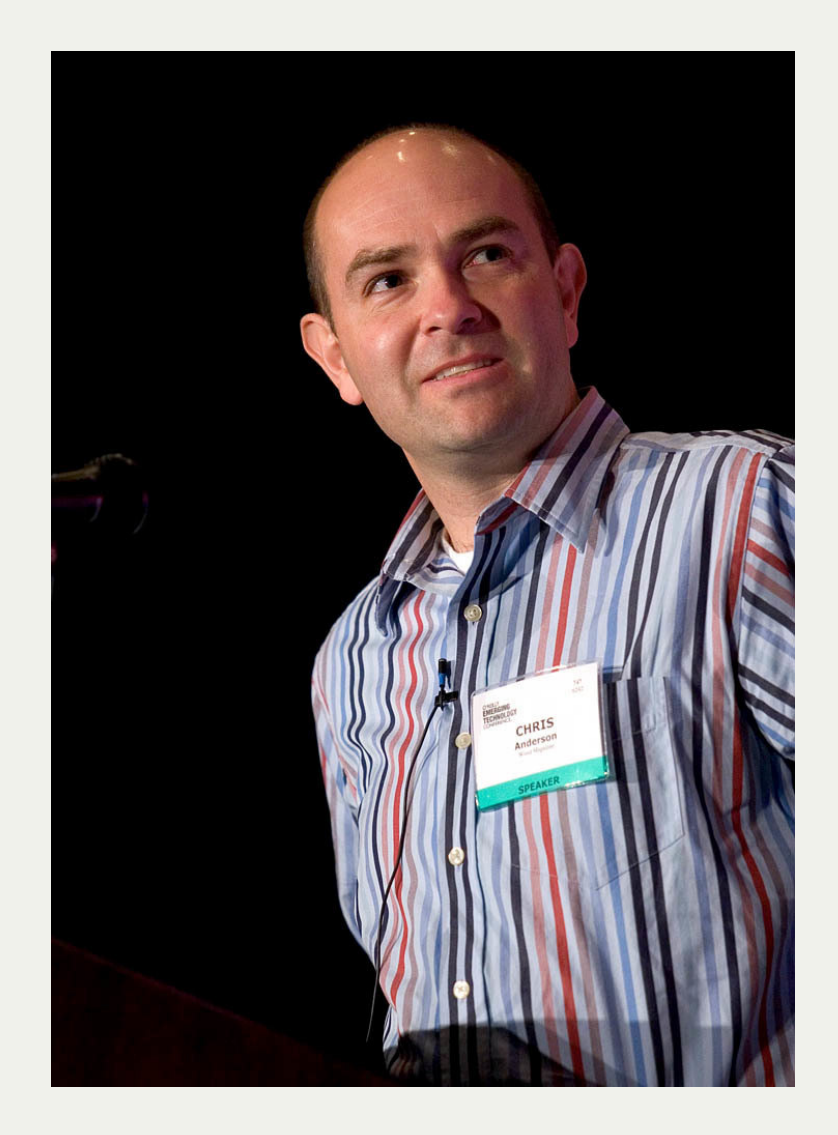

#### *" At the petabyte scale, information is not a matter of simple three- and four-dimensional taxonomy and order but of dimensionally agnostic statistics.*

#### *" faced with massive data, this approach to science — hypothesize, model, test — is becoming obsolete.*

## **Eric Schmidt**

*" as much data is now being created every two days, as was created from the beginning of human civilization to the year 2003*

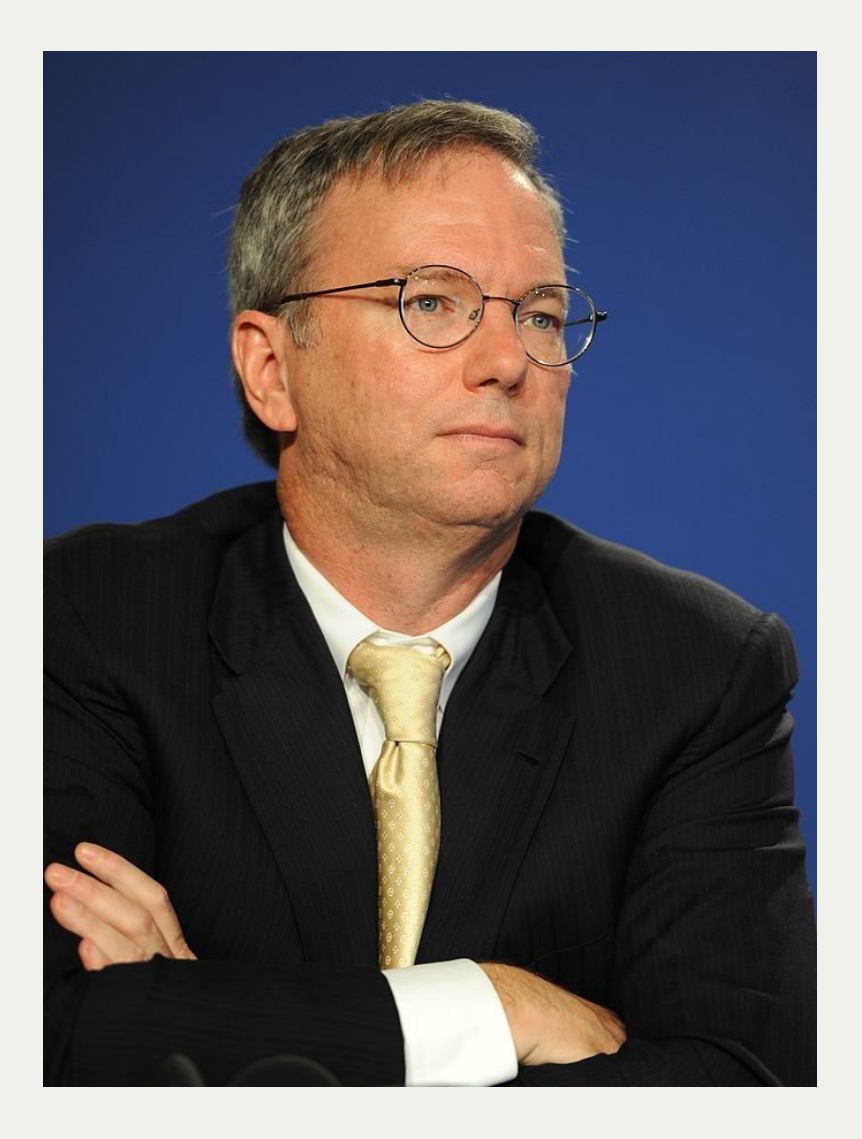

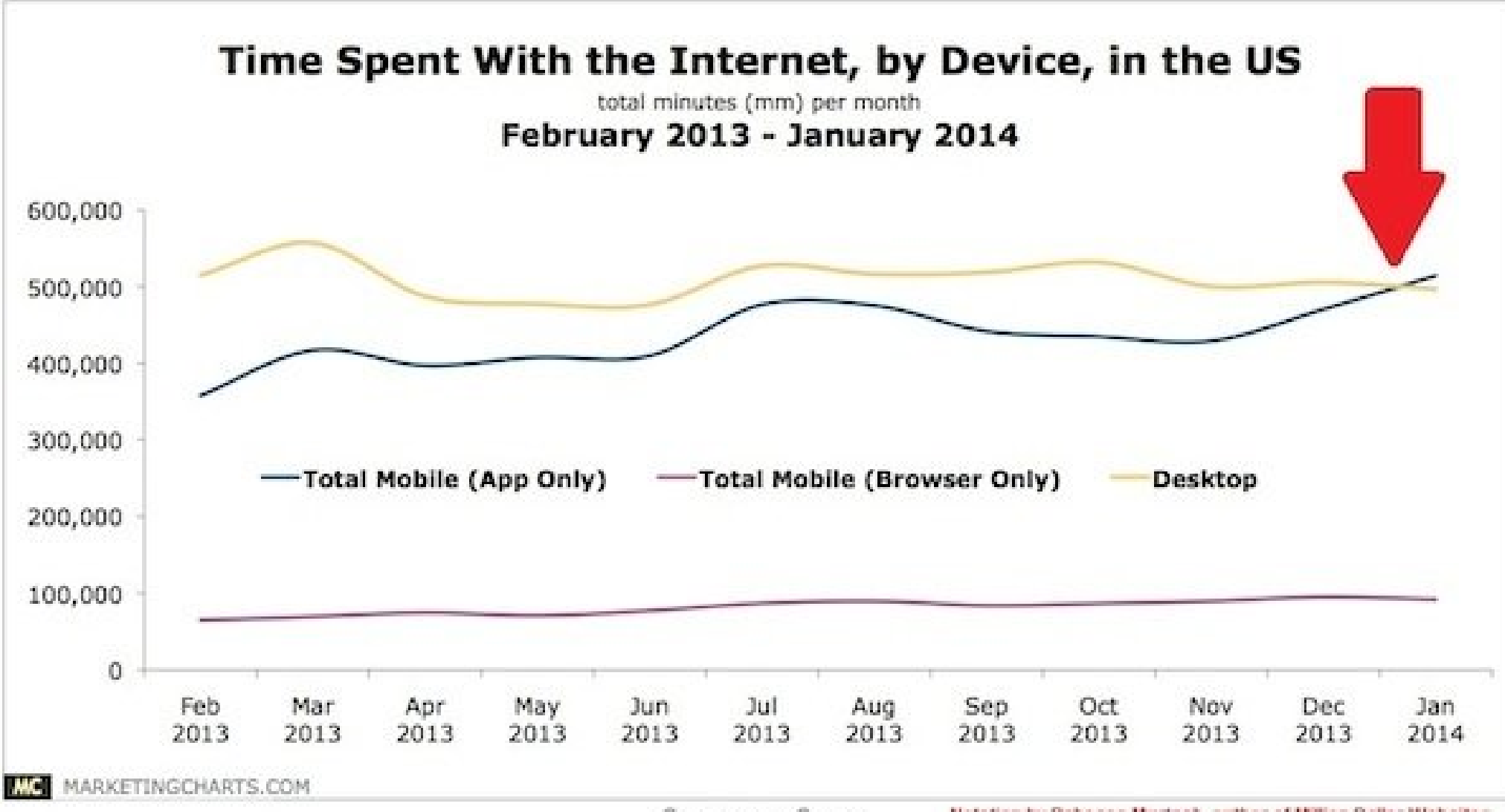

Source: comScore

Notation by Rebecca Murtagh, author of Million Dollar Websites

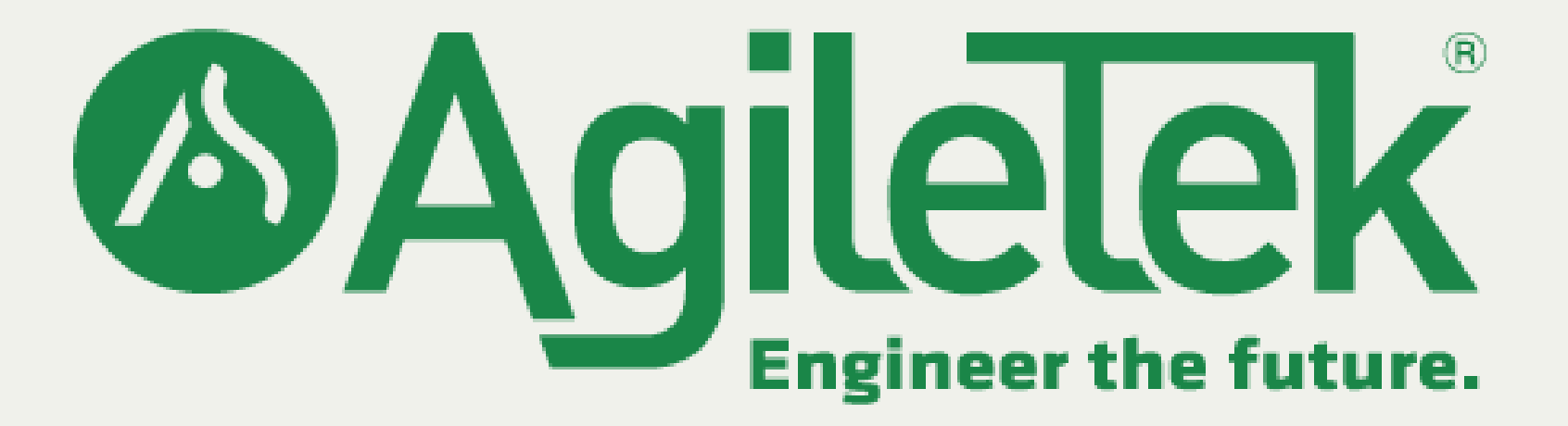

## **Internet traffic.**

# **In one year.**

# **1,000,000,000,000,000, 000,000 bytes**

# 10^21 bytes
### **1 Zettabyte.**

### **We've come a long way. ... but what can we do with all this data?**

### **Store it for analysis**

### **Remember RDBMS?**

That works fine for a while...

But eventually you need a single big machine...

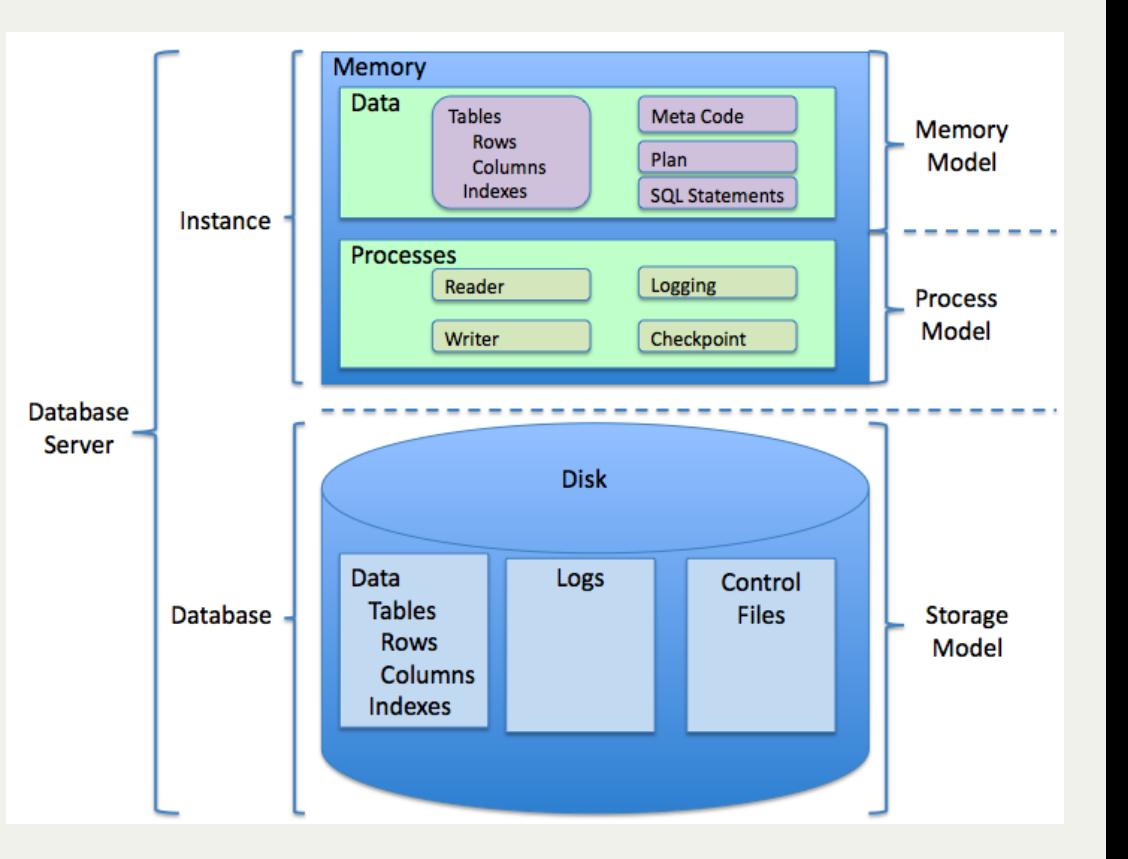

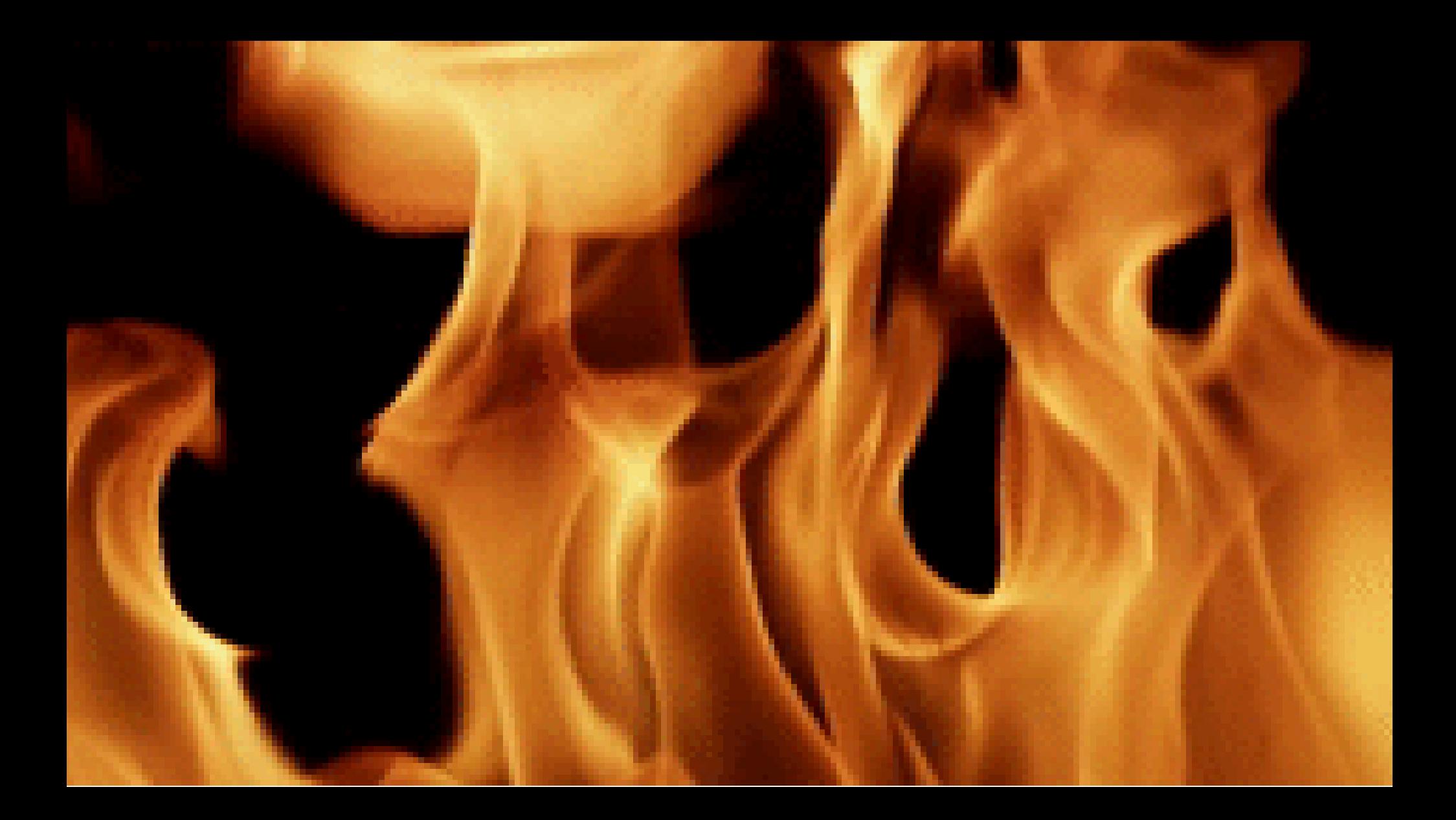

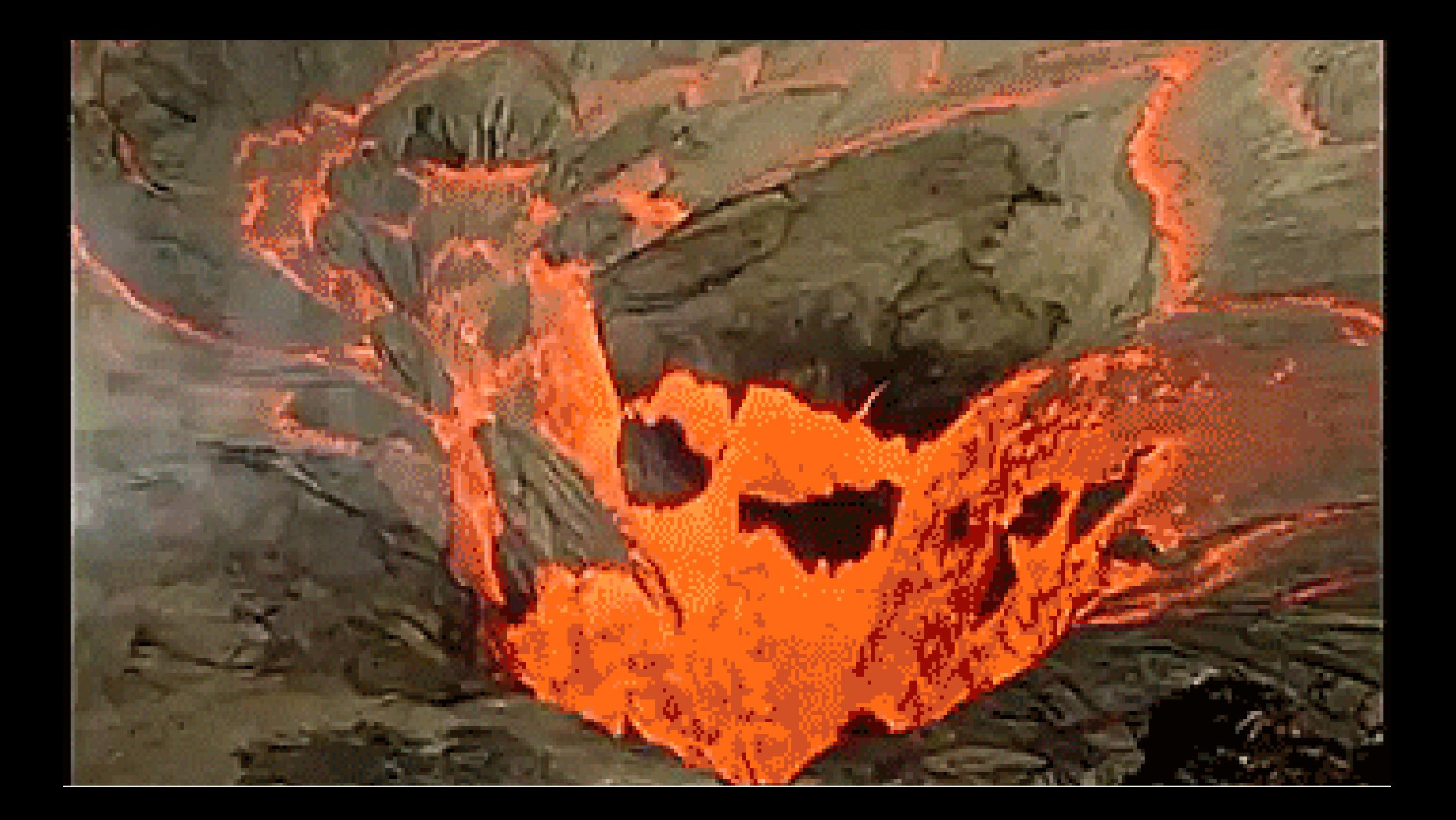

#### **The answer is to "scale out"**

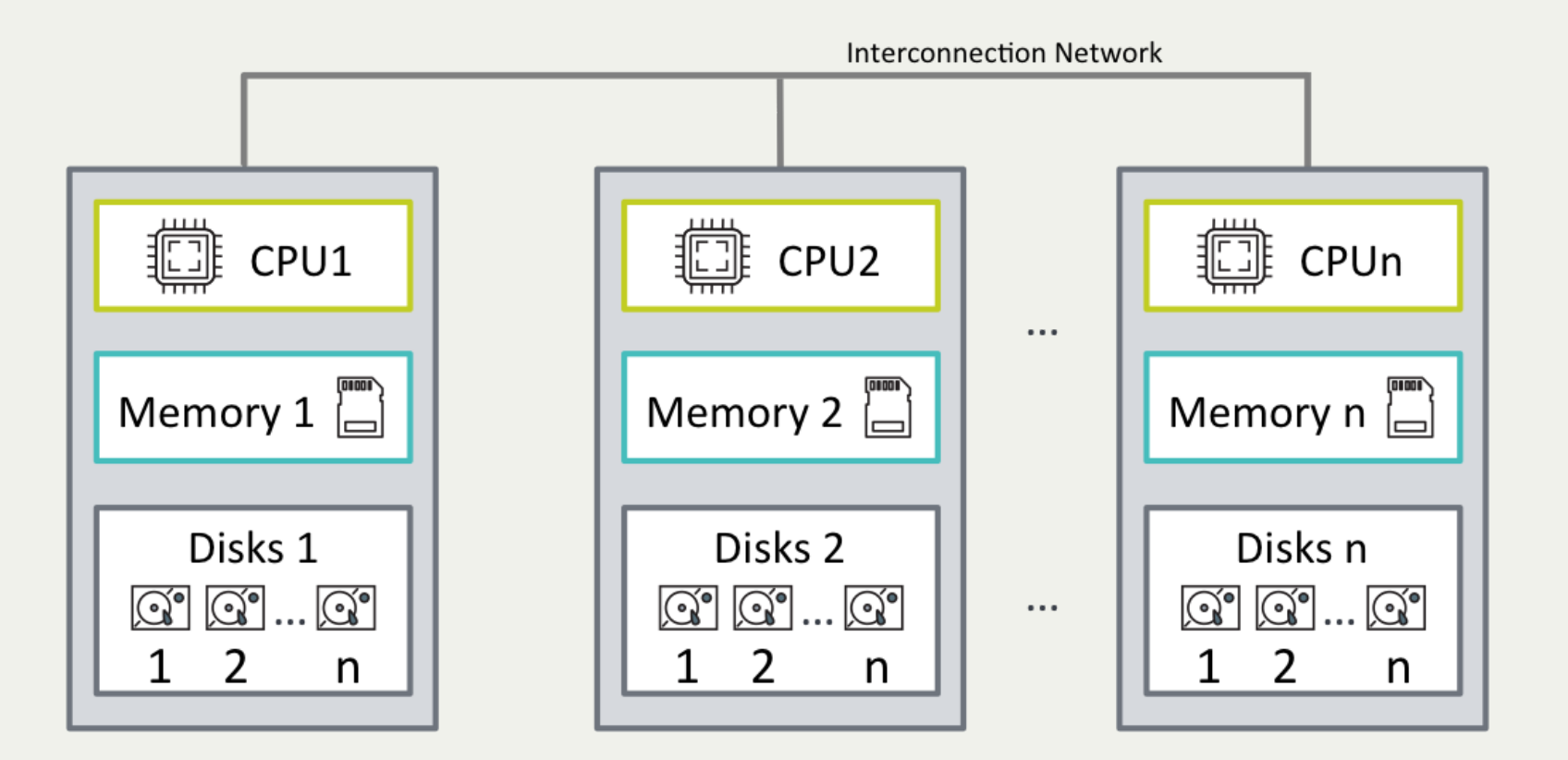

### **High-availability of data**

- Sharding
- Replication
- Availability zones

#### **Tolerate failures**

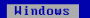

A fatal exception 8E has occurred at 8028:C8011E36 in UXD UMM(01) +<br>00010E36. The current application will be terminated.

- 
- \* Press any key to terminate the current application.<br>\* Press CTRL+ALT+DEL again to restart your computer. You will<br>lose any unsaved information in all applications.

Press any key to continue

#### **Many options**

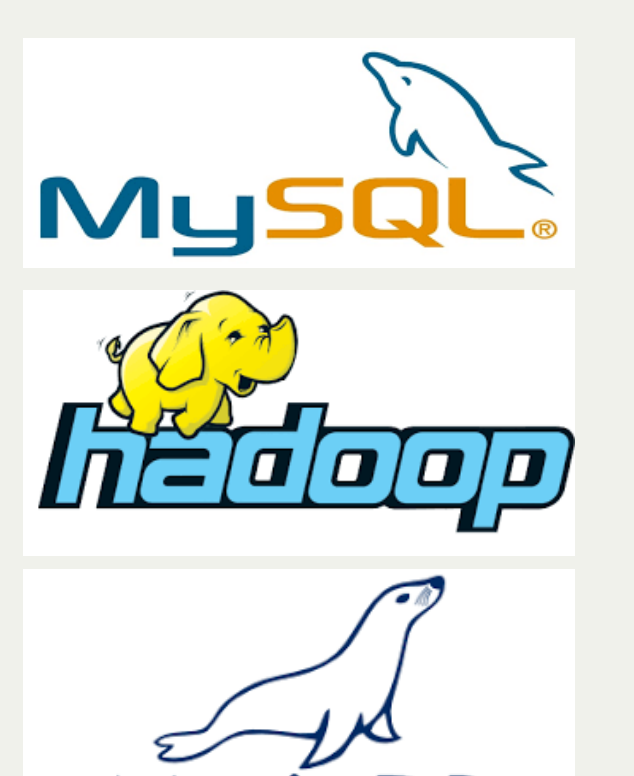

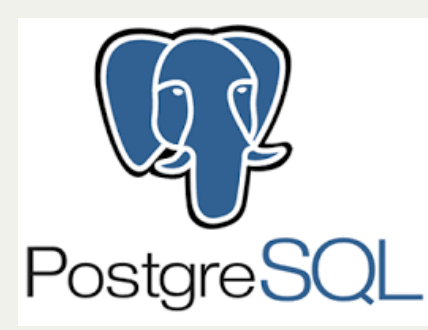

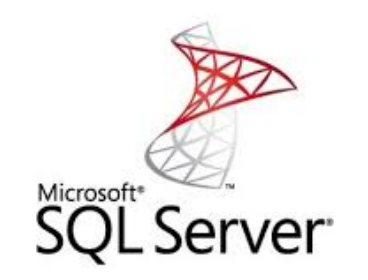

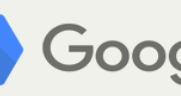

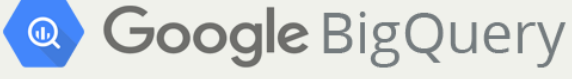

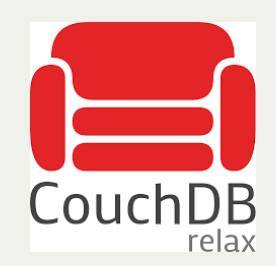

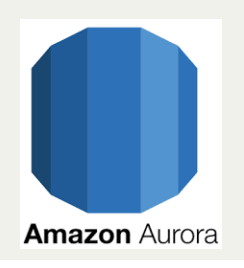

mongoDB

#### **Many options**

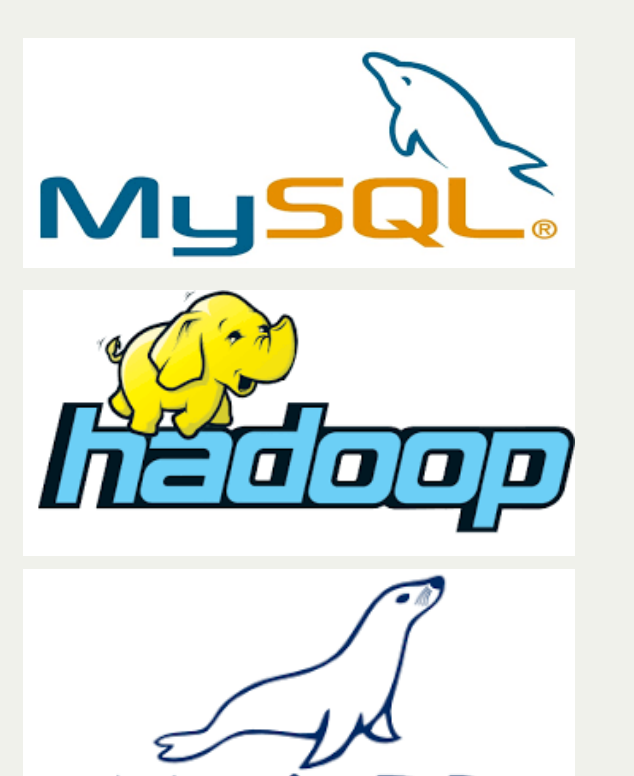

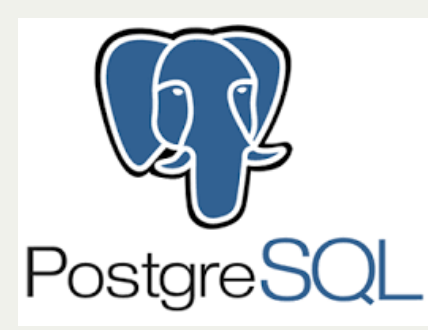

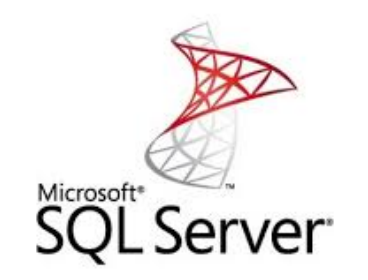

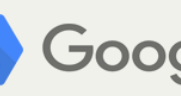

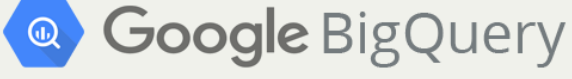

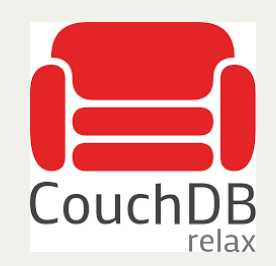

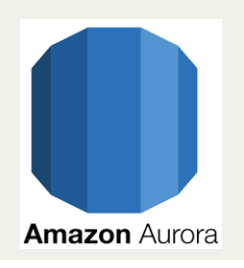

mongoDB

#### **Many options**

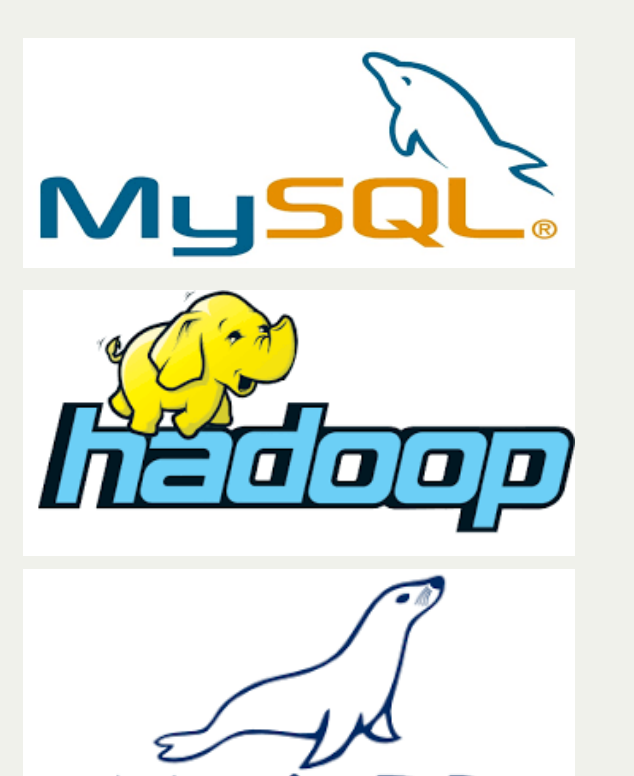

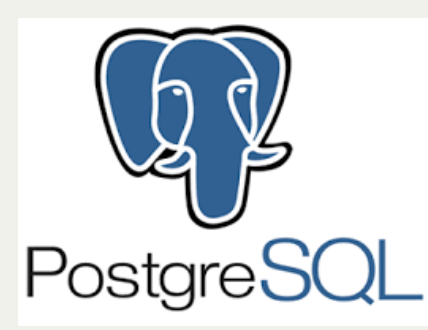

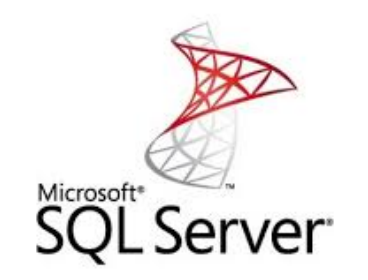

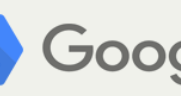

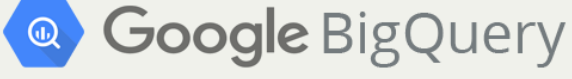

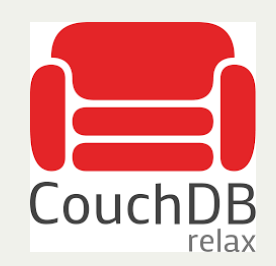

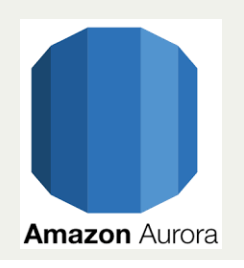

mongoDB

### **What can we do with the data?**

### **Machine learning!**

### **Theory**

Given N: 
$$
\{(x_1, y_1), \ldots, (x_N, y_N)\}\
$$

we need a function:

$$
g:X\to Y
$$

$$
\text{scoring: } f: X \times Y \to \mathbb{R}
$$

estimate risk: 
$$
R_{emp}(g) = \frac{1}{N} \sum_{i} L(y_i, g(x_i))
$$

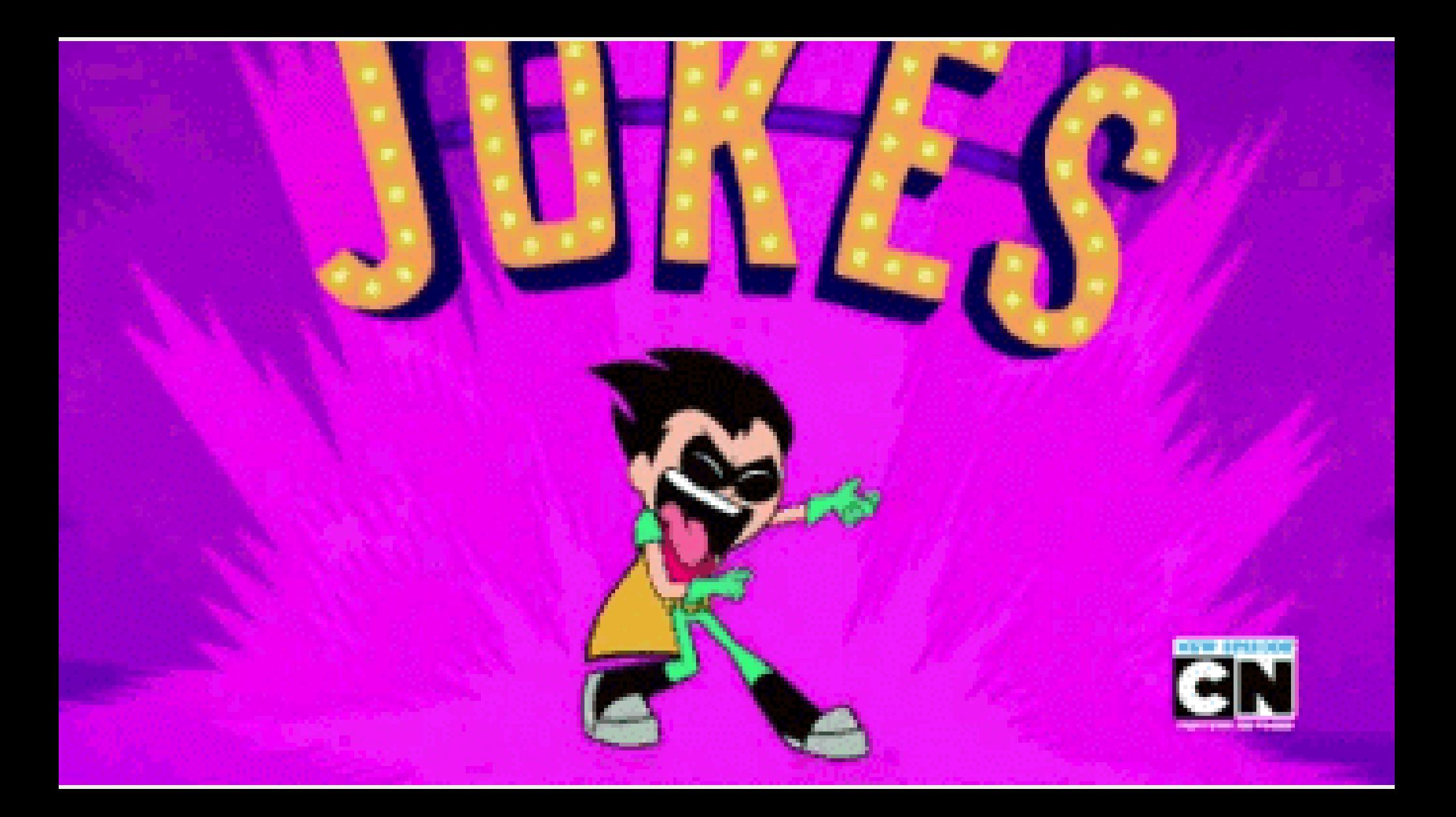

### **Use data to train a model.**

## **Use the model to estimate something new with partial data.**

## **Classification.**

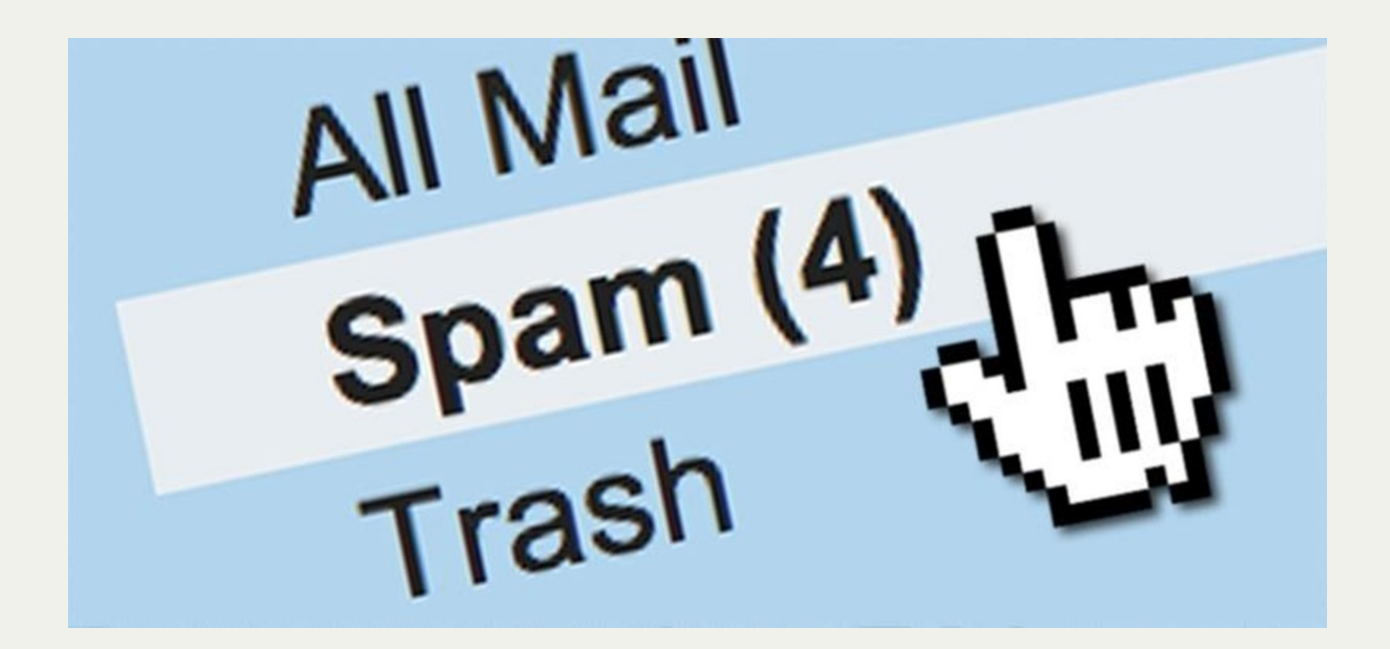

## **Regression.**

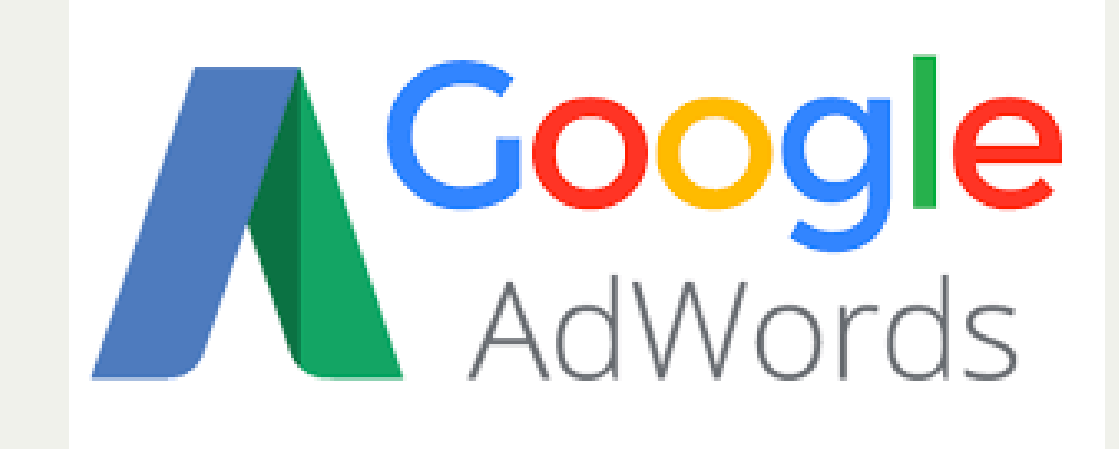

## **Clustering.**

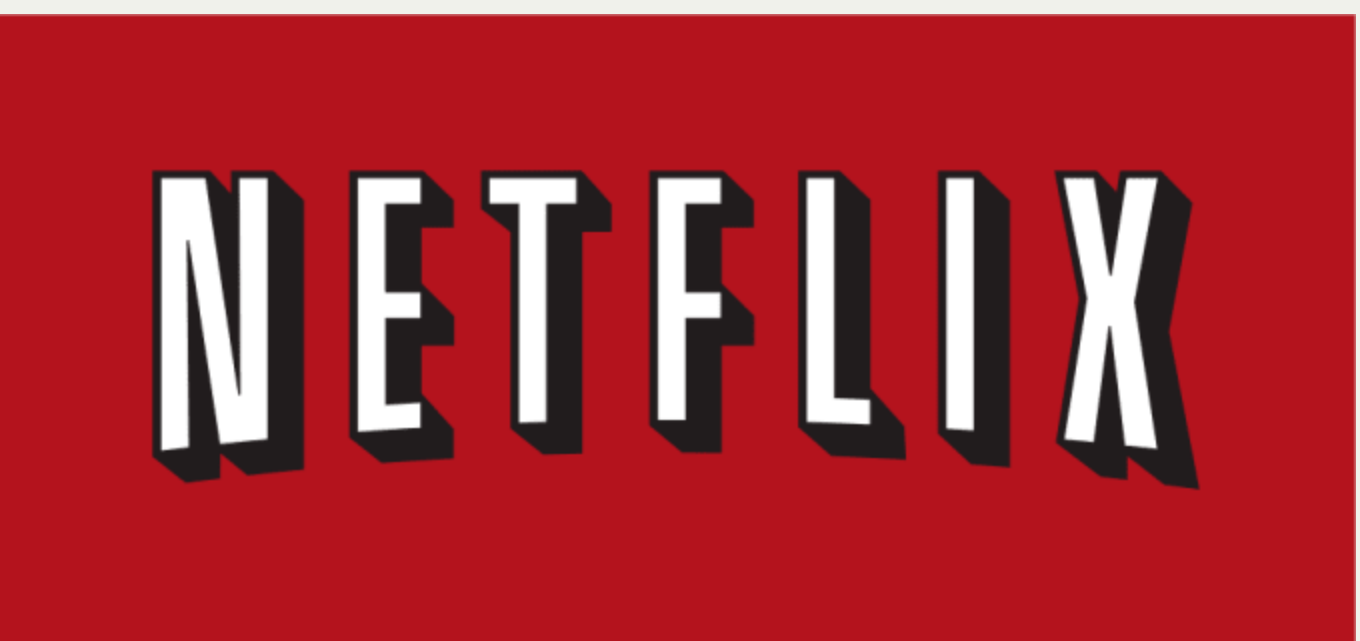

# **Classification. Regression.**

**Clustering.**

### **Let's get some data!**

#### **Open datasets**

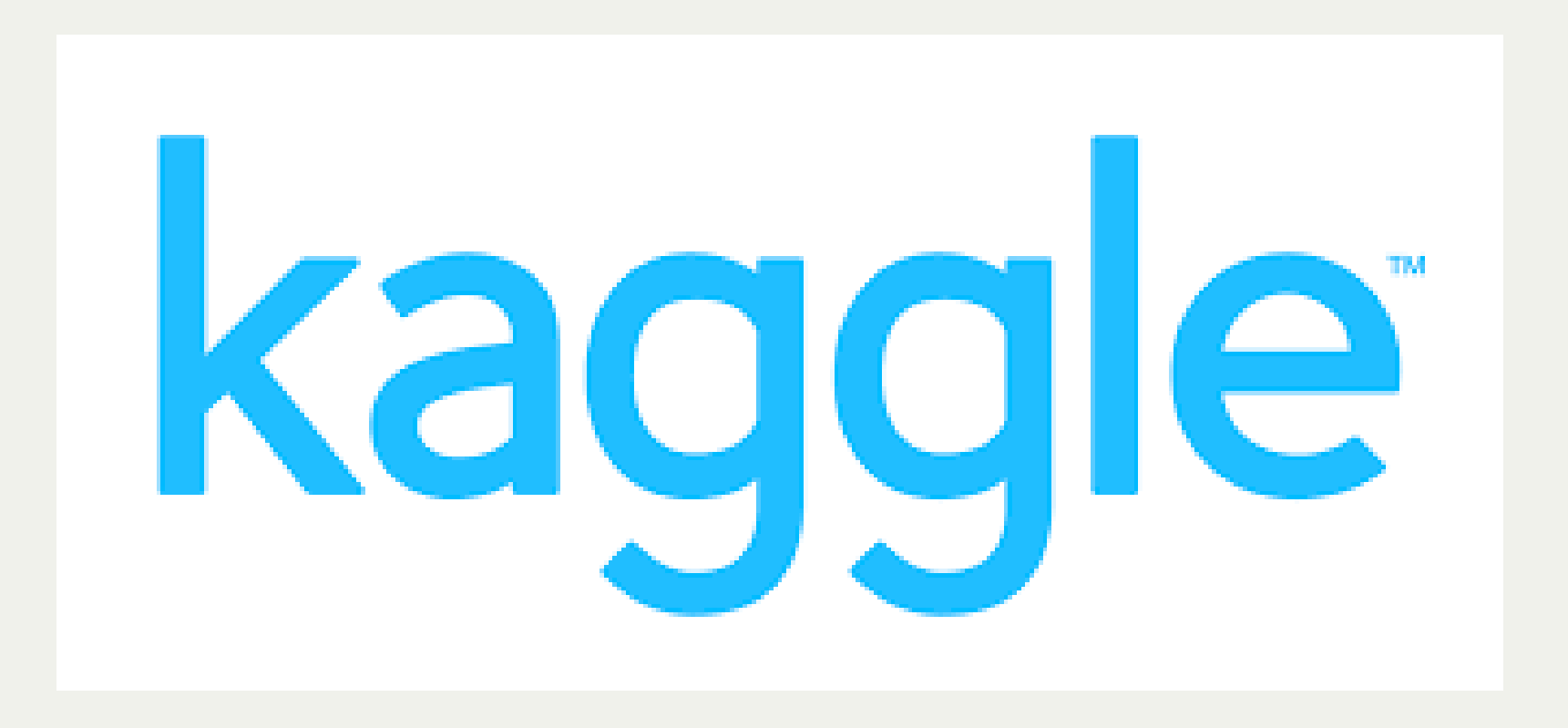

#### **US Pipeline Accidents**

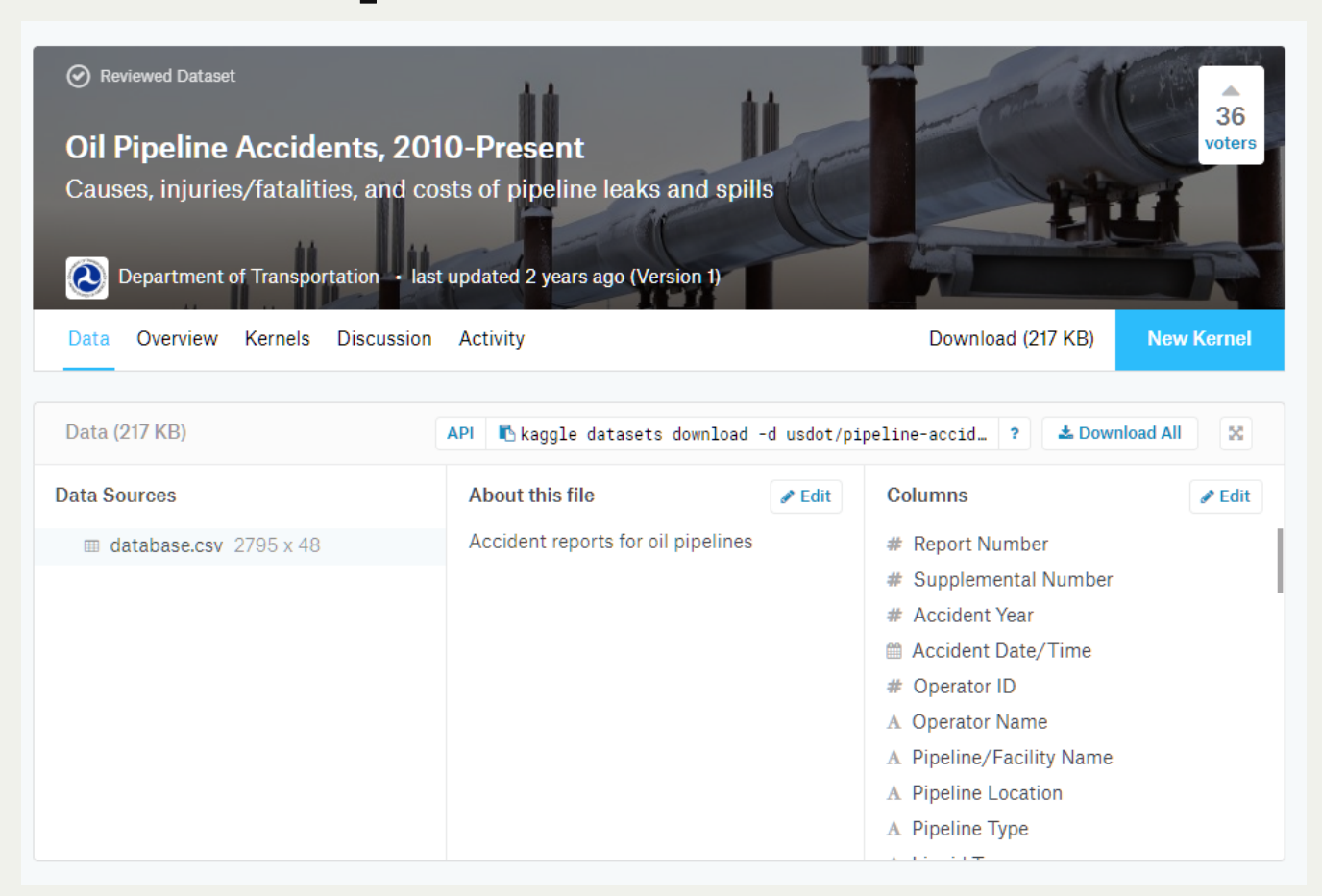

Report Number Supplemental Number Accident Year Accident Date/Time Operator ID Operator Name Pipeline/Facility Name Pipeline Location Pipeline Type Liquid Type Liquid Subtype Liquid Name Accident City Accident County Accident State

Accident Latitude Accident Longitude Cause Category Cause Subcategory Unintentional Release (Barrels) Intentional Release (Barrels) Liquid Recovery (Barrels) Net Loss (Barrels) Liquid Ignition Liquid Explosion Pipeline Shutdown Shutdown Date/Time Restart Date/Time

Public Fatalities All Fatalities Property Damage Costs Lost Commodity Costs Public/Private Property Damage Costs Emergency Response Costs Environmental Remediation Costs Other Costs All Costs

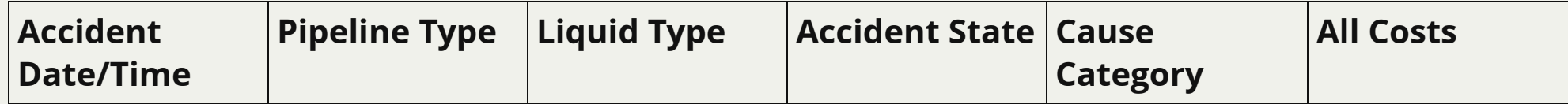

### **I know where and when I have a pipeline accident.**

### **What might the cause be?**

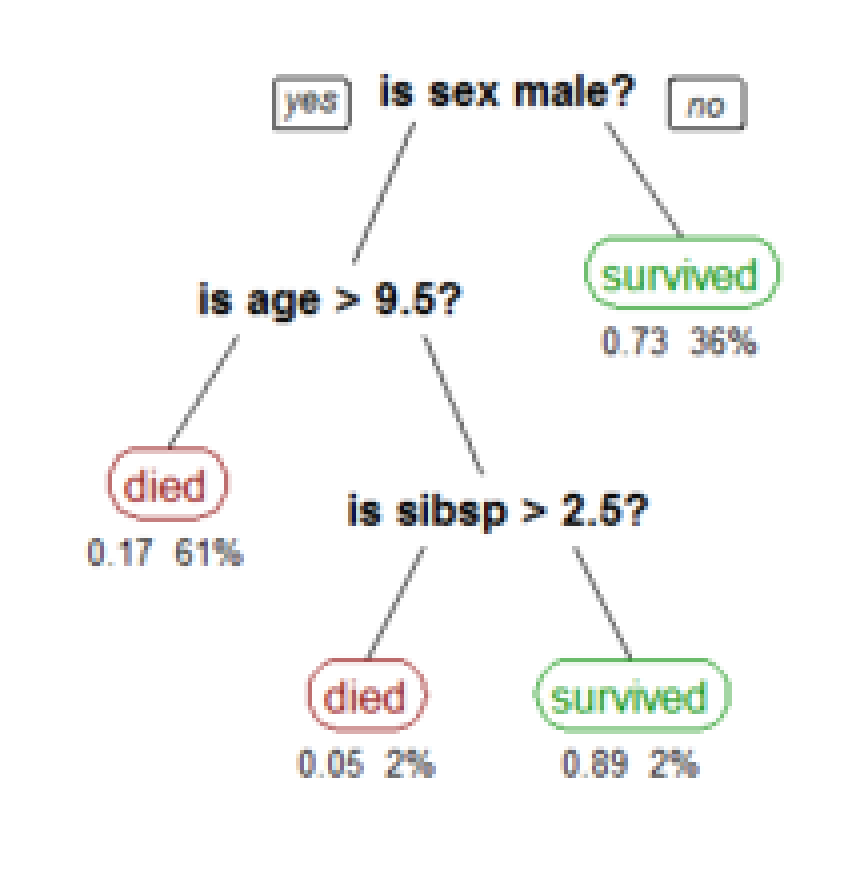

#### **Decision tree learning**

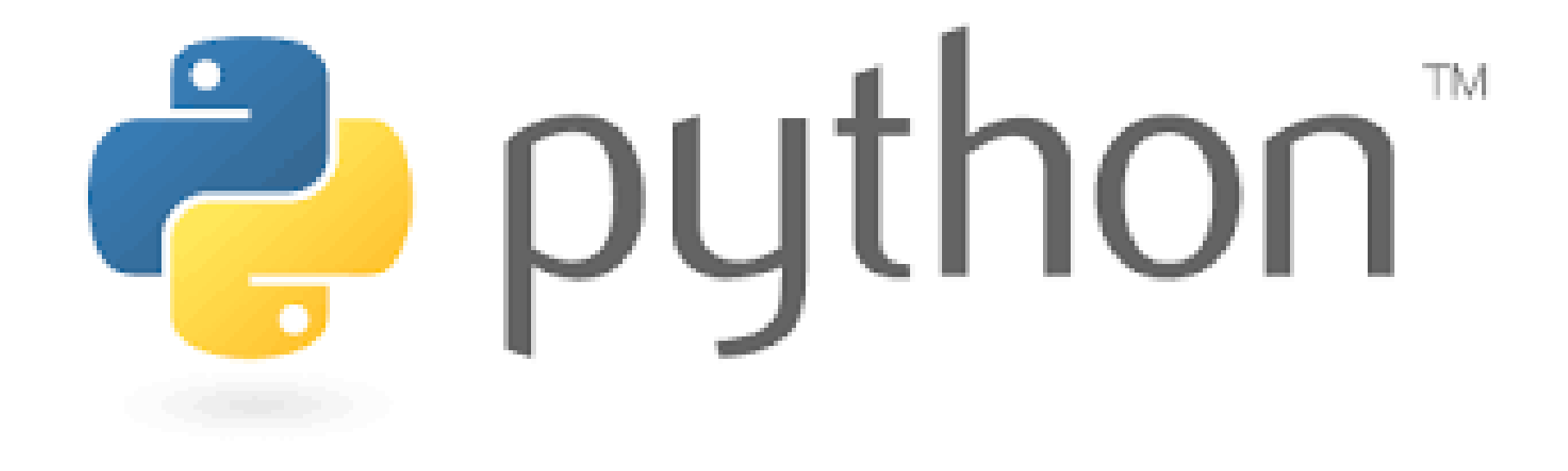

泛 en de la fille<br>Titulat PYTHON! YOU'RE FLYING! HOW? I DUNNO... I JUST TYPED DYNAMIC TYPING? import antigravity WHITESPACE? THAT'S IT? COME JOIN US! PROGRAMMING ... I ALSO SAMPLED I LEARNED IT LAST IS FUN AGAIN! EVERYTHING IN THE NIGHT! EVERYTHING IT'S A WHOLE MEDICINE CABINET IS SO SIMPLE! NEW WORLD FOR COMPARISON. UP HERE! HELLO WORLD IS JUST print "Hello, world!" BUT I THINK THIS BUT HOW ARE IS THE PYTHON. YOU FLYING?

#### **Toolkit**

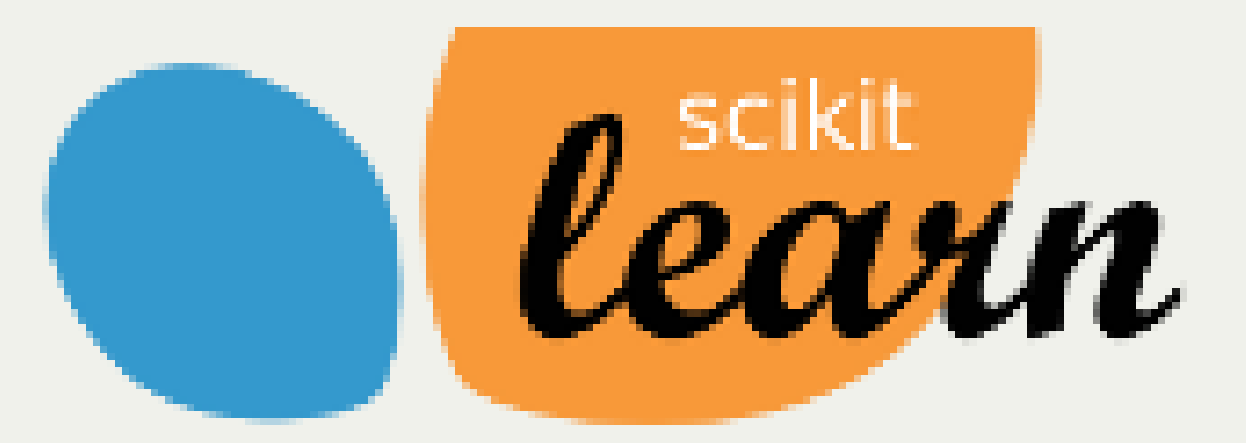

```
import numpy as np
import pandas as pd
from sklearn import tree
from sklearn.base import TransformerMixin
from sklearn.preprocessing import StandardScaler, LabelEncoder
from sklearn pandas import DataFrameMapper, CategoricalImputer
```

```
df = pd.read.csv("oil-pipelines-databases.csv", index col="Report Number")df['Accident Date/Time'] = pd.to datetime(df['Accident Date/Time'])
df = df[df['Pipeline Location''] == "ONSHORE'']
```

```
class DateEncoder(TransformerMixin):
     def fit(self, X, y=None):
         return self
     def transform(self, X):
        dt = X \cdot dt return pd.concat([dt.year, dt.month, dt.day], axis=1)
```

```
cols = [
    ('Accident Date/Time', DateEncoder()), \# 0, 1, 2
     (['Pipeline Type'], LabelEncoder()), # 3
    (['Liquid Type'], LabelEncoder()), \# 4
     (['Accident State'], LabelEncoder()), # 5
     (['Cause Category'], LabelEncoder()), # 6
     (['All Costs'], StandardScaler()), # 7
```
]

```
clf = tree.DecisionTreeClassifier()
clf.fit(X, y)def predict cause(day of month, month, pipeline type, liquid, state):
    value = clf.predict(np.array([\mathbb{R}^n and \mathbb{R}^n month,
            day of month,
             label lookup("Pipeline Type")[pipeline type],
             label lookup("Liquid Type")[liquid],
             label lookup('Accident State')[state]
         ]]))
    return label_lookup("Cause Category", inverse=True)[value[0]]
```
#### predict\_cause(15, 5, "UNDERGROUND", "CRUDE OIL", "
#### OUT[1]: CORROSION

#### predict\_cause(1, 1, "UNDERGROUND", "CRUDE OIL", "C

#### OUT[2]: MATERIAL/WELD/EQUIP FAILURE

# **I now know what the cause might be.**

## **How much might it**

**cost us?**

#### **Support Vector Regression**

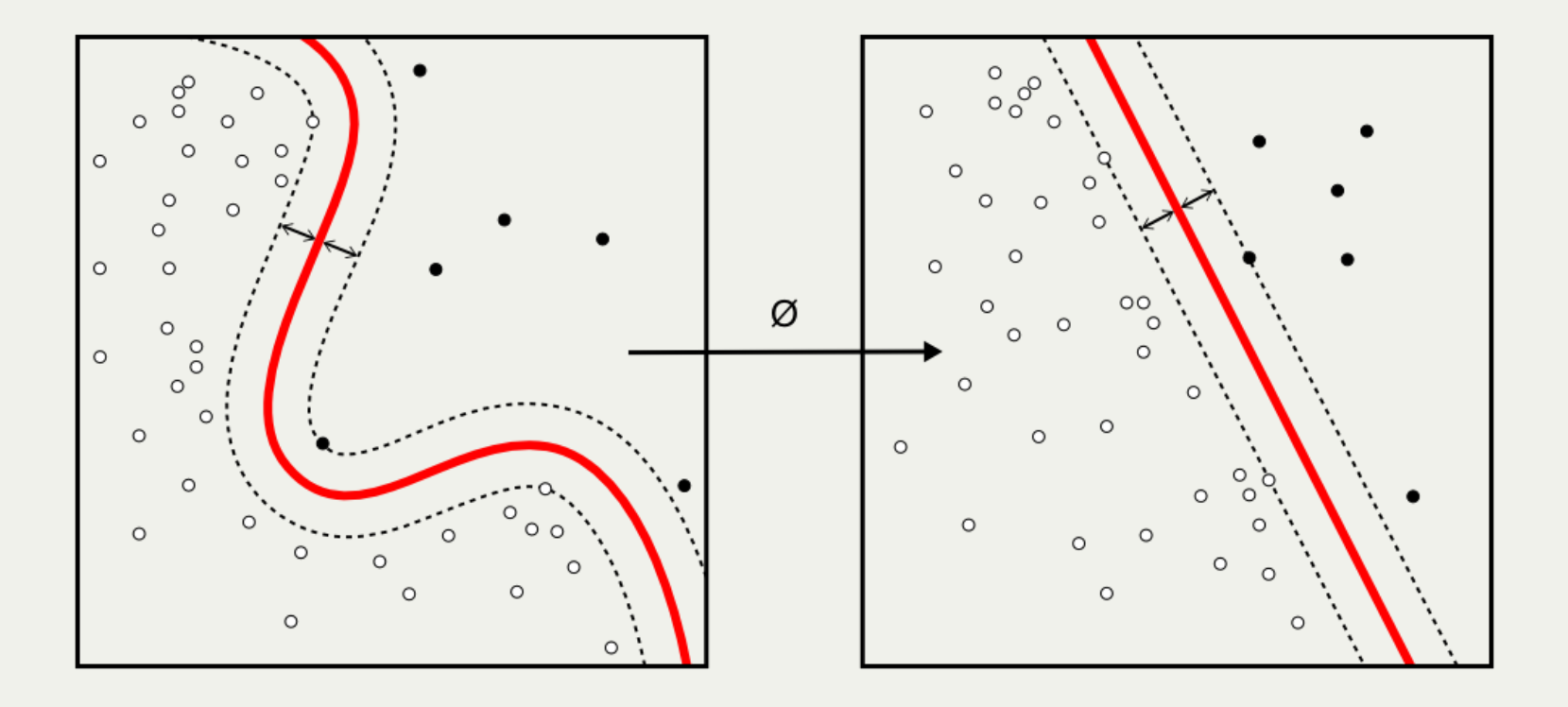

```
X money = X cause = tf arr[:, 1: 7]y money = tf arr[:, [7]]
svr rbf = SVR(kernel='rbf', C=1e3, gamma=0.1)
y rbf = svr rbf.fit(X money, y money)
def predict cost(day of month, month, pipeline type, liquid, state, cause):
    value = y rbf.predict(np.array([\mathbb{R}^n and \mathbb{R}^n month,
            day of month,
            label lookup("Pipeline Type")[pipeline type],
            label lookup("Liquid Type")[liquid],
            label lookup("Accident State")[state],
            label lookup("Cause Category")[cause],
         ]]))
     scale = StandardScaler()
    xp = scale.fit transform(df['All Costs'].values.reshape(-1, 1)).flatten()fp = df['All Costs'].values.reshape(-1, 1).flatten()
     xp.sort()
     fp.sort()
    return np.interp(value[0], xp, fp)
```
#### In[1]: predict(15, 5, "UNDERGROUND", "CRUDE OIL", "TX")

Out[1]: "An UNDERGROUND CRUDE OIL pipeline accident in TX on day 15 of mont was probably caused by CORROSION and will cost \$309,853"

#### In[2]: predict(1, 1, "UNDERGROUND", "CRUDE OIL", "CO")

Out[2]: "An UNDERGROUND CRUDE OIL pipeline accident in CO on day 1 of month 1, was probably caused by MATERIAL/WELD/EQUIP FAILURE and will cost \$2,18

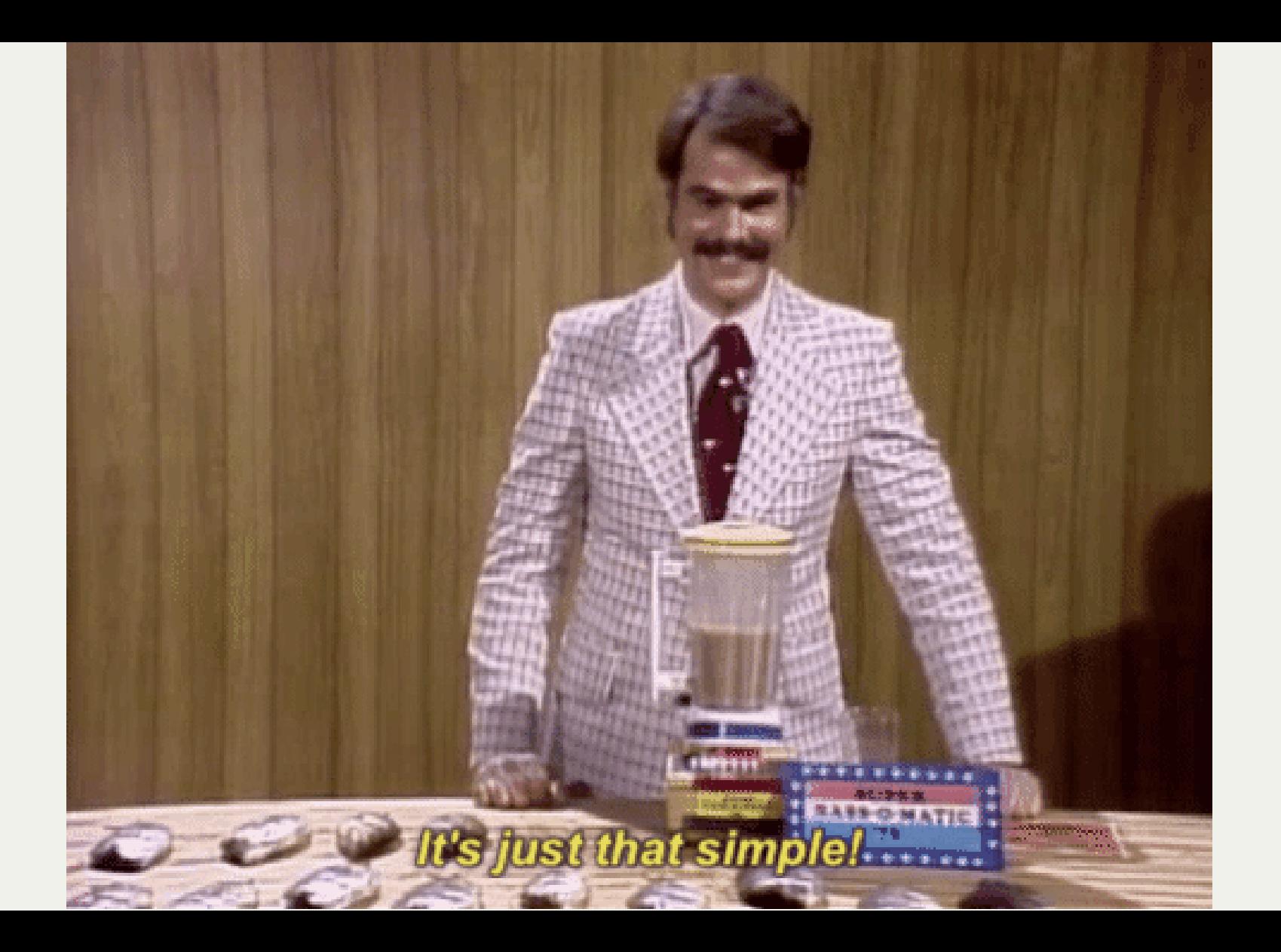

## **Not really this simple**  $\left(\begin{matrix} 1 \\ 2 \end{matrix}\right)$

### **Time consuming stuff:**

- Feature selection & extraction
- Cross validation
- Hyper parameter tuning
- Model evaluation

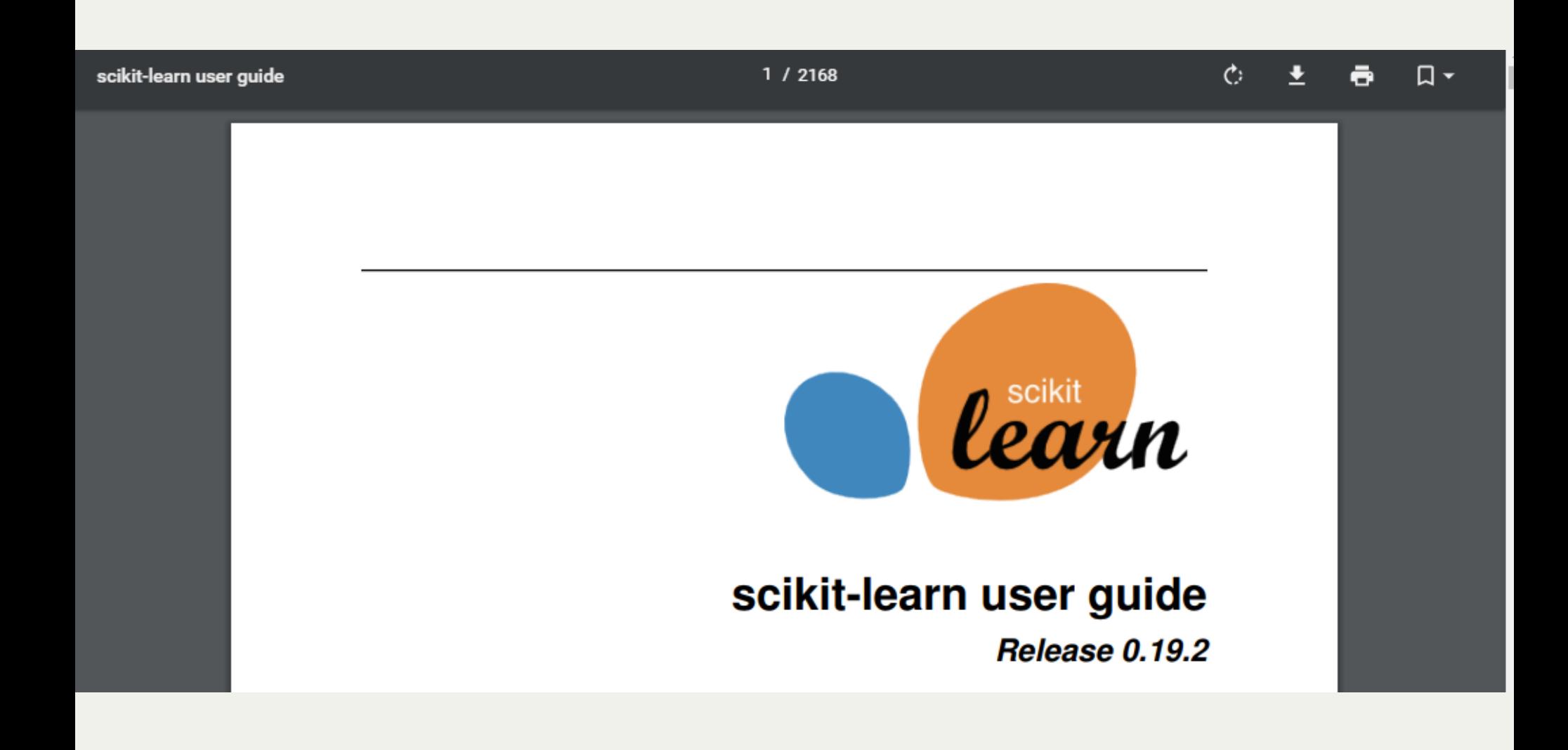

## **Is this AI?**

## **Deep learning The machine that can teach itself.**

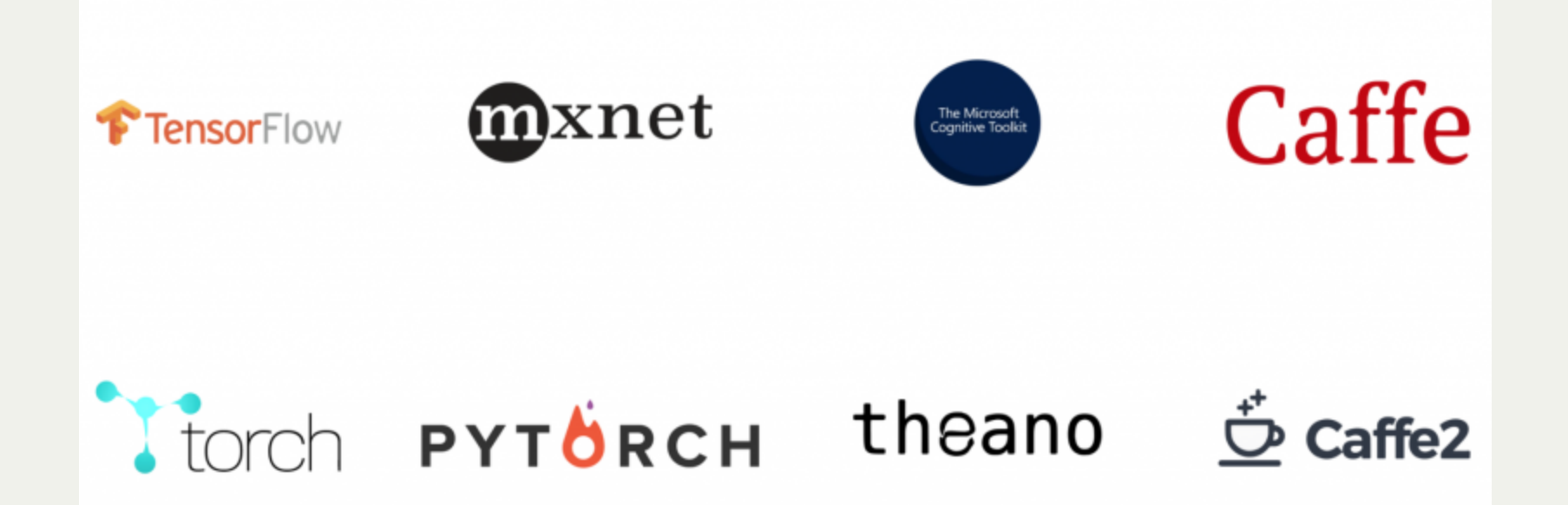

## **What's next?**

## **Data lakes.**

### **Predictive maintenance.**

### **Anomaly detection.**

### **Subsea UK Small Company of the Year 2018**

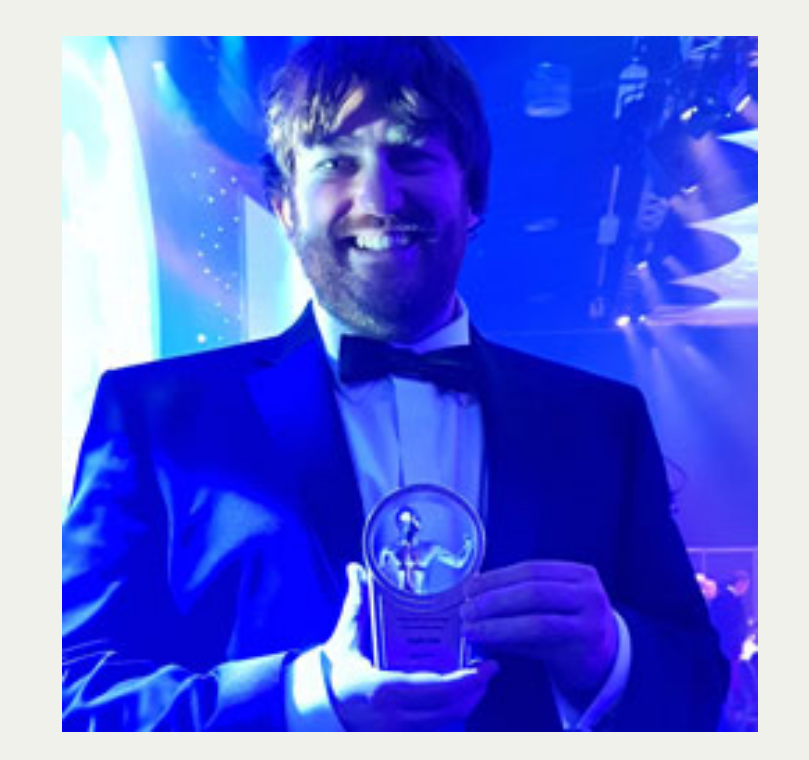

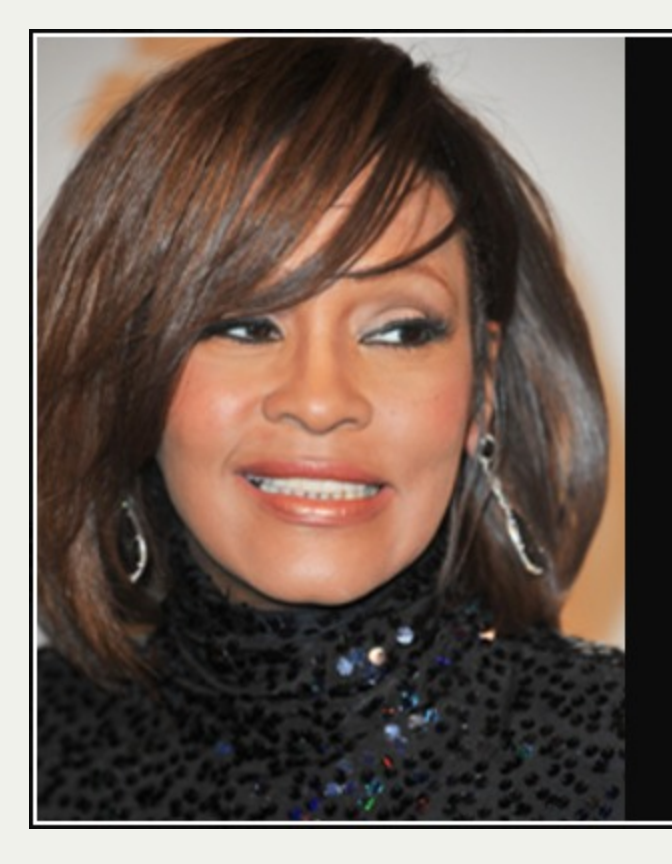

#### I believe the children are our future

— Whitney Houston —

#### AZ QUOTES

# **The changes will effect young professionals most.**

# **Young professionals have the most to gain by understanding the tools.**

## **What steps can you take?**

## **1. Look close to home.**

**Go and find out how your organisation is storing and analysing the data it has available.**

## **2. Get some practical experience. Work through online examples and experiment with open data sets.**

## **3. Network and share your experiences. Attend events and ask questions, meet with peers to compare notes.**

# **Thank you for listening!**

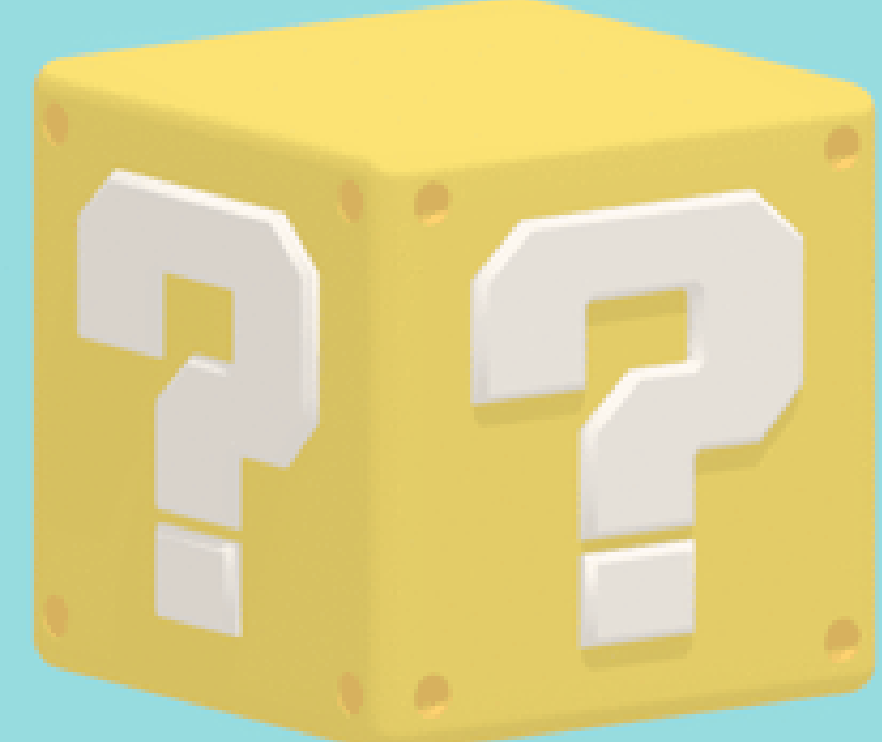

**Steven Rossiter AgileTek Engineering steve@agiletek.co.uk**